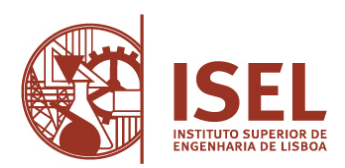

## INSTITUTO SUPERIOR DE ENGENHARIA DE LISBOA

**Departamento de Engenharia Eletrotécnica de Energia e Automação** 

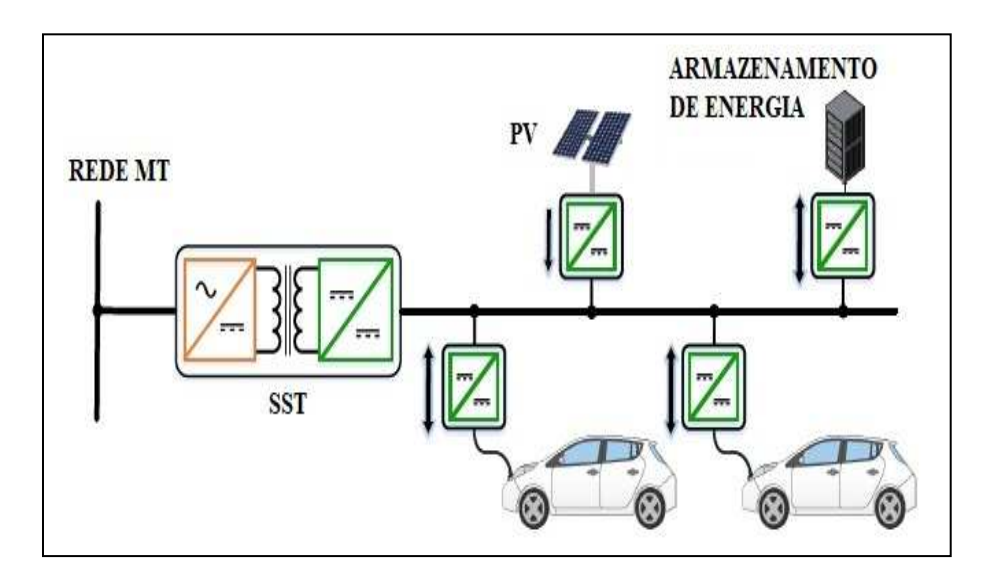

# **Sistemas de Conversão MT/BT de Elevada Frequência para Aplicações em Sistemas de Carregamento de Veículos Elétricos**

NUNO FILIPE RIBEIRO NUNES (Licenciado em Engenharia de Telecomunicações)

Trabalho Final de Mestrado para obtenção do grau de Mestre em Engenharia Eletrotécnica – Ramo de Energia

Orientadores:

Professor Miguel Cabral Ferreira Chaves Professor Paulo José Duarte Landeiro Gambôa

## Júri:

Presidente: Professor Luís Manuel dos Santos Redondo (ISEL/IPL) 1º Vogal: Professora Sónia Maria Nunes dos Santos Paulo Ferreira Pinto (IST-UN, INESC-ID 2º Vogal: Professor Miguel Cabral Ferreira Chaves (ISEL/IPL)

**Novembro de 2021** 

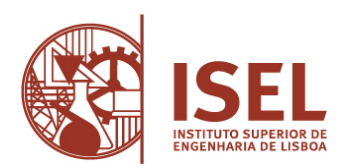

## INSTITUTO SUPERIOR DE ENGENHARIA DE LISBOA

**Departamento de Engenharia Eletrotécnica de Energia e Automação** 

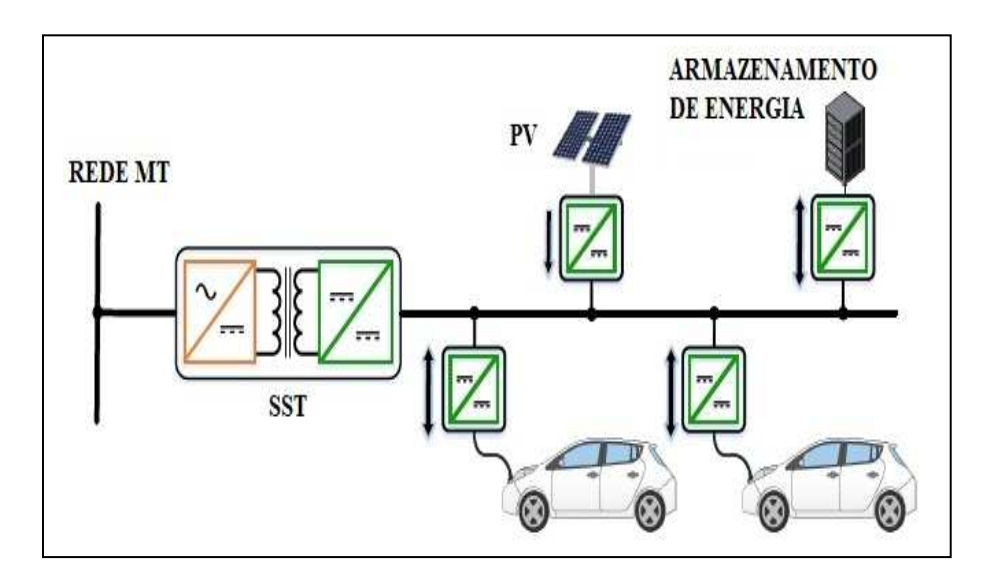

# **Sistemas de Conversão MT/BT de Elevada Frequência para Aplicações em Sistemas de Carregamento de Veículos Elétricos**

NUNO FILIPE RIBEIRO NUNES (Licenciado em Engenharia de Telecomunicações)

Trabalho Final de Mestrado para obtenção do grau de Mestre em Engenharia Eletrotécnica – Ramo de Energia

Orientadores:

Professor Miguel Cabral Ferreira Chaves Professor Paulo José Duarte Landeiro Gambôa

## Júri:

Presidente: Professor Luís Manuel dos Santos Redondo (ISEL/IPL) 1º Vogal: Professora Sónia Maria Nunes dos Santos Paulo Ferreira Pinto (IST-UN, INESC-ID 2º Vogal: Professor Miguel Cabral Ferreira Chaves (ISEL/IPL)

**Novembro de 2021** 

## **Agradecimentos**

Em primeiro lugar gostaria de agradecer à minha família pelo apoio e força incondicional que me deram ao longo do meu percurso académico, uma vez que sem os seus sacrifícios nunca poderia ter chegado tão longe.

Deixo também um agradecimento especial ao Professor Doutor Paulo Gambôa e ao Professor Doutor Miguel Chaves pela disponibilidade, orientação e partilha de conhecimento, que sem eles teria tido um percurso no desenvolvimento desta dissertação bem mais difícil.

Ao Instituto Superior de Engenharia de Lisboa, à Área Departamental de Engenharia Eletrotécnica de Energia e Automação e à Comissão Coordenadora do Curso de Licenciatura e Mestrado em Engenharia Eletrotécnica.

Gostaria de agradecer o projeto financiado pela Fundação para a Ciência e a Tecnologia (FCT) PTDC/EEI-EEE/32550/2017 - *Smart Transformer for Sustainable Grids*.

A alguns colegas do Instituto Superior Engenharia de Lisboa pelo companheirismo, amizade e entreajuda demonstrada ao longo do curso de Mestrado. De estranhos viraram amigos.

A todos, o meu muito obrigado.

ii

## **Resumo**

O aumento das necessidades energéticas mundiais e as restrições de combustíveis fósseis, têm incentivado um aumento no uso de recursos de energia renovável na rede elétrica.

Assistimos a um aumento da penetração no mercado de fontes de energia de corrente contínua (DC) e cargas (exemplo, energia eólica/solar fotovoltaica e veículos elétricos).

Sabendo que havia necessidade de controlar o trânsito de energia na rede de distribuição.

Sabendo que os transformadores passivos são suscetíveis ao deslocamento DC e que não possuem controlabilidade quando empregado em redes inteligentes.

Transformadores de estado sólido (*Solid State Transformer –* SST) são identificados como uma potencial solução para modernizar e harmonizar as redes elétricas de corrente alternada (AC) e corrente contínua (DC), bem como adequado para aplicações para tração e indústria.

Esta dissertação foi desenvolvida para partilhar uma visão geral sobre SST, conceitos, topologias, classificação, conversores de energia, seleção de materiais, limitações, aplicações e nomeadamente o uso de SST no carregamento de veículos elétricos.

Uma rede de infraestruturas de carregamento para veículos elétricos é essencial para o sucesso da adoção e difusão do veículo elétrico. O veículo elétrico tem-se afirmado como uma das soluções para a mobilidade sustentável que pode contribuir para a independência externa do país face aos combustíveis fósseis e para a redução de emissões de gases de efeito de estufa.

**Palavras-chave**: transformador de estado sólido (SST), transformador de alta frequência, conversores de potência, controladores, carregamento para veículos elétricos.

## **Abstract**

The increase in global energy needs and restrictions on fossil fuels, has encouraged an increase in the use of renewable energy resources in the electricity grid.

We are seeing an increasing penetration in the market of direct current (DC) energy sources and loads (Example, wind/photovoltaic energy and electric vehicles).

Knowing that there was a need to control energy flow in the distribution network.

Knowing that passive transformers are susceptible to DC displacement and have no controllability when used in smart grids.

Solid State Transformer (SST) are identified as a potential solution to modernize and harmonize alternating current (AC) and direct current (DC) electrical networks, as well as suitable for traction and industry applications.

This dissertation was developed to share an overview on SST, concepts, topologies, classification, energy converters, selection of materials, limitations, applications and, in particular, the use of SST in charging electric vehicles.

A network of charging infrastructures for electric vehicles is essential for the successful adoption and diffusion of the electric vehicle. The electric vehicle has established itself as one of the solutions for sustainable mobility that can contribute to the country's external independence from fossil fuels and the reduction of greenhouse gas emissions.

**Keywords**: solid state transformer (SST), high frequency transformer, power convertors, controllers, electric vehicles charging.

vi

# Índice

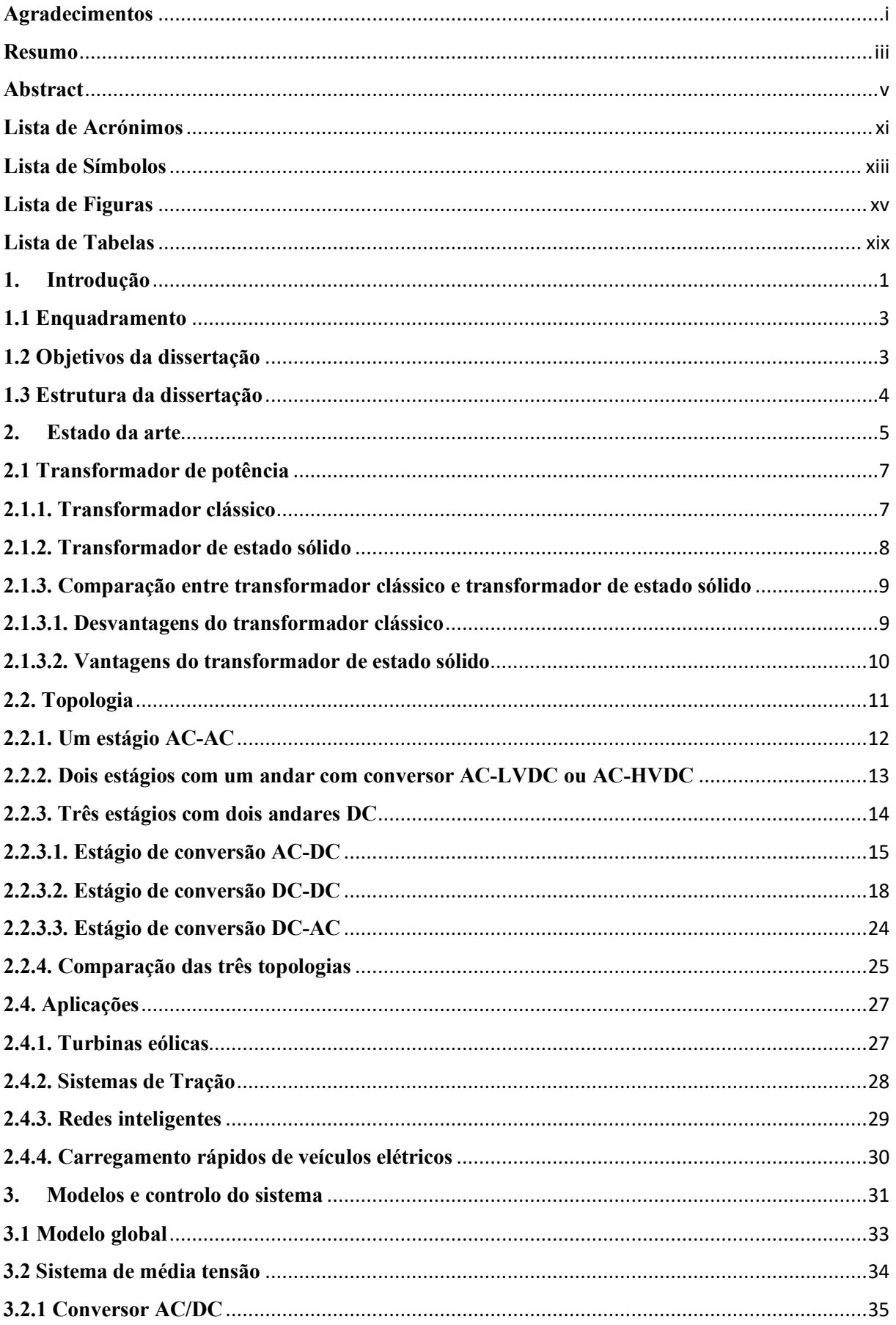

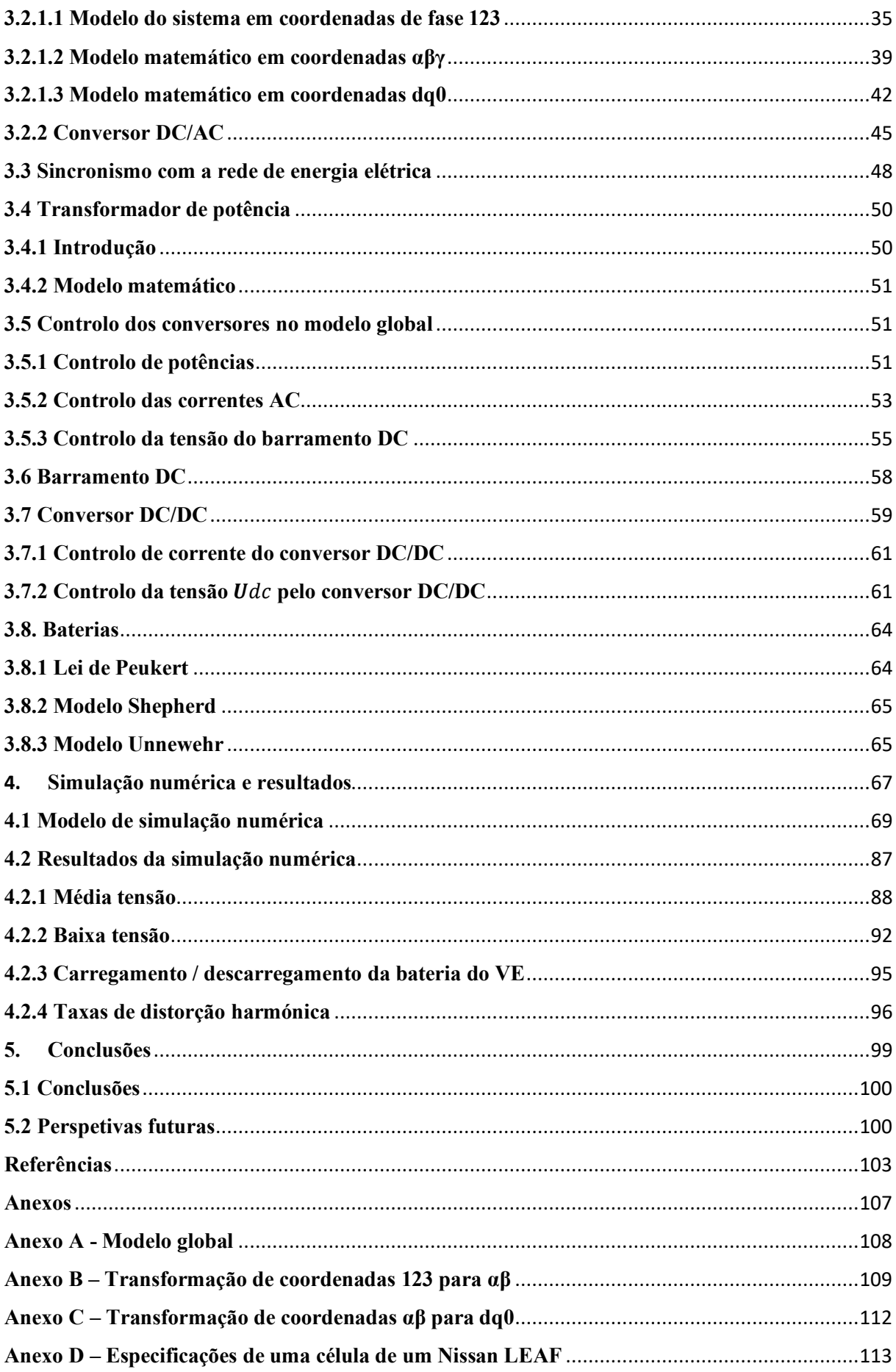

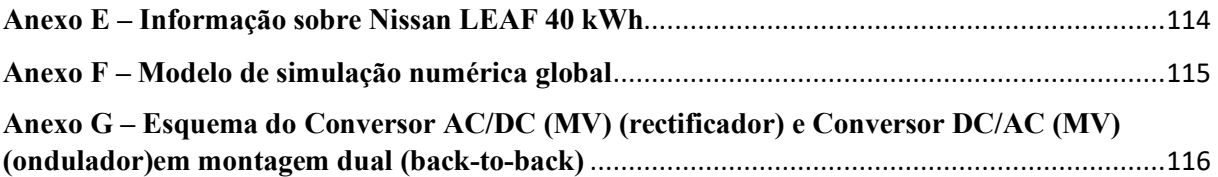

x

# **Lista de Acrónimos**

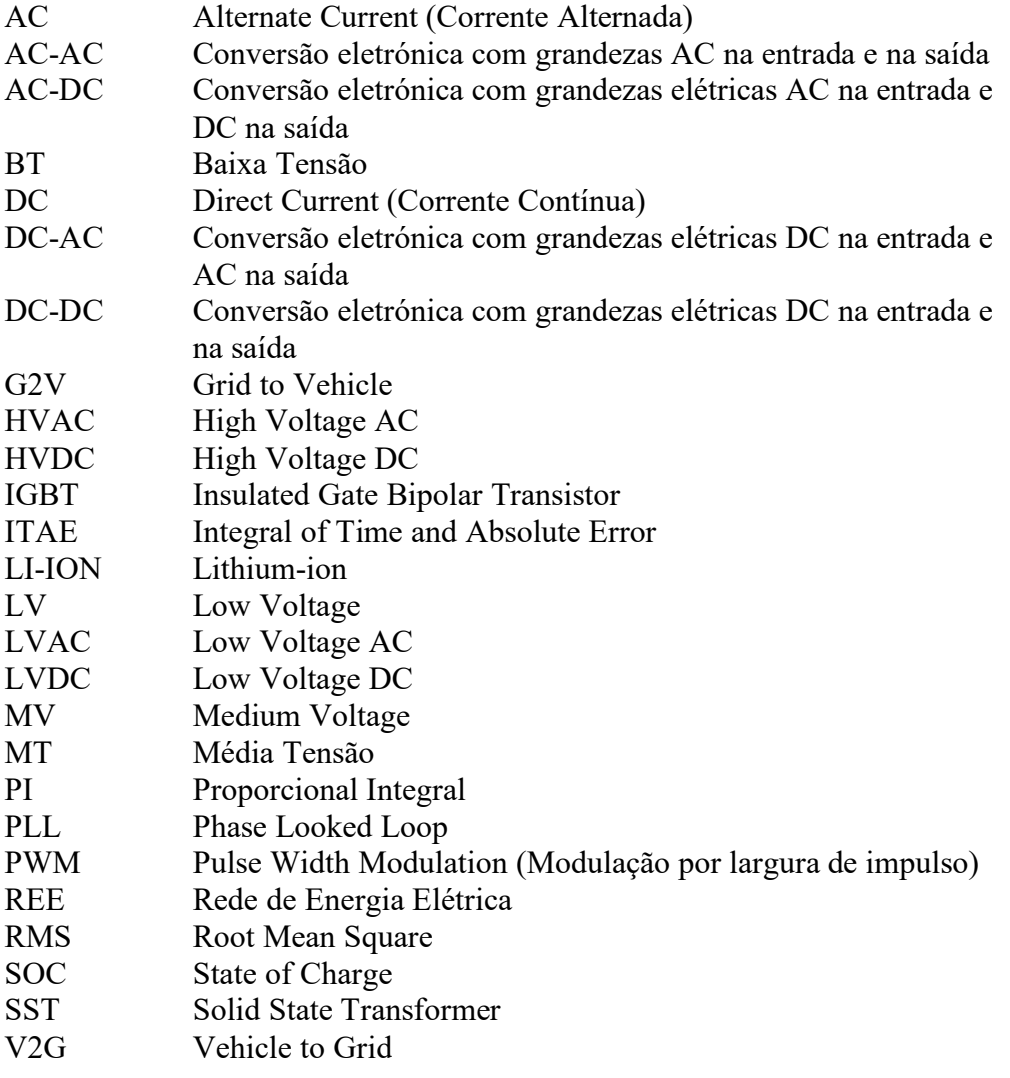

## **Lista de Símbolos**

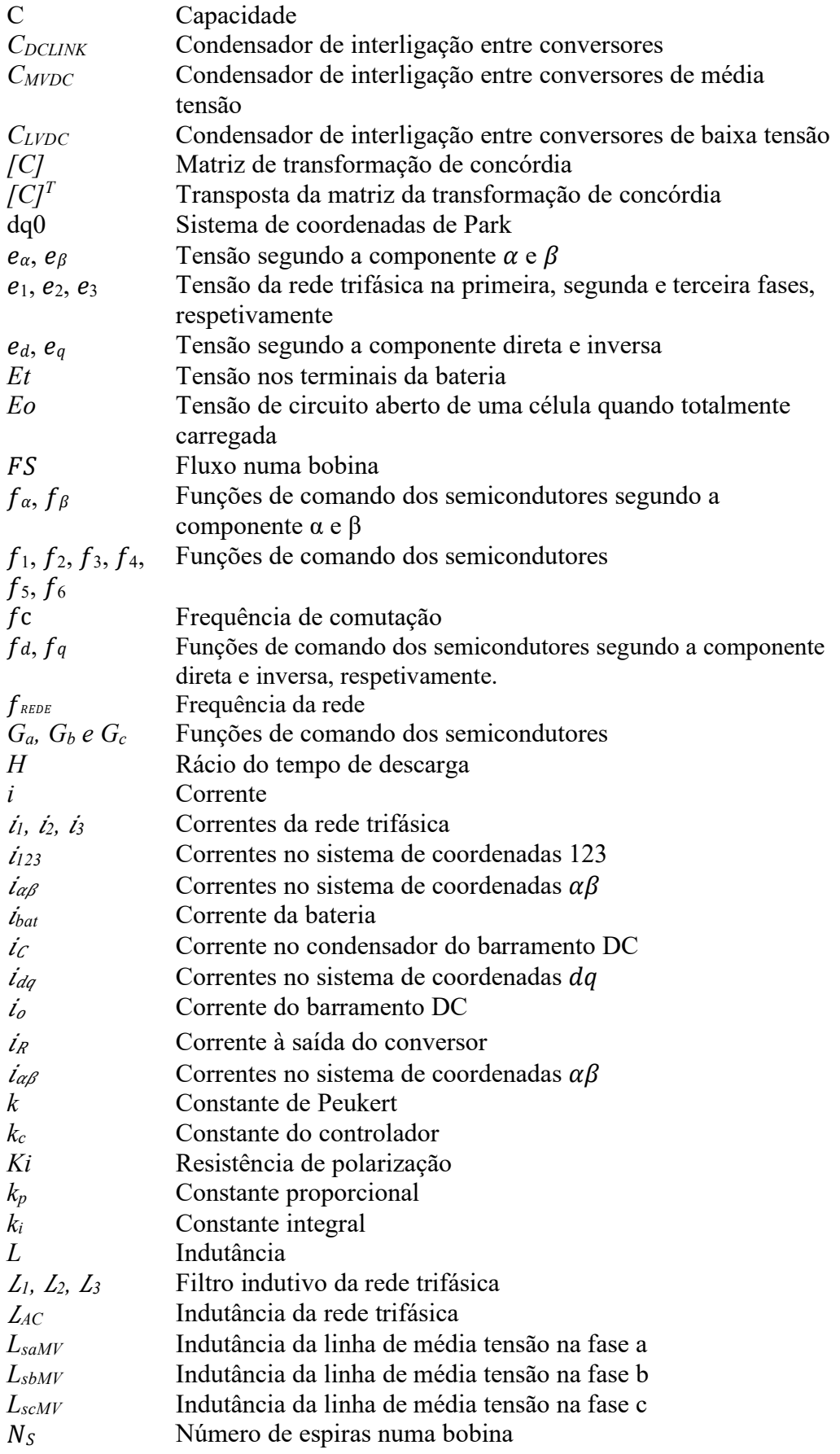

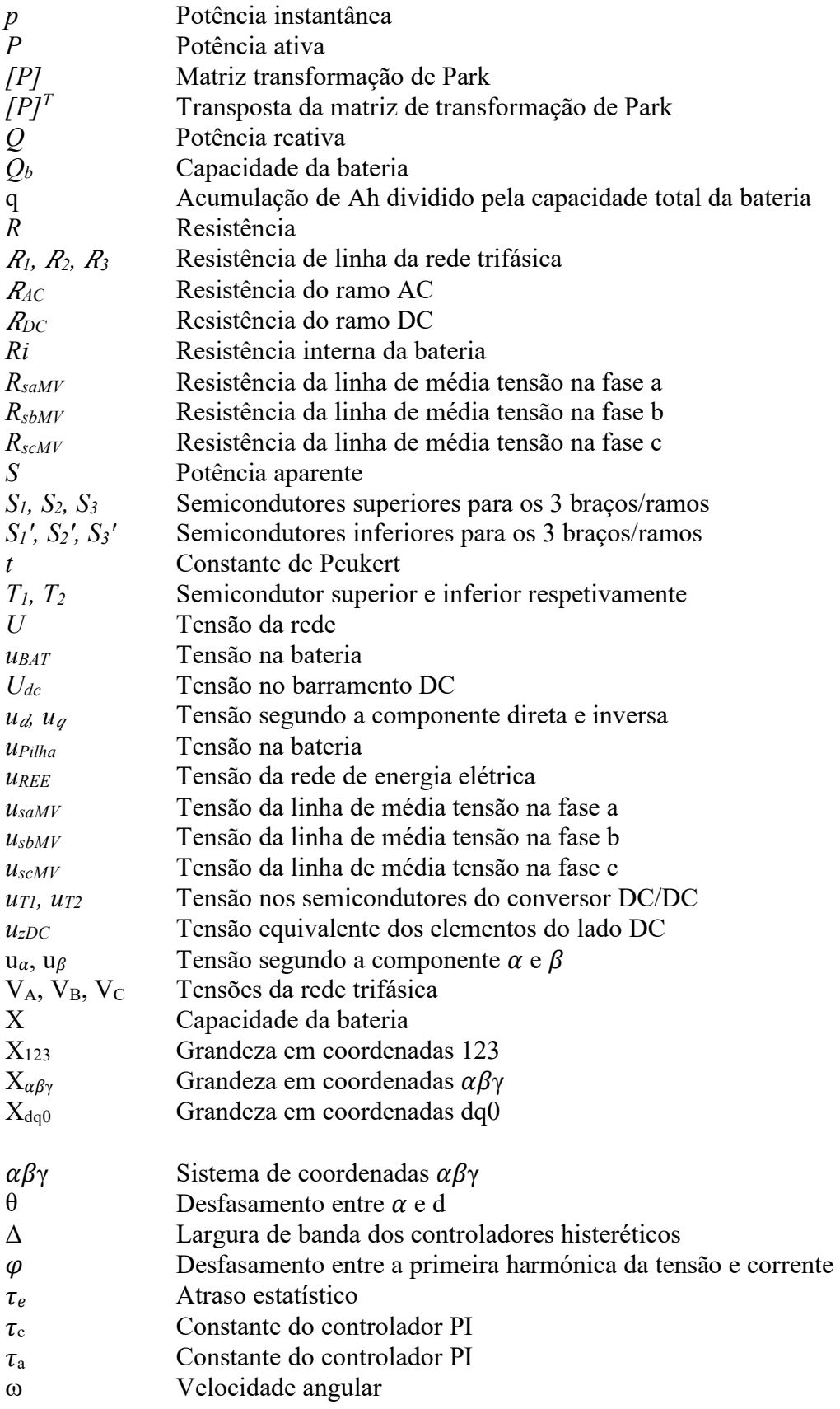

# **Lista de Figuras**

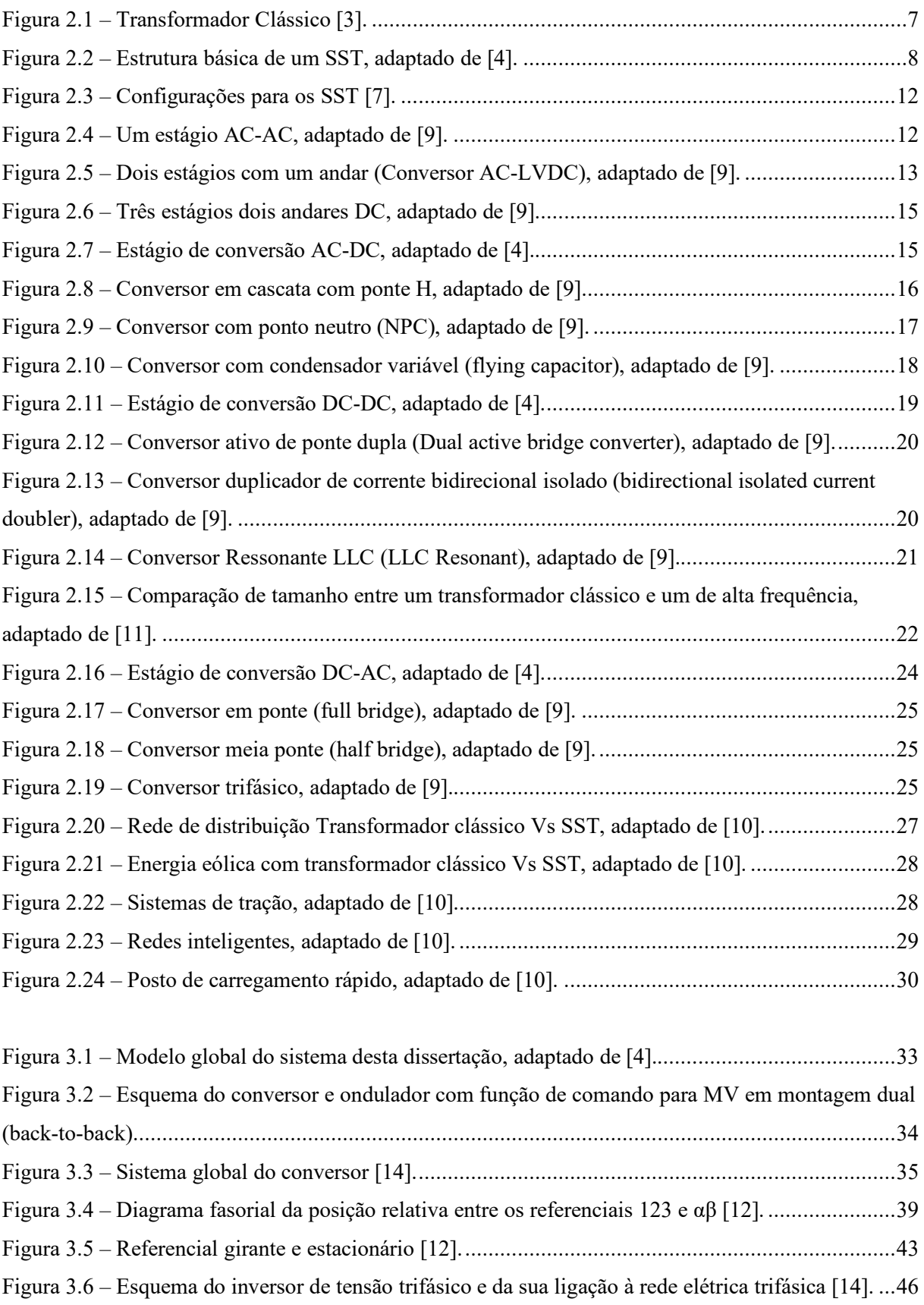

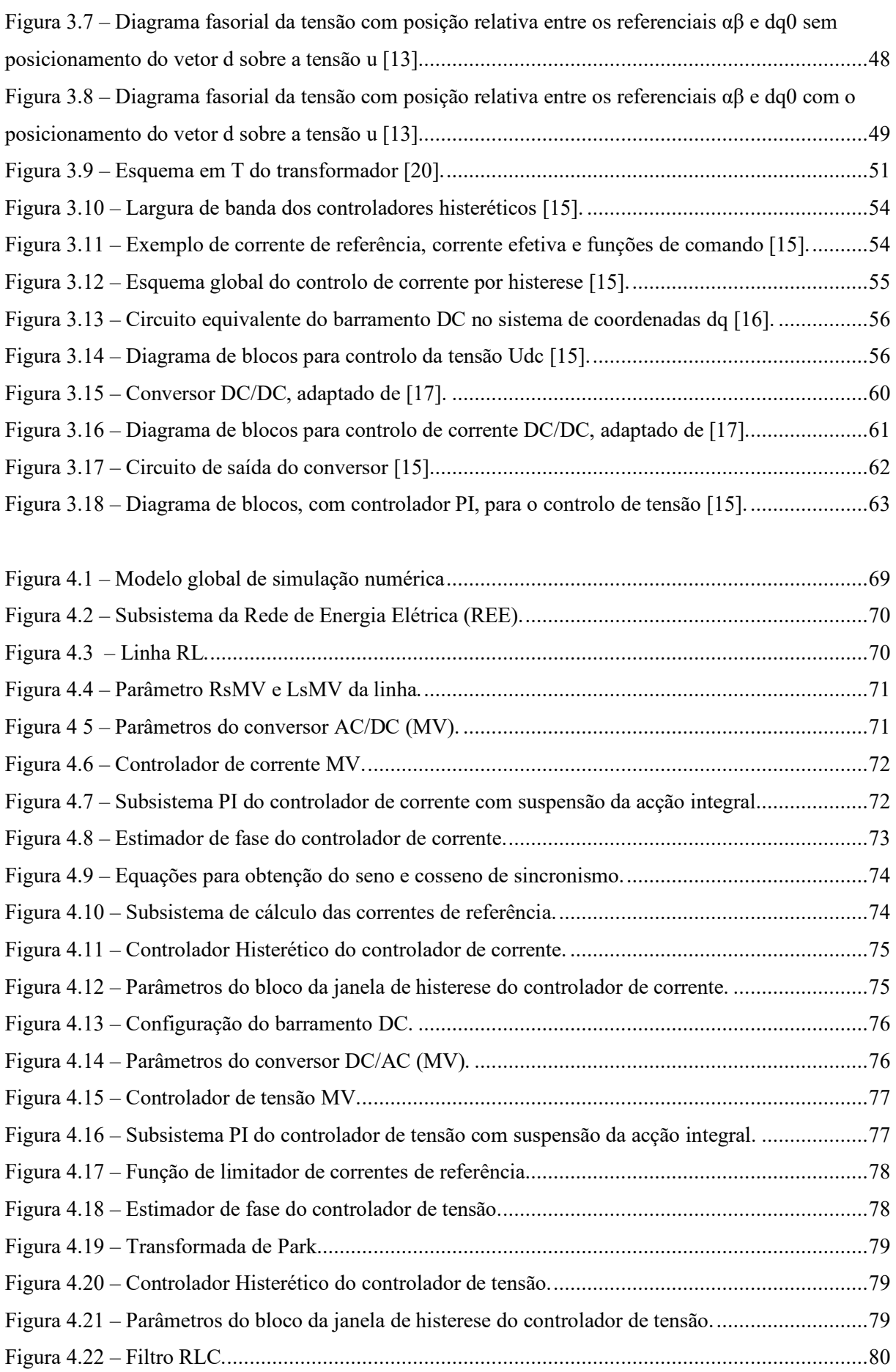

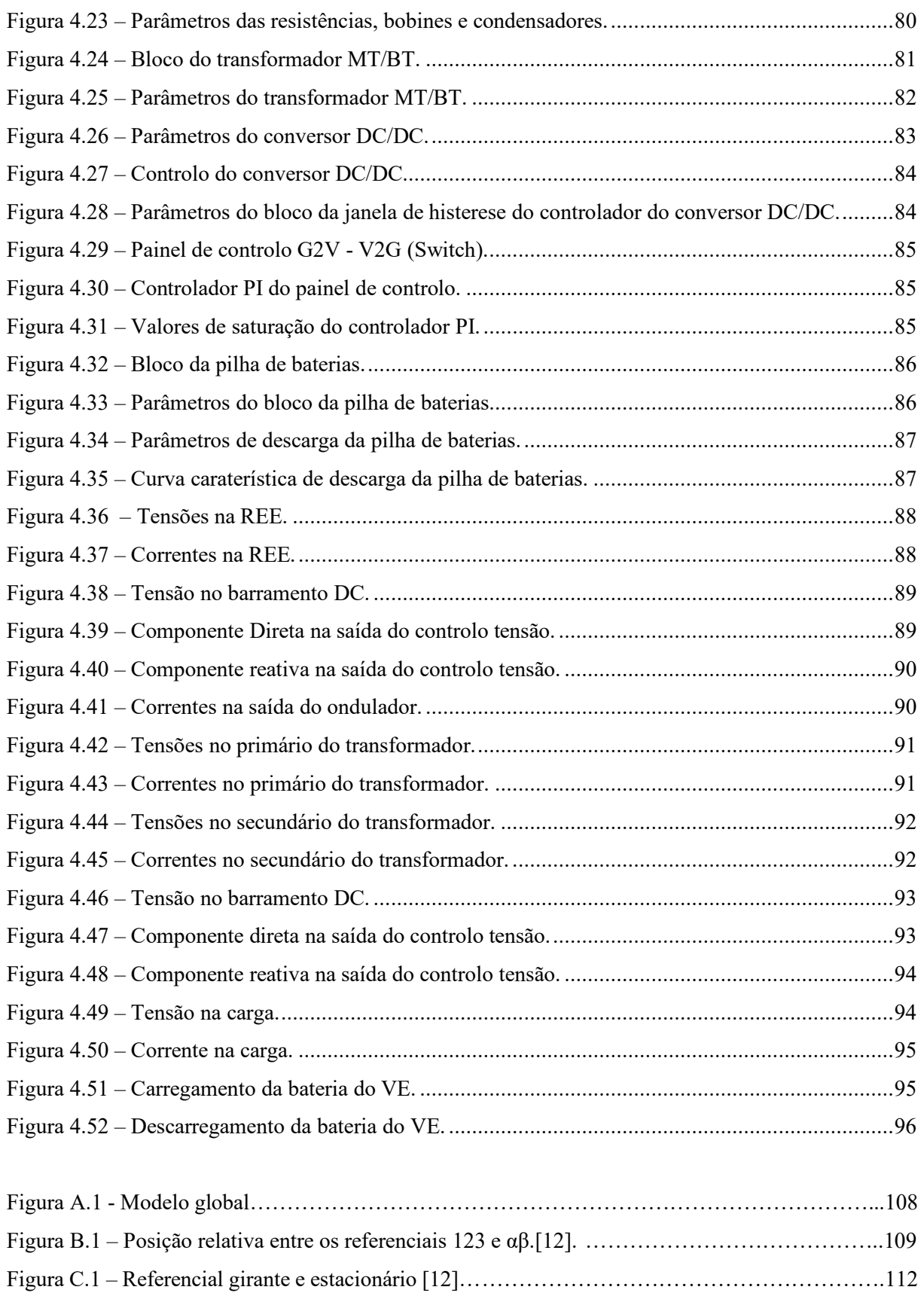

# **Lista de Tabelas**

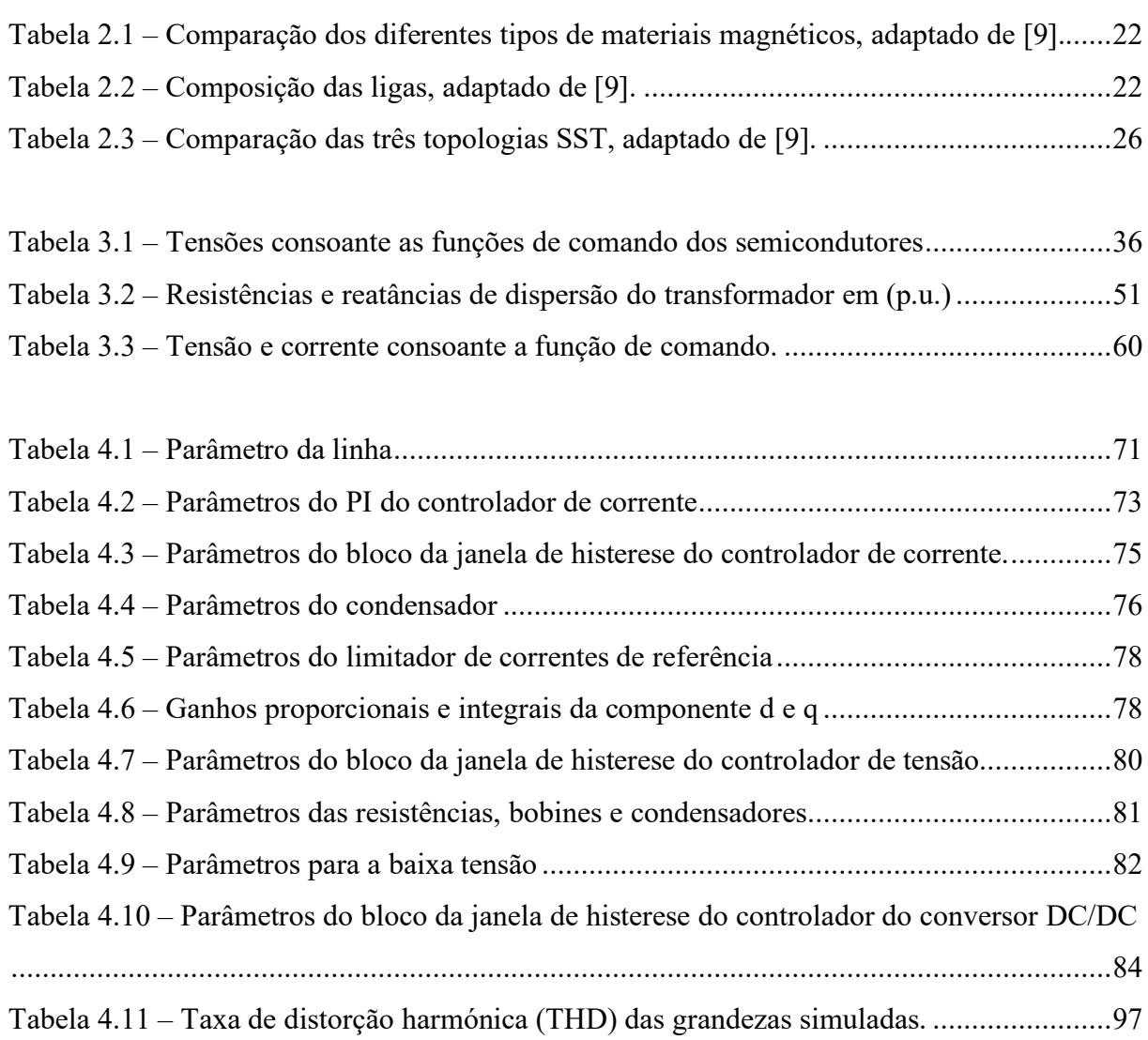

# **1. Introdução**

#### **1.1 Enquadramento**

Durante as últimas décadas, o aumento da poluição ambiental e do custo dos combustíveis fósseis tem promovido o aumento das fontes de energia alternativas, nomeadamente nas pequenas centrais de produção que utilizam recursos energéticos renováveis, por exemplo, centrais de energia eólica ou solar. A interligação das várias fontes de energia levou a profundas mudanças no sistema de distribuição elétrica. Por exemplo, o fluxo de potência que antes era apenas unidirecional, da geração até os consumidores, hoje está a ficar bidirecional. O consumidor pode ser também um produtor de energia e injetar energia na rede elétrica. Isso leva à necessidade de mudar drasticamente a gestão do sistema elétrico para o aproveitamento pleno da energia elétrica produzida a partir dos recursos renováveis de energia. Desta forma, os sistemas elétricos no futuro devem ser mais flexíveis e controláveis, para ser possível são necessários equipamentos inovadores com novas funcionalidades. A eletrónica de potência, aliada a outras novas tecnologias, está a tornar-se cada vez mais importante para realizar equipamentos capazes de satisfazer as solicitações dos sistemas elétricos. Os dispositivos eletrónicos de potência, em particular os conversores de potência, têm uma ampla gama de aplicações em sistemas de distribuição e transmissão de energia. Uma das soluções é o Transformador de Estado Sólido (*Solid State Transformer –* SST). O SST é capaz de compensar quedas de tensão e distorção harmónica, realizar interligação de redes assíncronas, interface entre DC e AC, compensação de energia reativa, regulação da amplitude da tensão, isolamento de perturbações da fonte e carga ou vice-versa, eliminando o uso de atuadores mecânicos ou comutadores dos transformadores tradicionais. Estas especificações tornam o SST uma solução interessante para substituir transformadores passivos de baixa frequência em várias aplicações.

 $\_$  , and the set of the set of the set of the set of the set of the set of the set of the set of the set of the set of the set of the set of the set of the set of the set of the set of the set of the set of the set of th

#### **1.2 Objetivos da dissertação**

Esta dissertação foi desenvolvida para partilhar uma visão geral sobre transformador de estado sólido (SST), conceitos, topologias, classificação, conversores de energia, seleção de materiais, limitações, aplicações e nomeadamente o uso de SST em particular no carregamento de veículos elétricos. Desenvolvimento do modelo matemático do sistema de conversão para carregamento de veículos elétricos. Simulação numérica dos modelos e caracterização da resposta em regime permanente e dinâmico. Análise e conclusão de resultados.

## 1. Introdução

#### **1.3 Estrutura da dissertação**

A dissertação encontra-se dividida em **cinco** capítulos, referências bibliográficas e anexos.

 $\_$  , and the set of the set of the set of the set of the set of the set of the set of the set of the set of the set of the set of the set of the set of the set of the set of the set of the set of the set of the set of th

No **primeiro** capítulo foi feita uma introdução de modo a enquadrar o SST e os motivos pelos quais foram desenvolvidos, descreve os objetivos da dissertação, organização e estrutura do documento.

No **segundo** capítulo é o estado da arte. Apresenta uma visão geral das topologias SST. São descritos os pontos fortes e fracos de cada uma. Diversas topologias de conversores são descritas para os diferentes estágios de conversão que compõem o SST. Uma comparação da topologia também é descrita. Breve descrição das características do transformador de alta frequência e por último as aplicações que SST poderá ter.

No **terceiro** capítulo é dedicado ao desenvolvimento do modelo e controlo do sistema, nomeadamente aos modelos da conversão de potência, método de sincronismo com a rede, modelo geral do sistema de coordenadas 123,  $\alpha\beta\gamma$  e dq0. Demonstra o processo de cálculo para dimensionamento dos ganhos dos controladores de tensão e corrente.

No **quarto** capítulo teremos a simulação numérica e resultados do modelo. São apresentados os modelos de simulação e parâmetros, onde se poderá ver a implementação do sistema numa simulação numérica com o recurso à toolbox *SimPowerSystem* do Matlab-Simulink.

No **quinto** capítulo são apresentadas as conclusões gerais de toda a dissertação e perspetivas de desenvolvimentos futuros do tema apresentado.

# **2. Estado da arte**

#### **2.1 Transformador de potência**

#### **2.1.1. Transformador clássico**

Os transformadores clássicos, Figura 2.1, também conhecidos como transformadores de baixa frequência, funcionam com uma frequência de 50Hz / 60Hz (Europa / América), são dispositivos estáticos que possuem dois ou mais enrolamentos magneticamente acoplados. Estes transformadores são usados para alimentação de redes de cargas residenciais ou industriais. Podem ser do tipo seco ou de enrolamentos submersos em óleo mineral. Transformadores do tipo seco são usados para cargas relativamente pequenas e onde o custo é um fator importante. O transformador preenchido com óleo usa óleo mineral para arrefecimento e para fazer isolamento entre os enrolamentos. Geralmente são projetados para trabalhar com sobrecarga de 200% por várias horas e têm expectativa de funcionamento até 40 anos [1,2].

 $\_$  , and the set of the set of the set of the set of the set of the set of the set of the set of the set of the set of the set of the set of the set of the set of the set of the set of the set of the set of the set of th

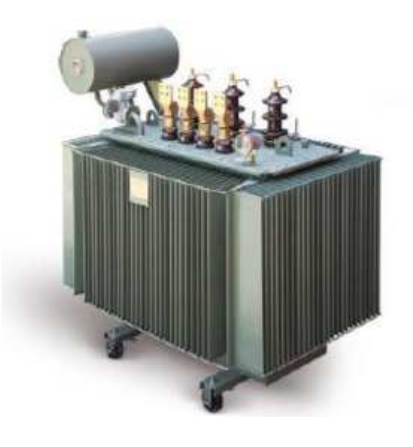

Figura 2.1 – Transformador Clássico [3].

#### **2.1.2. Transformador de estado sólido**

De entre várias topologias possíveis, o transformador de estado sólido (SST) é um equipamento eletrónico composto por conversores dividido em 3 partes: um estágio de Média Tensão (MT), um estágio de isolamento através de um transformador de alta frequência e um estágio de Baixa Tensão (BT).

 $\_$  , and the set of the set of the set of the set of the set of the set of the set of the set of the set of the set of the set of the set of the set of the set of the set of the set of the set of the set of the set of th

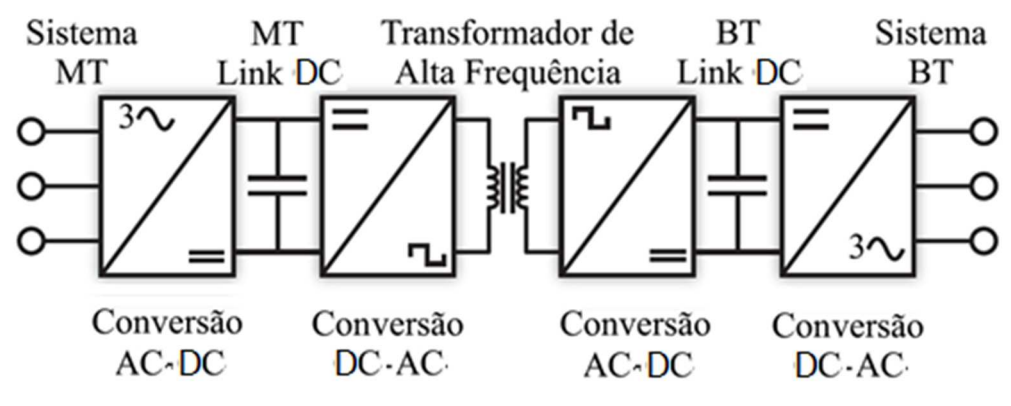

Figura 2.2 – Estrutura básica de um SST, adaptado de [4].

O conversor conectado à rede de MT converte as tensões AC com frequência de alimentação trifásica (50/60 Hz) para uma tensão DC, para então ser convertida novamente para AC e a frequência mais elevada que a da rede elétrica habitualmente da ordem da centena de kHz. Devido à elevada frequência em AC, as propriedades magnéticas do núcleo do transformador de alta frequência são melhor utilizadas e o transformador pode ser consideravelmente menor, para a mesma potência de operação. Após passar pelo transformador de alta frequência, a tensão AC é convertida para DC, para então ser convertida para AC com uma frequência de 50/60 Hz [4].

Na rede de BT, o SST controla a forma de onda da tensão, ou seja, independente da corrente de carga solicitada, o SST consegue entregar uma forma de onda sinusoidal de tensão com frequência e amplitude nominais. Com isso, este equipamento é capaz de fazer a identificação e controle de carga, redução de carga suave (*soft load*), limitação do fluxo de potência e controle de sobrecarga.

Como visto na Figura 2.2, o SST apresenta dois estágios DC que permitem a criação de redes DC locais. No link DC em MT, é possível conectar novas cargas, como estações de

#### 2. Estado da arte

carregamento rápido de veículos elétricos, como centrais fotovoltaicas e eólicas, além de sistemas de armazenamento de energia. Já com o link DC em BT, pode-se conectar diretamente as cargas DC da rede de BT, dispensando a utilização de algum estágio de conversão intermédio. Na rede de MT, o SST controla a corrente, mantendo a tensão no barramento DC de MT com tensão nominal constante. A potência reativa é controlada separadamente da potência ativa, garantindo assim um grau de liberdade para a realização dos controles. Desta forma, o SST é capaz de injetar potência reativa para controlar a tensão, tanto em regime permanente (controlando o perfil de tensão na rede), quanto durante regimes transitórios. Se usar um sistema de comunicação, o SST pode corrigir o fator de potência, reduzindo o consumo de potência reativa [6].

 $\_$  , and the set of the set of the set of the set of the set of the set of the set of the set of the set of the set of the set of the set of the set of the set of the set of the set of the set of the set of the set of th

#### **2.1.3. Comparação entre transformador clássico e transformador de estado sólido**

#### **2.1.3.1. Desvantagens do transformador clássico**

Os transformadores clássicos são dispositivos confiáveis e eficientes. Um transformador bem projetado pode obter uma eficiência superior a 98%, tornando-o um dos dispositivos elétricos mais eficientes já inventados. O transformador, entretanto, tem as seguintes desvantagens [5].

#### **Dimensão**

Tamanho volumoso e pesado.

#### **Questões ambientais**

Óleo do transformador pode ser prejudicial quando exposto ao ambiente.

#### **Saturação do núcleo**

Saturação do núcleo produz harmónicas, o que resulta em elevadas correntes de energização.

#### **Harmónicas na corrente de saída**

Harmónicas na corrente de saída tem uma influência sobre a entrada: dependendo da conexão do transformador, as harmônicas podem propagar-se pela rede ou levar a um aumento das perdas no enrolamento primário.

#### **Regulação**

Todos os transformadores convencionais apresentam regulação de tensão não perfeita.

#### **2.1.3.2. Vantagens do transformador de estado sólido**

As principais as vantagens do SST em comparação com o transformador clássico são as seguintes.

\_\_\_\_\_\_\_\_\_\_\_\_\_\_\_\_\_\_\_\_\_\_\_\_\_\_\_\_\_\_\_\_\_\_\_\_\_\_\_\_\_\_\_\_\_\_\_\_\_\_\_\_\_\_\_\_\_\_\_\_\_\_\_\_\_\_\_\_\_\_\_\_\_\_\_\_\_\_\_\_\_\_\_\_\_\_\_\_\_\_

#### **Correção do fator de potência de entrada**

Usando um retificador ativo para controlar a corrente do lado MT, a corrente de entrada pode ser definida para estar em fase, adiantada ou atrasada com a tensão de alimentação. Consequentemente, o SST pode ser uma carga resistiva, capacitiva ou indutiva, conforme visto do lado da rede. A compensação de potência reativa pode ser alcançada, embora o efeito na rede seja dependente da classificação de energia do SST.

#### **Regulação da tensão de saída**

A tensão de saída trifásica é obtida com um inversor DC-AC controlado ativamente. Este conversor controla a tensão de saída instantaneamente, o que significa que pode ser obtida uma regulação de tensão quase perfeita.

#### **Filtro de harmónicas**

As harmónicas são impedidas de fluir do primário para o secundário do transformador e viceversa. Isso é obtido adicionando capacitância de armazenamento no barramento DC do inversor trifásico DC-AC. Isso isola as harmónicas e evita que se propaguem pelo sistema.

#### **Proteção contra curto-circuito de saída**

O controle ativo do inversor limita a corrente de saída numa condição de defeito.

#### **Queda de tensão**

Dependendo do tamanho da capacitância de armazenamento usada no SST, a tensão de saída pode ser mantida num valor rms constante.

#### **Operação monofásica ou trifásica**

O SST pode operar com uma ligação monofásica ou trifásica.

## 2. Estado da arte

#### **Variação da frequência de alimentação**

Os lados primário e secundário do SST são ativamente controlados, portanto, o SST pode operar em frequências diferentes. O SST pode, portanto, operar em 50 Hz ou 60 Hz no primário ou no secundário do SST.

\_\_\_\_\_\_\_\_\_\_\_\_\_\_\_\_\_\_\_\_\_\_\_\_\_\_\_\_\_\_\_\_\_\_\_\_\_\_\_\_\_\_\_\_\_\_\_\_\_\_\_\_\_\_\_\_\_\_\_\_\_\_\_\_\_\_\_\_\_\_\_\_\_\_\_\_\_\_\_\_\_\_\_\_\_\_\_\_\_\_

#### **Capaz de fornecer uma tensão DC**

Se necessário consegue ter uma fonte de DC com alta ou baixa tensão.

#### **Operação em condição de falha**

Dependendo do tipo de falha, o SST ainda pode fornecer energia para a carga. Por exemplo, num transformador para rede de distribuição, se o SST estiver a fornecer energia para cargas residenciais e uma das fases estiver em curto-circuito, o inversor DC-AC ativamente controlado pode manter o fornecimento das outras duas fases e limitar a corrente da fase com falha [6].

#### **2.2. Topologia**

Existem muitas topologias SST, com diferentes características topológicas, complexidade de circuito e performances. Essas topologias podem ser classificadas em quatro grupos:

- Um estágio AC-AC;
- Dois estágios com um andar (Conversor AC-LVDC);
- Dois estágios com um andar (Conversor AC-HVDC);
- Três estágios dois andares DC (Conversor AC-DC, transformador de alta frequência, conversor DC-AC).

Os grupos descritos acima podem ser visualizados na Figura 2.3.

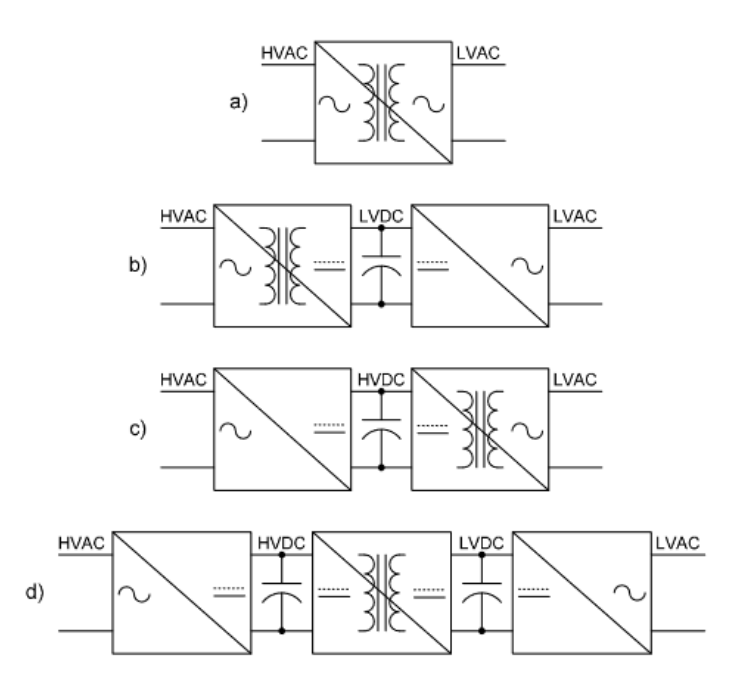

\_\_\_\_\_\_\_\_\_\_\_\_\_\_\_\_\_\_\_\_\_\_\_\_\_\_\_\_\_\_\_\_\_\_\_\_\_\_\_\_\_\_\_\_\_\_\_\_\_\_\_\_\_\_\_\_\_\_\_\_\_\_\_\_\_\_\_\_\_\_\_\_\_\_\_\_\_\_\_\_\_\_\_\_\_\_\_\_\_\_

Figura 2.3 – Configurações para os SST [7].

#### **2.2.1. Um estágio AC-AC**

A topologia de um SST com um estágio é a topologia mais simples sendo composta por um conversor AC-AC ou DC-DC, com um transformador de alta frequência que garante o isolamento entre a rede de média e baixa tensão [9]. A Figura 2.4 mostra um conversor com ponte AC-AC com um estágio.

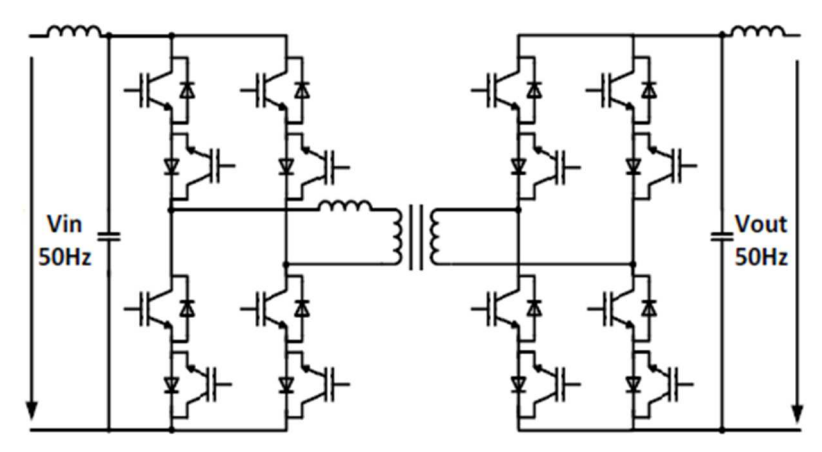

Figura 2.4 – Um estágio AC-AC, adaptado de [9].

Devido às tensões alternadas de entrada e saída, os semicondutores devem ser capazes de bloquear a tensão entre ambos os lados e devem permitir um fluxo de potência bidirecional. São necessários quatro interruptores, onde cada célula de comutação é composta por dois
# 2. Estado da arte

módulos de díodo IGBT em antiparalelo. A primeira ponte converte a tensão de entrada de baixa frequência em alta frequência. A segunda ponte é reconvertida a tensão de alta frequência em baixa frequência. Para obter o funcionamento correto do SST, as duas pontes devem estar sincronizadas. Cada comutador recebe um único comando que liga alternadamente um dos dois IGBTs, internos à célula, quando a tensão de entrada é positiva ou negativa. A forma de onda de tensão na saída da primeira ponte, tem a mesma amplitude da tensão de entrada e apenas a frequência vai ser alterada. Essas operações geram harmónicas que requerem a inserção de filtros na entrada e saída do conversor. O método mais utilizado para o controle das duas pontes é a modulação por deslocamento de fase.

 $\_$  , and the set of the set of the set of the set of the set of the set of the set of the set of the set of the set of the set of the set of the set of the set of the set of the set of the set of the set of the set of th

As vantagens desta topologia são o controle simples, o número reduzido de componentes ativos e passivos, o baixo custo e terem um peso leve. A principal desvantagem é a falta do link DC que evita a implementação de diversas funcionalidades como, por exemplo, o controlo da potência reativa. Outra desvantagem importante na configuração com link DC, como distúrbios de um dos lados, como queda de tensão ou harmónicas, podem afetar o outro lado do conversor. com um estágio não sendo adequado para operação com alta tensão onde a comutação suave não pode ser garantida, as perdas não podem ser reduzidas originado uma menor eficiência e dificuldades na dissipação térmica dos semicondutores.

## **2.2.2. Dois estágios com um andar com conversor AC-LVDC ou AC-HVDC**

Esta topologia é composta por dois estágios de conversão, um estágio de conversão AC-DC com um transformador de alta frequência e um estágio de conversão DC-AC, conforme mostrado na Figura 2.5.

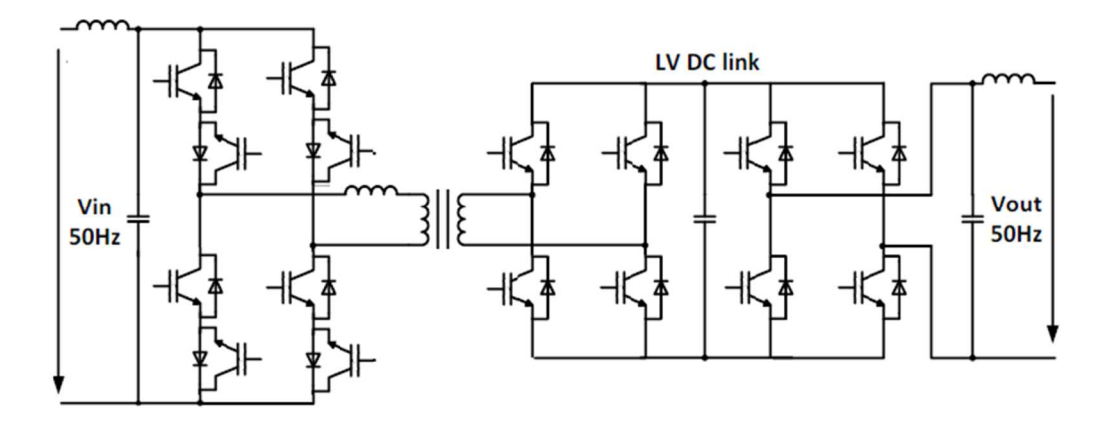

Figura 2.5 – Dois estágios com um andar (Conversor AC-LVDC), adaptado de [9].

# 2. Estado da arte

Ao contrário da topologia com um estágio, o SST de dois estágios com um andar DC de baixa tensão permite mais funcionalidades. Como acontece na topologia com um estágio, as células do comutador no lado de média tensão devem ser compostos por dois módulos de díodos IGBT para permitir o fluxo de energia bidirecional e para permitir tensão bipolar. No lado da baixa tensão, apenas será necessário o uso de um único módulo de díodo IGBT. Para o estágio de conversão DC-AC, é usado um conversor tradicional de ponte completa. A primeira ponte do estágio AC-DC é controlada da mesma forma como a ponte do SST de um estágio, usando um único comando para cada comutador que liga alternadamente os dois IGBTs. A segunda ponte do AC-DC e o estágio de conversão DC-AC são controlados usando a modulação por largura de impulso (PWM - Pulse Width Modulation). Esta topologia permite a compensação da potência reativa e, devido ao andar CC no lado da baixa tensão, fazer interface com fontes de energia, como painéis fotovoltaicos, sistemas de armazenamento de energia, turbinas eólicas e cargas DC capazes de fluxo de energia bidirecional. Tem uma boa regulação de tensão de saída e, ao contrário da topologia com um estágio, a corrente de entrada é ajustável. As principais desvantagens são a necessidade de usar algoritmos de controle para controlar o fluxo de potência, da média tensão para a baixa tensão ou vice-versa. No andar de CC tem uma grande variação da ondulação de corrente e os mesmos problemas da topologia com um estágio, ou seja, com as aplicações de alta tensão no lado da média tensão.

 $\_$  , and the set of the set of the set of the set of the set of the set of the set of the set of the set of the set of the set of the set of the set of the set of the set of the set of the set of the set of the set of th

O SST de dois estágios com andar MV DC tem a mesma topologia que o LV-DC sendo que a única diferença é que a média tensão está ligada ao andar DC.

## **2.2.3. Três estágios com dois andares DC**

A topologia de três estágios é a mais adequada para um SST. É composta por um estágio de conversão AC-DC, um estágio de conversão DC-DC com um transformador de alta frequência e por um estágio de conversão DC-AC, conforme é mostrado na Figura 2.6.

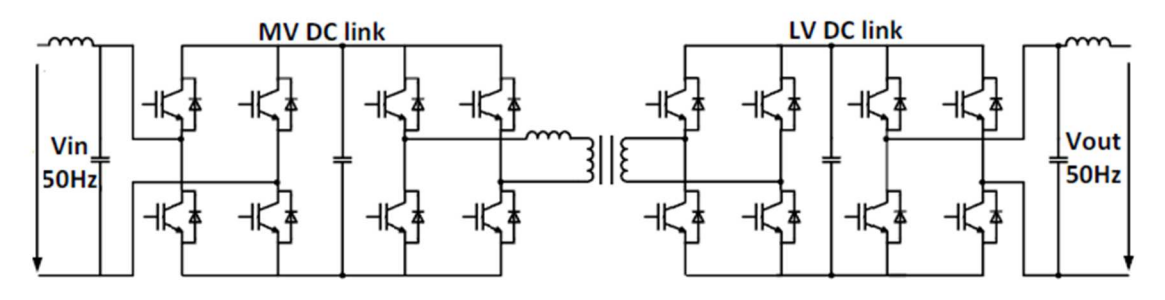

Figura 2.6 – Três estágios dois andares DC, adaptado de [9].

Os dois andares de DC separam a média da baixa tensão, evitando a propagação de distúrbios entre as duas tensões, permitindo um melhor controlo das tensões e correntes em ambos os lados. Tem desempenho elevado conjugado com características interessantes, como por exemplo, fluxo de potência bidirecional, compensação de potência reativa, compensação de quedas de tensão e o andar LV DC é adequado para a integração de fontes de energia distribuídas.

## **2.2.3.1. Estágio de conversão AC-DC**

O estágio de conversão AC-DC, Figura 2.7 tem um conversor que permite a retificação da média tensão AC para média tensão DC.

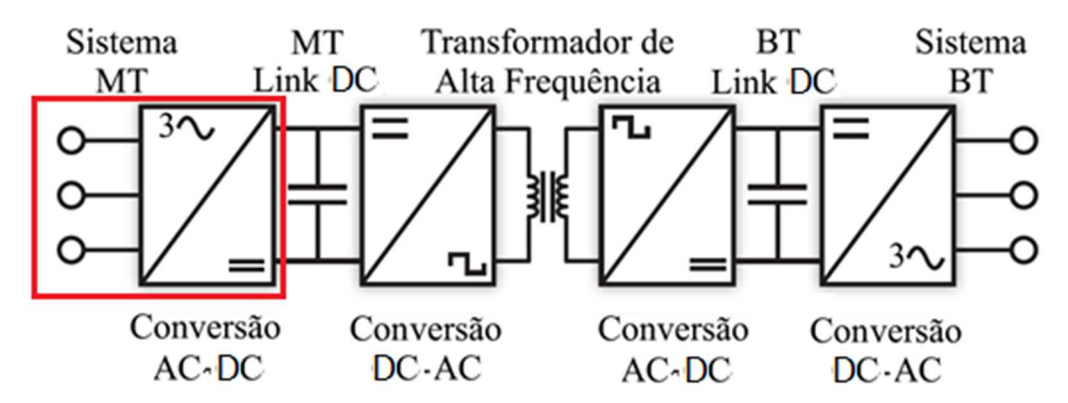

Figura 2.7 – Estágio de conversão AC-DC, adaptado de [4].

De modo a ser possível usar esta topologia para aplicações SST com média tensão, teremos que usar uma das seguintes soluções com conversores multinível:

- Conversores em cascata com ponte H (*Cascade H-Bridge*);
- Conversor com ponto neutro (neutral point clamped NPC) ou com díodos (*diodeclamped*);

Conversor com condensador variável (*flying capacitor)*.

O conversor em cascata com ponte H é a topologia mais utilizada. É composto por vários conversores com ponte H com uma única fase, conforme é mostrado na Figura 2.8.

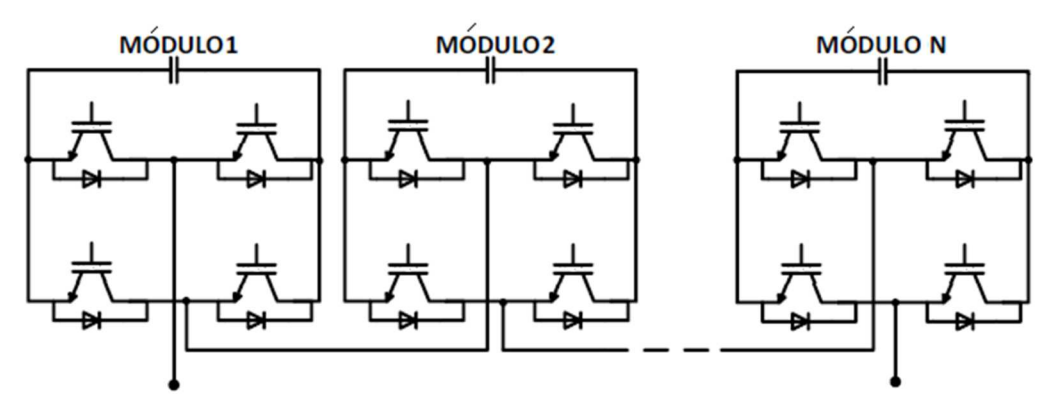

Figura 2.8 – Conversor em cascata com ponte H, adaptado de [9].

As vantagens desta topologia:

- permite uma elevada tensão de saída porque as tensões de saída de cada ponte H podem ser combinadas para satisfazer o requisito da aplicação que queremos usar;
- devido à sua estrutura modular ser igual pode ser facilmente escalável;
- os barramentos DC podem ser ligados em série ou em paralelo para formar as configurações do conversor modular que queremos.

As principais desvantagens são:

- a tensão máxima do barramento DC de cada módulo é limitada pelas características dos seus componentes;
- cada módulo requer uma fonte de tensão isolada.

O conversor multinível com ponto neutro de três níveis por fase, conforme é mostrado na Figura 2.9, é composto por duas fontes de tensão em série, ligados através dos díodos, formando um ponto neutro que divide a tensão do barramento DC em metade.

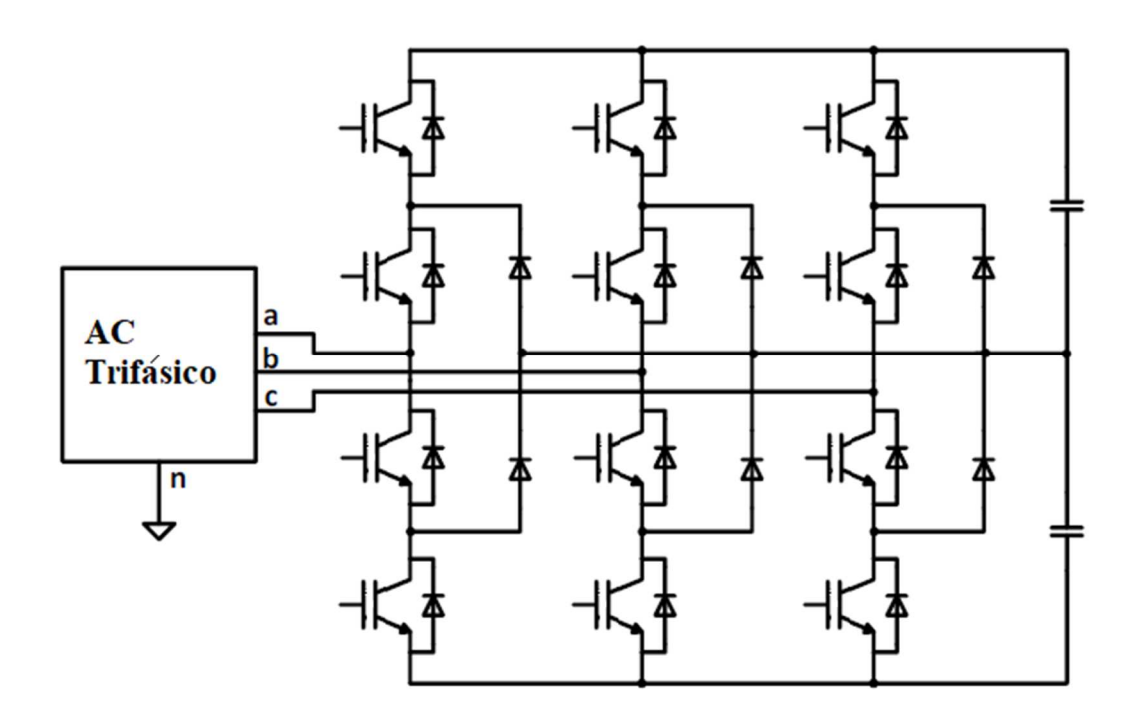

Figura 2.9 – Conversor com ponto neutro (NPC), adaptado de [9].

As vantagens desta topologia:

- todas as fases estão ligadas as mesmo barramento DC;
- a pré-carga dos condensadores é simples;
- fluxo de potência reativa é controlável.

As principais desvantagens são:

- o controle do fluxo de potência é difícil devido à sobrecarga ou descarga dos condensadores do barramento DC que não permitem um controle preciso;
- o número de díodos aumenta com o número de níveis de tensão, portanto, essa topologia não é adequada para sistemas com número elevado de níveis;
- a corrente rms que flui através dos semicondutores é diferente porque alguns semicondutores conduzem por mais tempo do que outros.

A estrutura do conversor com condensador variável (*flying capacitor)* é semelhante à estrutura do conversor com ponto neutro (NPC), o primeiro tem condensadores e o segundo, em vez de condensadores, tem díodos, conforme é mostrado na Figura 2.10.

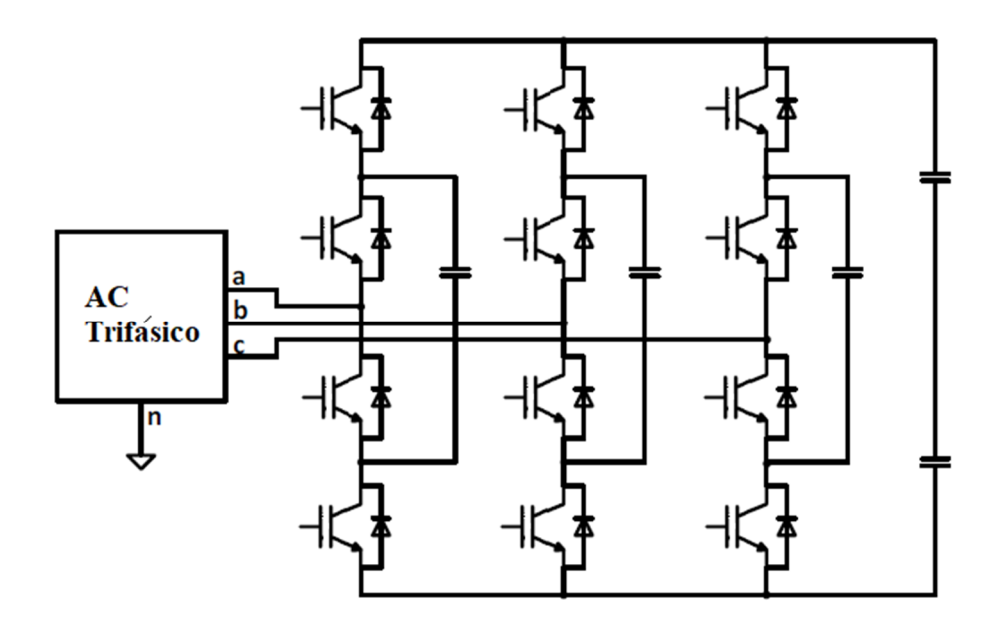

Figura 2.10 – Conversor com condensador variável (flying capacitor), adaptado de [9].

As vantagens desta topologia:

- é possível controlar a potência reativa;
- devido ao número elevado de condensadores, o conversor consegue manter a sua operabilidade durante curtas interrupções e quedas de tensão.

As principais desvantagens são:

- devido ao elevado número de condensadores torna-se numa topologia grande e cara;
- pré-carregamento dos condensadores é complexo;
- em comparação com outras topologias é menos eficiente.

Os estágios de conversão AC-DC são controlados usando técnicas de comando por PWM.

# **2.2.3.2. Estágio de conversão DC-DC**

O estágio de conversão DC-DC, Figura 2.11 o principal estágio de um SST.

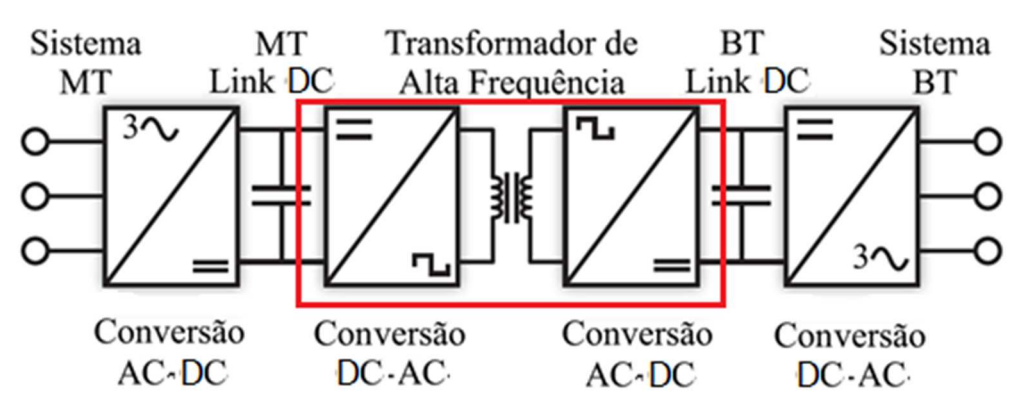

Figura 2.11 – Estágio de conversão DC-DC, adaptado de [4].

Este estágio é composto por três partes:

- Conversor DC-AC na entrada;
- Transformador de alta frequência;
- Conversor AC-DC na saída.

Foram desenvolvidas várias topologias com diferentes características, mas há três que são consideradas as melhores soluções de conversores para SST:

- Conversor ativo de ponte dupla (*dual active bridge);*
- Duplicador de corrente bidirecional isolado *(bidirectional isolated current doubler);*
- Ressonante LLC *(LLC resonant).*

# **Conversor ativo de ponte dupla (***dual active bridge)*

Este conversor é constituído por um transformador de alta frequência no meio duas pontes H, conforme é mostrado na Figura 2.12. De modo a controlar a corrente usa a indutância do transformador. Caso o valor da indutância não seja suficiente podemos ligar uma indutância externa em série com o transformador. Esta topologia tem um alto desempenho e comutação suave. Mas devido às harmónicas na corrente de entrada e saída somos obrigados a usar condensadores de grande capacidade, em particular no lado do secundário, para conter as oscilações de tensão dos barramentos DC.

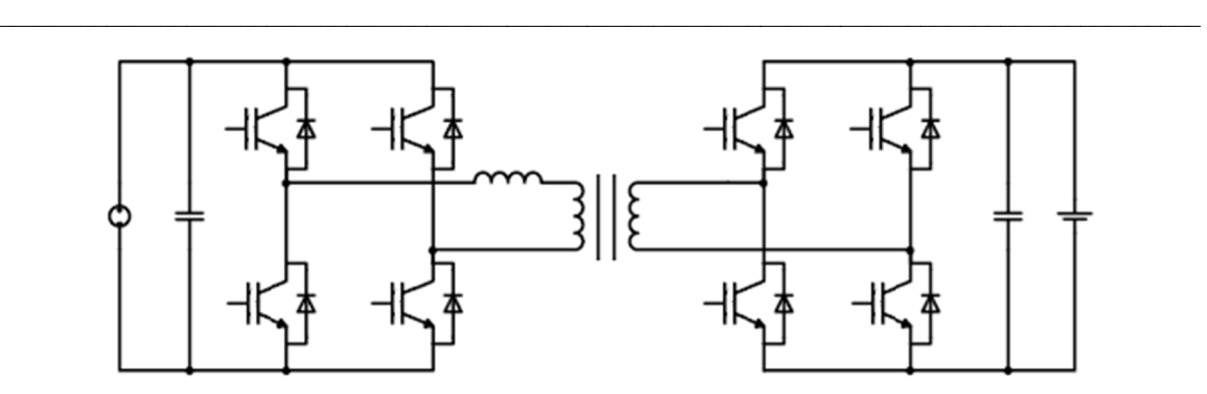

Figura 2.12 – Conversor ativo de ponte dupla (Dual active bridge converter), adaptado de [9].

## **Duplicador de corrente bidirecional isolado** *(bidirectional isolated current doubler)*

Este conversor é semelhante ao Conversor ativo de ponte dupla (*dual active bridge converter)*, com a diferença de que os dois semicondutores superiores da ponte secundária são substituídos por indutâncias, conforme é mostrado na Figura 2.13.

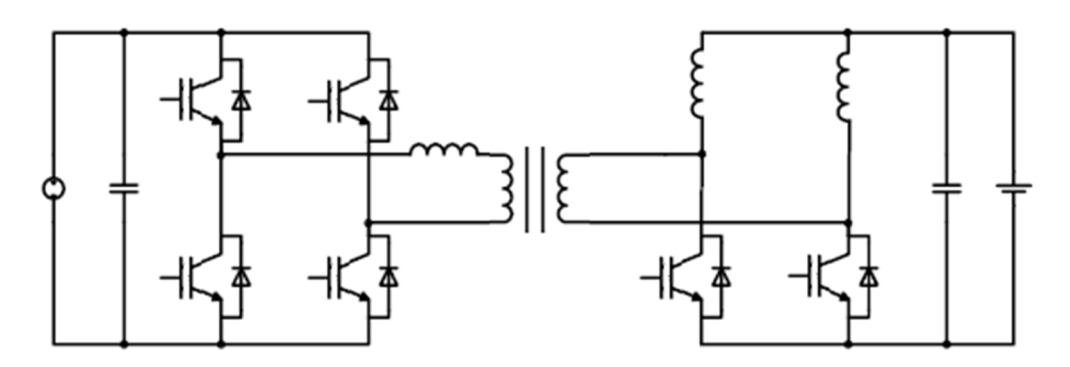

Figura 2.13 – Conversor duplicador de corrente bidirecional isolado (bidirectional isolated current doubler), adaptado de [9].

Esta topologia atinge menores perdas de condução e maior controlabilidade da corrente. As principais desvantagens deste conversor são que o transformador deve ser dimensionado com maior potência nominal e necessita de duas grandes indutâncias no lado do secundário.

## **Ressonante LLC** *(LLC resonant)*

Este conversor também é semelhante ao Conversor ativo de ponte dupla (*dual active bridge converter)*, uma ou mais capacitâncias são conectadas em série ou em paralelo às indutâncias do transformador, para formar um circuito ressonante, conforme é mostrado na Figura 2.14.

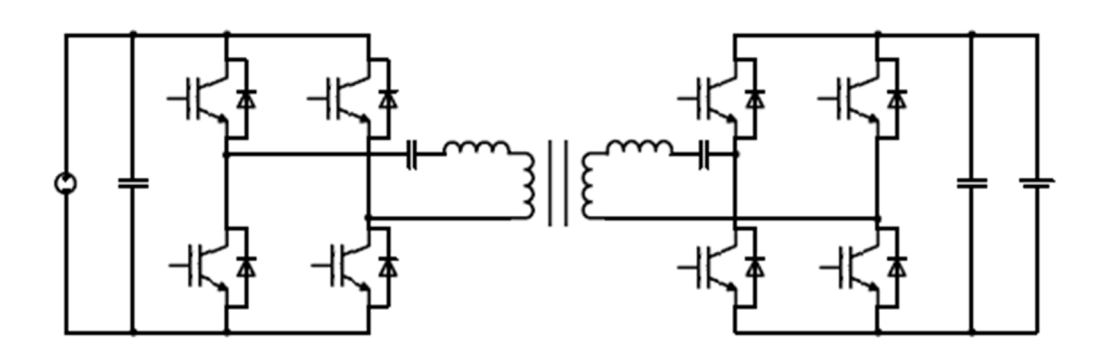

Figura 2.14 – Conversor Ressonante LLC (LLC Resonant), adaptado de [9].

Devido à ressonância, a corrente do barramento AC é quase sinusoidal e os semicondutores comutam com perdas menores. Isso permite alcançar maior densidade de potência e maior frequência de operação em comparação com a topologia Conversor ativo de ponte dupla (*dual active bridge converter)*, além disso, o condensador adicional filtra o conteúdo DC da corrente do primário, evitando a saturação do núcleo do transformador. Apresenta desvantagens como a necessidade de indutâncias/capacitâncias elevadas e necessidade de elevada sensibilidade à variação da frequência de comutação da ponte em H. Caso não tenha carga poderá tornar-se incontrolável.

O estágio de conversão DC-DC é controlado usando a modulação de deslocamento de fase.

## **Transformador de alta frequência**

O transformador de alta frequência [10] é o principal componente do SST, que substitui o tradicional transformador de 50/60 Hz. Em primeiro lugar, a seleção do material magnético é fundamental para alcançar alta densidade de potência e baixas perdas no transformador. A estrutura e configuração do enrolamento influência a eficiência em alta frequência e, portanto, deve ser cuidadosamente escolhido para satisfazer os requisitos de eficiência. Além disso, o design térmico é importante de modo a evitar perdas em alta tensão e potência. Finalmente, a operação em alta tensão do SST torna o requisito de isolamento exigente, especialmente quando o óleo é eliminado e quando é necessário um design compacto. Na Figura 2.15 podemos ver a diferença de tamanho entre um transformador clássico e um transformador de alta frequência.

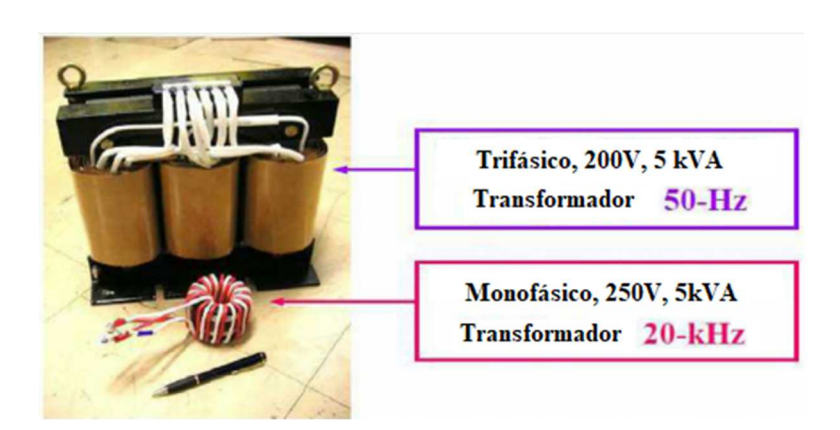

Figura 2.15 – Comparação de tamanho entre um transformador clássico e um de alta frequência, adaptado de [11].

Na construção do transformador de alta frequência podemos considerar vários materiais magnéticos para aplicações com alta potência, tais como, aço silício, ferrite, amorfo e nanocristalino.

| Material (Ligas)   | Perdas $(W/Kg)$<br>20 kHz; 0.2T | Saturação<br>$\lceil mT \rceil$ | Permeabilidade<br>$[H/m]$ (50 Hz) | Temperatura<br>Máxima $[°C]$ |
|--------------------|---------------------------------|---------------------------------|-----------------------------------|------------------------------|
| Aço Silicio I      | >1000                           | 2000                            | $2K-35K$                          | 120                          |
| Aço Silicio II     | 40                              | 1300                            | 16K                               | 130                          |
| Ferrite            | 17                              | 500                             | $1.5K-15K$                        | 100//120                     |
| Fe-Amorfa          | 18                              | 1560                            | $6.5K-8K$                         | 150                          |
| Co-Amorfas a       | 5                               | 550                             | 100K-150K                         | 90/120                       |
| Co-Amorfas b       | 5.5                             | 820                             | $2K-4.5K$                         | 120                          |
| Co-Amorfas c       | 6.5                             | 1000                            | $1K-2.5K$                         | 120                          |
| Nanocristalino I   | 4.0                             | 1230                            | 20K-200K                          | 120/180                      |
| Nanocristalino II  | 4.5                             | 1350                            | 20K-200K                          | 120/180                      |
| Nanocristalino III | 8.0                             | 1450                            | 100K                              | 120/180                      |

Tabela 2.1 – Comparação dos diferentes tipos de materiais magnéticos, adaptado de [9].

Tabela 2.2 – Composição das ligas, adaptado de [9].

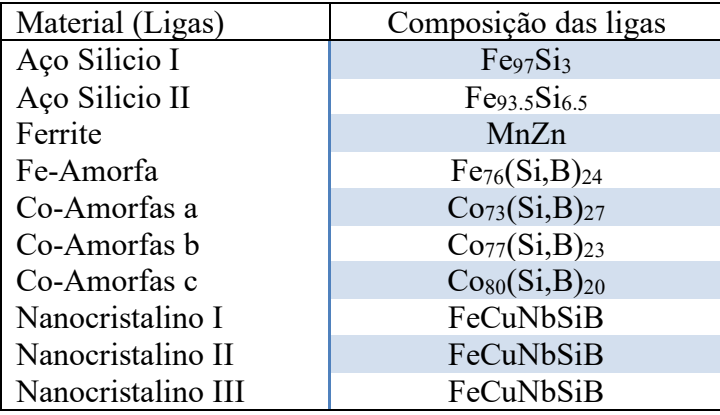

#### **Liga Aço silício**

Tem uma densidade de fluxo com saturação elevada e permeabilidade alta. As perdas deste material em operação em alta frequência são elevadas. A liga de aço silício pode reduzir as perdas em alta frequência para um valor relativamente baixo e reduz também a saturação da densidade do fluxo.

 $\_$  , and the set of the set of the set of the set of the set of the set of the set of the set of the set of the set of the set of the set of the set of the set of the set of the set of the set of the set of the set of th

#### **Ferrite**

Sabendo que as perdas do núcleo de ferrite são moderadas, os núcleos de ferrite podem não ser a melhor solução para as aplicações com SST devido a ter uma saturação de densidade de fluxo baixa, resultando num núcleo maior que não preenche um dos requisitos de construção, ou seja, design compacto.

## **Liga Ferro-amorfa**

É considerada uma boa escolha para aplicações com SST. A saturação da densidade do fluxo desta liga pode atingir 1,56 T com uma perda moderada. Com a vantagem de ter núcleos do tipo C que se adapta a aplicações com alta potencia. Este material é adequado para as aplicações que trabalham com frequências na ordem das centenas até ao quilohertz. Mas as perdas deste material quando trabalha com frequências superiores a dezenas de quilohertz, apenas conseguem ser controladas com densidade de fluxo baixa, obrigando a termos volumes maiores. Em alternativa podemos usar a liga Co-amorfas que tem perdas muito menores em comparação com núcleos Fe-amorfas, mas com uma saturação de densidade de fluxo muito limitada.

#### **Liga nano-cristalino**

É considerada a melhor liga para cumprir os requisitos de densidade de potência e eficiência do SST. A saturação da densidade de fluxo é muito maior do que da ferrite. As perdas deste núcleo são as mais baixa de todas as ligas mencionadas anteriormente originando uma eficiência elevada. Mas há dois fatores que podem influenciar a escolha desta liga, o custo é elevado e o formato do núcleo ser toroidal que pode originar alterações de design. Segundo a literatura, no ponto de vista de eficiência, nano-cristalino tem uma eficiência superior a 99,5% num transformador de 250 kVA com 20 kHz.

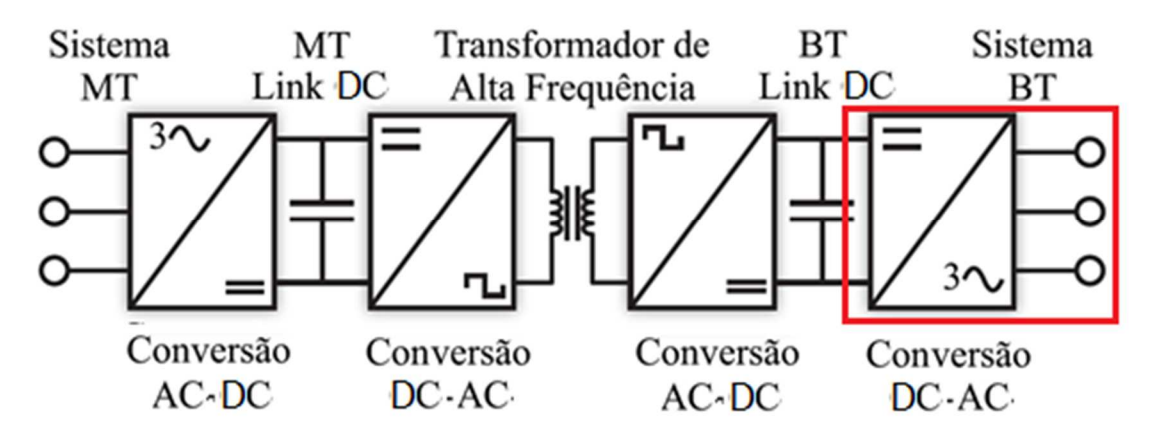

# **2.2.3.3. Estágio de conversão DC-AC**

Figura 2.16 – Estágio de conversão DC-AC, adaptado de [4].

O terceiro estágio do SST é responsável pela conversão DC-AC da tensão de saída do barramento DC do segundo conversor (DC-DC). Neste conversor apenas teremos tensões baixas e não usa um conversor multinível como acontece no conversor DC-DC do segundo estágio.

Existem várias topologias para este estágio tais como:

- Inversor monofásico (*half bridge)* (Figura 2.17);
- Inversor monofásico (full bridge) (Figura 2.18);
- Inversor trifásico (Figura 2.19).

Caso seja necessário um inversor trifásico podemos usar inversores monofásicos em paralelo.

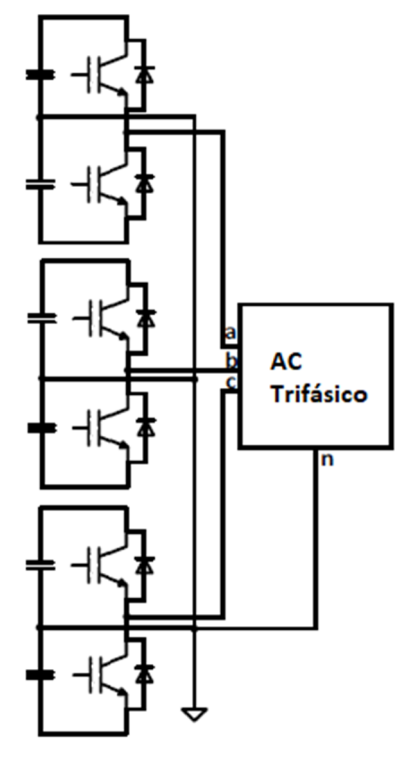

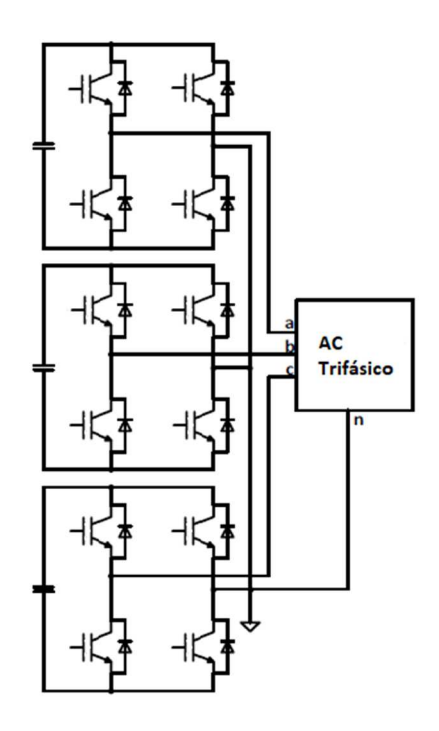

Figura 2.17 – Conversor meia ponte (half bridge), adaptado de [9].

Figura 2.18 – Conversor em ponte (full bridge), adaptado de [9].

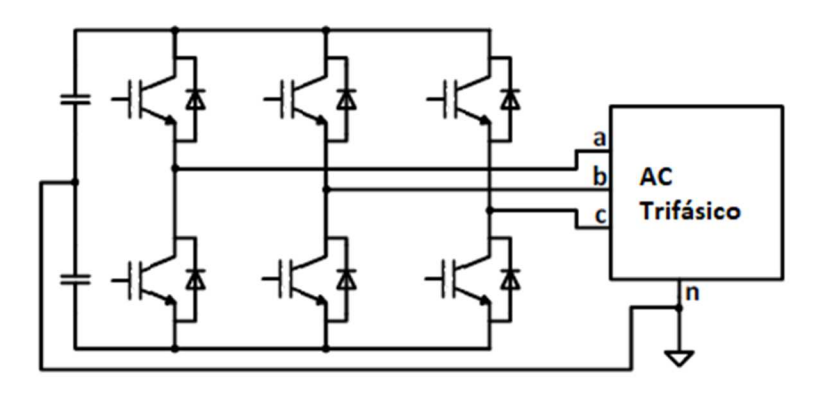

Figura 2.19 – Conversor trifásico, adaptado de [9].

Os estágios de conversão DC-AC são controlados usando o PWM.

# **2.2.4. Comparação das três topologias**

É importante fazermos uma comparação dos vários tipos de topologias [10].

# 2. Estado da arte

O SST de um estágio permite o fluxo de potência bidirecional, mas devido à falta do barramento DC, não permite diversas funcionalidades, como aplicações que necessitam de DC e a compensação de potência reativa. O menor número de componentes semicondutores ativos permite ter perdas baixas e eficiências altas. Esta topologia é adequada na aplicação que não requer funcionalidades particulares, mas alta eficiência e esquemático simples.

 $\_$  , and the set of the set of the set of the set of the set of the set of the set of the set of the set of the set of the set of the set of the set of the set of the set of the set of the set of the set of the set of th

O SST de dois estágios tem características intermédias, em comparação com o SST de um e três estágios. Graças ao barramento DC em MT ou BT, permite diversas funcionalidades, como compensação de potência reativa, regulação da corrente de entrada, proteção contra sobretensão, limitação de perdas de tensão e de propagação de harmónicas. Os estágios têm frequência de operação independente. O controle é mais complexo do que para o SST de um estágio.

O SST de três estágios permite as mesmas funcionalidades dos SSTs de dois estágios, mas com melhor desempenho no controle de correntes e tensões. Esta topologia é a mais adequada para a integração de fontes de energia renováveis, devido aos dois barramentos de DC com diferentes valores de tensão.

| Funcionalidade                     | Um estágio      | Dois<br>estágios | Três estágio |
|------------------------------------|-----------------|------------------|--------------|
| Bidirecional                       | Sim             | Sim              | Sim          |
| Compensação de potência reativa    | Não             | Sim              | Sim          |
| Limitador de harmónicas            | Não             | Sim              | Sim          |
| Frequência independente            | Não             | Sim              | Sim          |
| Regulação da tensão de saída       | Baixa           | Mediana          | Boa          |
| Regulação da corrente de entrada   | Não             | Boa              | Boa          |
| Perdas                             | Baixa           | Medianas         | Medianas     |
| Barramento DC disponível           | Não             | Sim              | Sim          |
| Aplicações de energia distribuída  | Não<br>Adequado | Adequado         | Adequado     |
| Aplicações de rede de distribuição | Adequado        | Adequado         | Adequado     |

Tabela 2.3 – Comparação das três topologias SST, adaptado de [9].

#### **2.4. Aplicações**

Na Figura 2.20 temos uma comparação na interligação das várias aplicações usadas nas redes de distribuição de energia, no lado esquerdo usando o transformador clássico (Presente) e no lado direito usando a solução SST (Futuro) [10].

 $\_$  , and the set of the set of the set of the set of the set of the set of the set of the set of the set of the set of the set of the set of the set of the set of the set of the set of the set of the set of the set of th

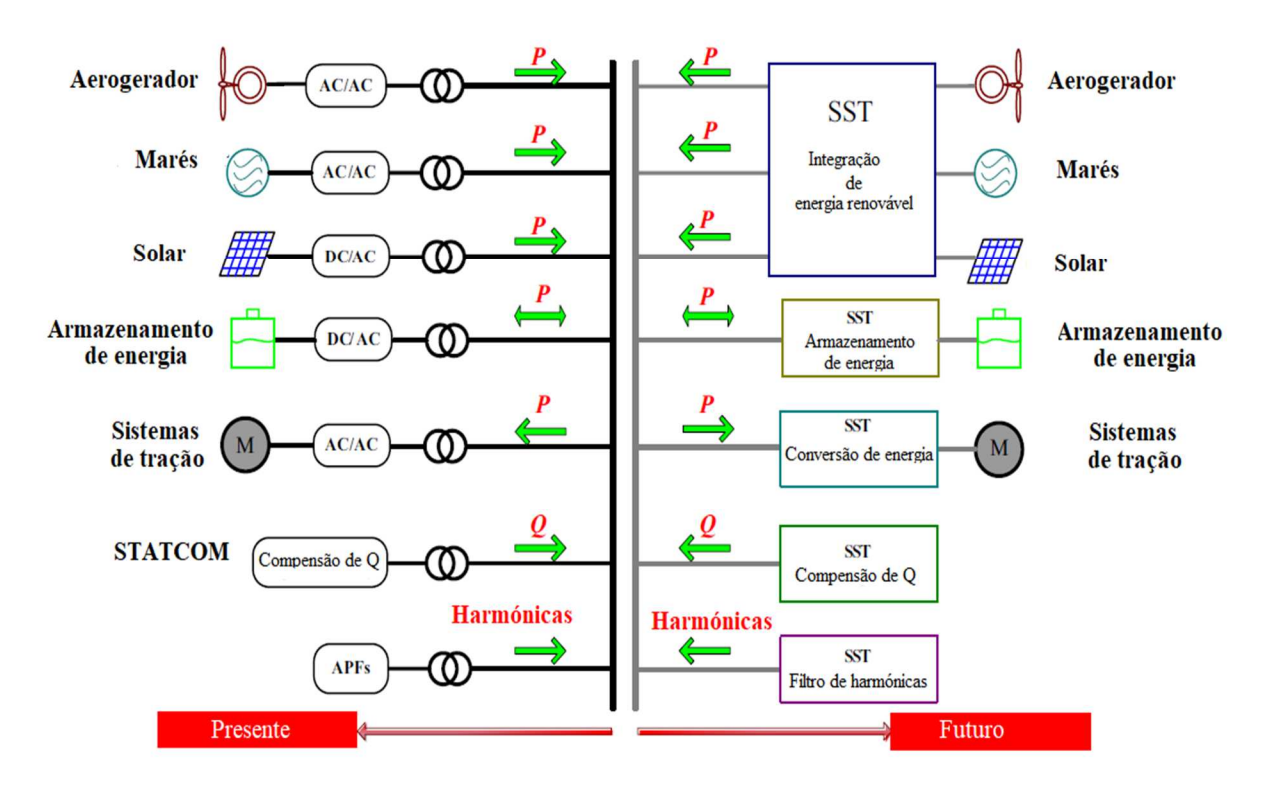

Figura 2.20 – Rede de distribuição Transformador clássico Vs SST, adaptado de [10].

Através da figura podemos reparar que o sistema de distribuição tradicional, onde o transformador clássico está a ser usado para a integração dos recursos de energia renovável, dispositivos de armazenamento de energia, fornecimento de energia para sistemas de tração (ex. linhas de transporte ferroviário) e interface com os dispositivos com condensadores para compensar a potencia reativa e filtros de potencia ativa. Podemos reparar que no futuro, a solução SST é uma solução para substituir o transformador clássico, tornando o sistema mais compacto e eficiente.

#### **2.4.1. Turbinas eólicas**

Com o aumento das fontes de energia renovável, como energia solar, eólica e das marés, a tecnologia SST pode interligar estas fontes com a rede de distribuição. Basicamente vai

substituir os transformadores clássicos e os conversores de energia por um SST obtendo assim um sistema mais compacto. Na Figura 2.21 podemos observar duas soluções para um sistema de energia eólica.

 $\_$  , and the set of the set of the set of the set of the set of the set of the set of the set of the set of the set of the set of the set of the set of the set of the set of the set of the set of the set of the set of th

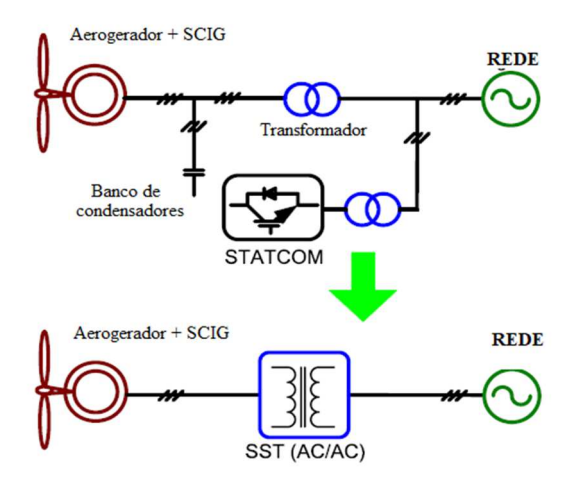

Figura 2.21 – Energia eólica com transformador clássico Vs SST, adaptado de [10].

Tomamos como exemplo a energia eólica com gerador de indução em gaiola de esquilo conforme é mostrado na Figura 2.21. Para este tipo de sistema pode ser necessário um compensador para a potência reativa de modo a estabilizar o ponto comum da tensão de acoplamento. Se combinarmos a transferência da potência ativa, a compensação de potência reativa com a conversão de tensão de SST, obtemos um novo sistema de energia eólica, onde dois transformadores, um STATCOM e um condensador podem ser substituídos por um único SST.

#### **2.4.2. Sistemas de Tração**

Na Figura 2.22 podemos observar duas soluções para um um sistema de tração.

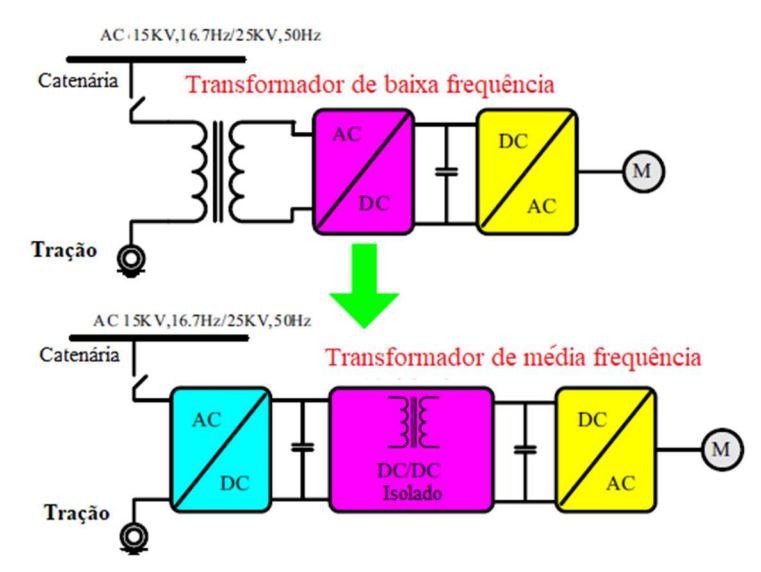

Figura 2.22 – Sistemas de tração, adaptado de [10].

O sistema de tração tradicional é constituído por um transformador clássico ligado a um conversor costas com costas (*back-to-back -* BTB) tendo uma eficiência entre os 88% e os 92%. Este sistema com tecnologia SST, a sua eficiência poderá ser superior a 95%, mais compacto e mais leve. A multinacional ABB [9] fez um anúncio do seu primeiro transformador de alta frequência para sistemas de tração em 2012. Em comparação com o transformador clássico conseguiram uma melhoria na densidade de potência, de 0,2–0,35 kVA / kg para 0,5 a 0,75  $kVA / kg$ .

 $\_$  , and the set of the set of the set of the set of the set of the set of the set of the set of the set of the set of the set of the set of the set of the set of the set of the set of the set of the set of the set of th

## **2.4.3. Redes inteligentes**

A tenologia SST foi proposta para as redes inteligentes como integrador de soluções inteligentes, conforme mostra a Figura 2.23.

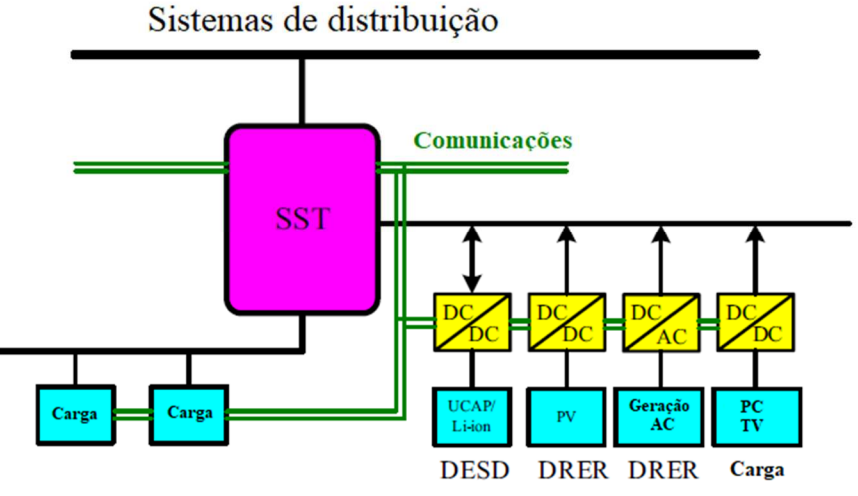

Figura 2.23 – Redes inteligentes, adaptado de [10].

A figura mostra uma rede com SST onde tem três ligações com fluxo de energia. Este conceito consiste em termos um barramento LVDC comum para ligar todas as fontes de energia renovável (DRER) e sistemas de armazenamento de energia (DESD). Com este conceito apenas é necessário um conversor com um estágio em vez da rede clássica AC onde torna-se necessário termos um conversor DC/DC co um inversor de modo a interligar fontes renováveis e cargas. Com o barramento LVAC do SST podemos interligar a rede residencial AC.

# **2.4.4. Carregamento rápidos de veículos elétricos**

Na Figura 2.24 podemos observar duas soluções para um posto de carregamento rápido. Esta aplicação foi incluída no estudo desta dissertação.

 $\_$  , and the set of the set of the set of the set of the set of the set of the set of the set of the set of the set of the set of the set of the set of the set of the set of the set of the set of the set of the set of th

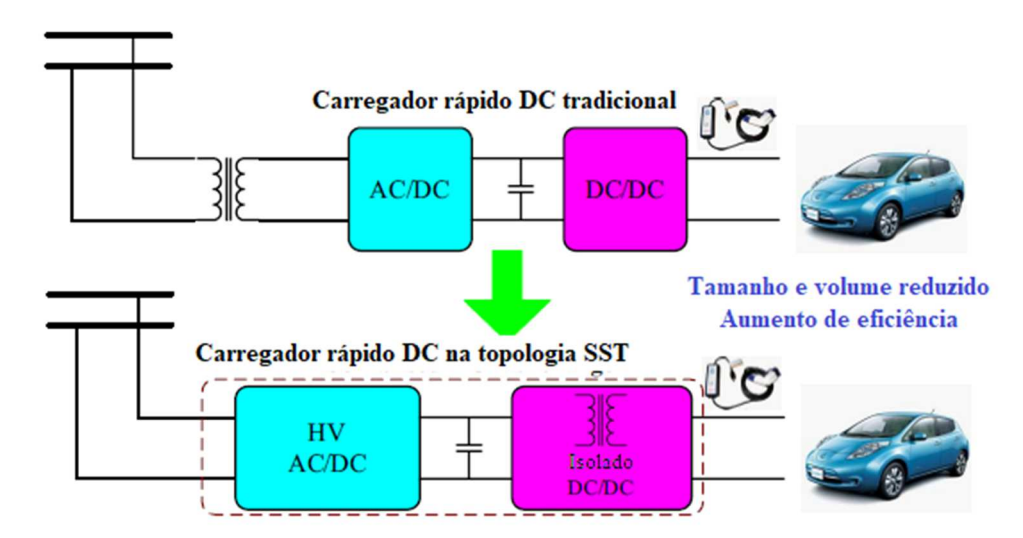

Figura 2.24 – Posto de carregamento rápido, adaptado de [10].

Na configuração tradicional temos um transformador clássico, conversor AC/DC e DC/DC que é usado para carregar o veículo elétrico com uma eficiência de aproximadamente de 90%. Mas se usarmos o carregador rápido com a Tecnologia SST, a eficiência poderá ser superior a 95%. Também tem outras vantagens como a redução de peso e custo em comparação com a tecnologia convencional.

# **3. Modelos e controlo do sistema**

## **3.1 Modelo global**

Na Figura 3.1 podemos observar o modelo global do sistema em estudo nesta dissertação. Sistema constituído pela rede de energia elétrica de média tensão, resistência e indutância das linhas, um ondulador e um retificador de média tensão, um transformador de alta frequência, um ondulador e um retificador de baixa tensão, conversor DC/DC e módulos de baterias de um veículo elétrico.

 $\_$  , and the set of the set of the set of the set of the set of the set of the set of the set of the set of the set of the set of the set of the set of the set of the set of the set of the set of the set of the set of th

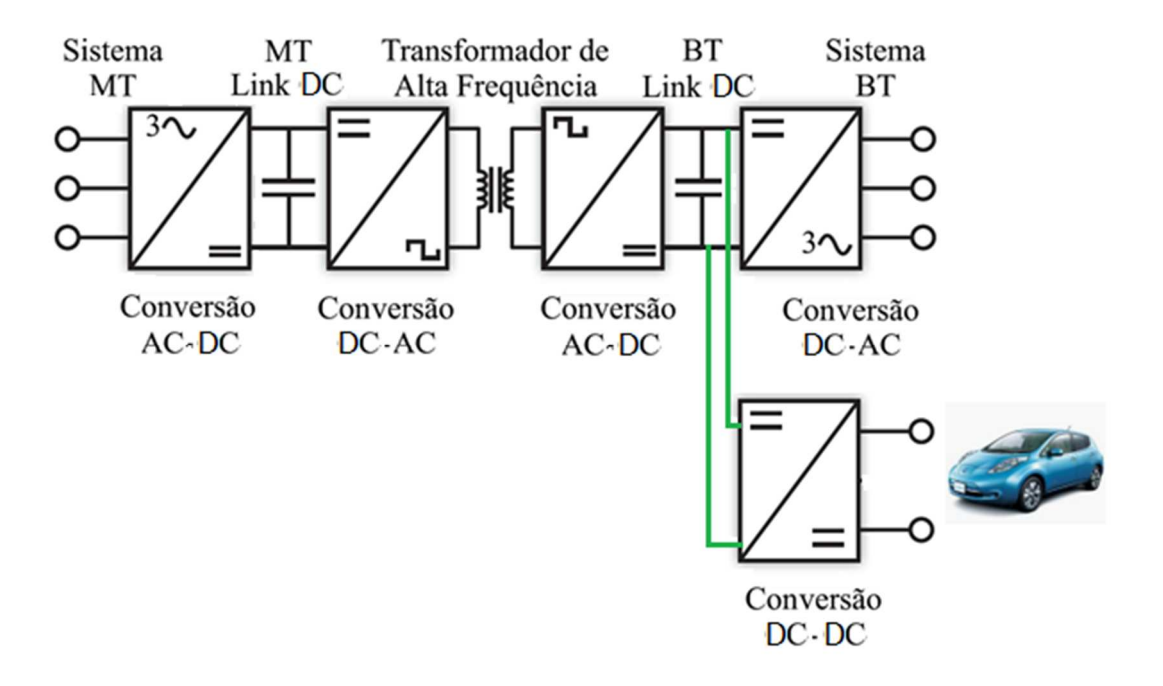

Figura 3.1 – Modelo global do sistema desta dissertação, adaptado de [4].

No anexo A podemos encontrar o esquema global da dissertação.

Os conversores utilizados nesta dissertação são do tipo AC/DC, DC/AC ou DC/DC sendo totalmente controlados com altas frequências de modo a ser possível termos um trânsito de potência bidirecional, ou seja, termos um retificador ou um ondulador. Será um retificador quando o trânsito de energia vai no sentido de AC para DC ou um ondulador quando o trânsito de energia vai no sentido de DC para AC.

## **3.2 Sistema de média tensão**

Na Figura 3.2 e no Anexo G – Esquema do Conversor AC/DC (MV) (rectificador) e Conversor DC/AC (MV) (**ondulador) em montagem dual (back-to-back)**está ilustrado parte do esquema global. Mostra apenas a parte de média tensão, constituído pela rede elétrica de média tensão, linha, conversor estático de potência e barramento DC. A rede elétrica é representada pelo sistema trifásico de tensões  $u_{sawV}$ ,  $u_{sbMV}$  *e*  $u_{scMV}$ . A linha pelas resistências  $R_{sawV} = R_{sbMV} = R_{scMV}$  e indutâncias *LsaMV = LsbMV = LscMV.* O conversor estático de potência está representado pelos seis IGBTs e o barramento de DC pelo condensador C<sub>MVDC</sub>. Depois do condensador temos uma configuração semelhante à anterior também com conversor estático de potência com seis IGBTs, sistema trifásico de tensões *uoaMV, uobMV e uocMV*. Pelas resistências *RoaMV = RobMV = RocMV* e indutâncias *LoaMV = LobMV = LocMV*. De seguida ligam ao transformador de alta frequência.

 $\_$  , and the set of the set of the set of the set of the set of the set of the set of the set of the set of the set of the set of the set of the set of the set of the set of the set of the set of the set of the set of th

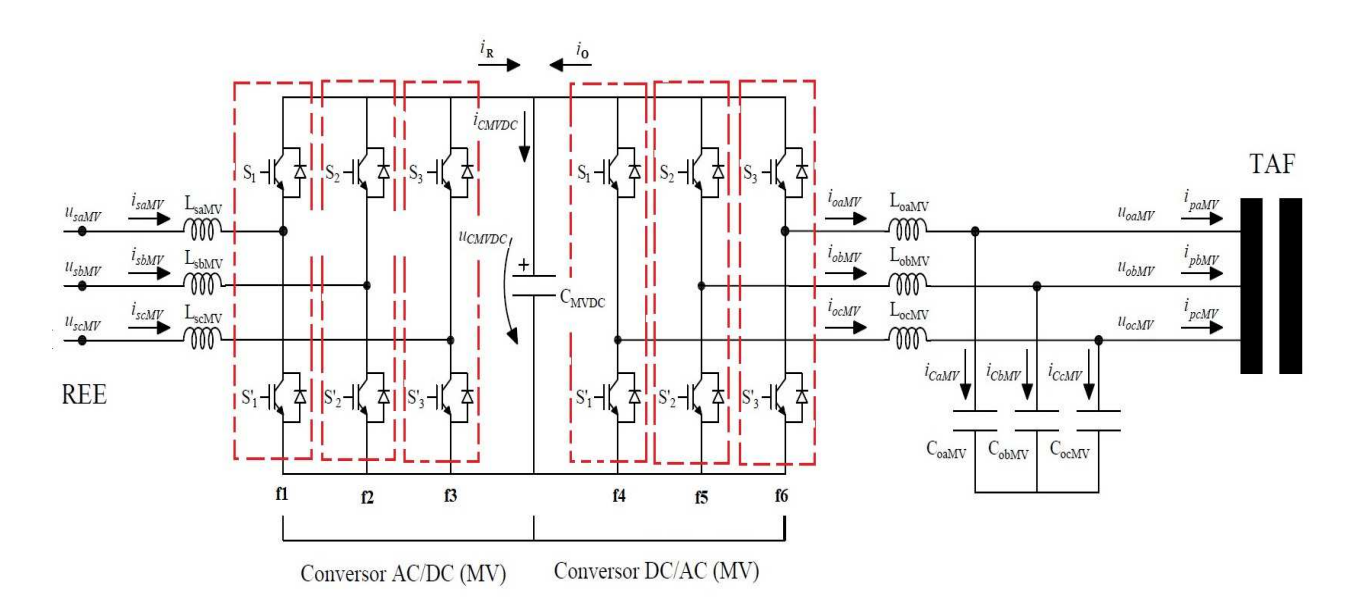

Figura 3.2 – Esquema do conversor e ondulador com função de comando para MV em montagem dual (back-to-back).

Nos próximos subcapítulos vão ser analisados os modelos dos conversores AC/DC e DC/AC.

#### **3.2.1 Conversor AC/DC**

Um conversor AC/DC aceita AC à entrada, proveniente de uma rede elétrica ou de um outro sistema e converte-a em DC. Para a conversão geralmente utilizam-se IGBT's. Este tipo de semicondutor é usado em sistemas de eletrónica de potência com tensões e potências elevadas, onde o sistema de controlo requer uma frequência de comutação elevada. Estes dispositivos melhoram a performance dos sistemas de eletrónica de potência, aumentando a eficiência e diminuído o nível de ruído. Figura 3.3.

 $\_$  , and the set of the set of the set of the set of the set of the set of the set of the set of the set of the set of the set of the set of the set of the set of the set of the set of the set of the set of the set of th

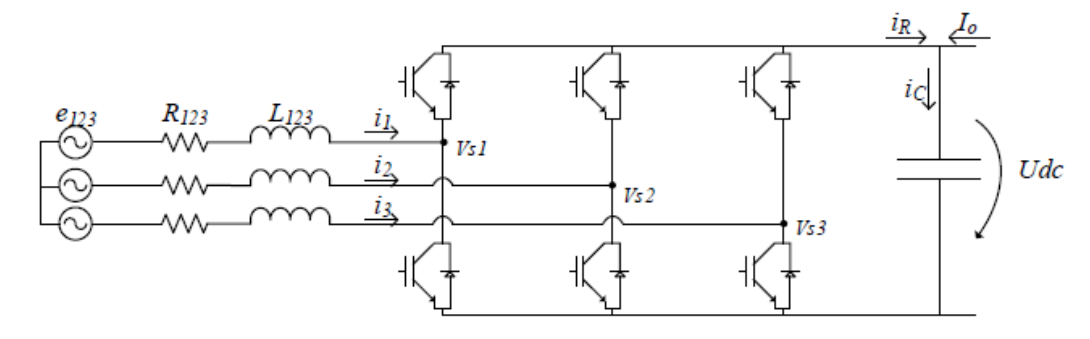

Figura 3.3 – Sistema global do conversor [14].

#### **3.2.1.1 Modelo do sistema em coordenadas de fase 123**

Conforme ilustrado na Figura 3.3 cada função de comando, *f1, f2 ou f3,* é constituída por três braços de dois semicondutores representando um estado logico do ondulador. No ramo superior temos *S1, S2 e S3* conjugados respetivamente com o ramo inferior, *S1', S2' e S3'*, originando para cada semicondutor o estado de condução designado por "on" e ao corte por "off". Foi considerado semicondutores ideais para tornar os cálculos mais fáceis. Desta forma as funções de comando são dadas em (3.1)*.* 

$$
f_1 \rightarrow \begin{cases} 1 \rightarrow S_1 \text{ on; } S'_1 \text{ off} \\ 0 \rightarrow S_1 \text{ off; } S'_1 \text{ on} \end{cases}
$$
  
\n
$$
f_2 \rightarrow \begin{cases} 1 \rightarrow S_2 \text{ on; } S'_2 \text{ off} \\ 0 \rightarrow S_2 \text{ off; } S'_2 \text{ on} \end{cases}
$$
  
\n
$$
f_3 \rightarrow \begin{cases} 1 \rightarrow S_3 \text{ on; } S'_3 \text{ off} \\ 0 \rightarrow S_3 \text{ off; } S'_3 \text{ on} \end{cases}
$$
  
\n(3.1)

Através dos estados das funções de comando podemos obter as tensões no ponto médio de cada braço que estão ligadas à tensão do barramento DC (3.2).

# 3. Modelos e controlo do sistema

$$
\begin{bmatrix}\nV_{S1} \\
V_{S2} \\
V_{S3}\n\end{bmatrix} = \begin{bmatrix}\nf_1 \\
f_2 \\
f_3\n\end{bmatrix} U_{DC}
$$
\n(3. 2)

 $\_$  , and the set of the set of the set of the set of the set of the set of the set of the set of the set of the set of the set of the set of the set of the set of the set of the set of the set of the set of the set of th

Utilizando as tensões compostas (3.3) e a segunda lei de Kirchoff (3.4) por via da manipulação matemática, obtemos as tensões simples (3.5).

$$
\begin{cases}\nV_{s12} = V_{s1} - V_{s2} \\
V_{s23} = V_{s2} - V_{s3} \\
V_{s31} = V_{s3} - V_{s1}\n\end{cases}
$$
\n(3.3)

$$
V_{s1} + V_{s2} + V_{s3} = 0 \tag{3.4}
$$

$$
V_{s12} - V_{s31} = V_{s1} - V_{s2} - (V_{s3} - V_{s1}) \Leftrightarrow V_{s12} = \frac{1}{3}(2V_1 - V_2 - V_3)
$$
  
\n
$$
V_{s12} - V_{s23} = V_{s1} - V_{s2} - (V_{s2} - V_{s3}) \Leftrightarrow V_{s23} = \frac{1}{3}(-V_1 + 2V_2 - V_3)
$$
  
\n
$$
V_{s23} - V_{s31} = V_{s2} - V_{s3} - (V_{s3} - V_{s1}) \Leftrightarrow V_{s31} = \frac{1}{3}(-V_1 - V_2 + 2V_3)
$$
\n(3.5)

Substituindo a equação (3.2) em (3.5), podemos obter as tensões simples, em função das funções de comando, *f1, f2 e f3*, para as oito combinações possíveis conforme descrito na Tabela 3.1.

| $f_1$            | f <sub>2</sub>   | $f_3$            | $\boldsymbol{V}_{s1}$                                                                                                    | $\boldsymbol{V}_{s2}$ | $\boldsymbol{V}_{s3}$ |
|------------------|------------------|------------------|----------------------------------------------------------------------------------------------------|-----------------------|-----------------------|
| $\overline{0}$   | $\boldsymbol{0}$ | $\overline{0}$   | $\boldsymbol{0}$                                                                                                    | $\boldsymbol{0}$      | $\boldsymbol{0}$      |
| $\overline{0}$   | $\overline{0}$   | $\mathbf{1}$     | $-\frac{1}{3}\underbrace{U_{DC}}% {\displaystyle\sum\limits_{n=0}^{\infty}} \left( -\frac{1}{n}\right) ^{n} \underbrace{V_{DC}}_{n} \label{eq:2.14}$ | $-\frac{1}{3}U_{DC}$  | $rac{2}{3}U_{DC}$     |
| $\boldsymbol{0}$ | $\mathbf 1$      | $\boldsymbol{0}$ | $-\frac{1}{3}U_{DC}$                                                                                                    | $rac{2}{3}U_{DC}$     | $-\frac{1}{3}U_{DC}$  |
| $\boldsymbol{0}$ | $\mathbf{1}$     | $\mathbf{1}$     | $-\frac{2}{3}U_{DC}$                                                                                                    | $\frac{1}{3}U_{DC}$   | $\frac{1}{3}U_{DC}$   |
| $\mathbf 1$      | $\boldsymbol{0}$ | $\boldsymbol{0}$ | $rac{2}{3}U_{DC}$                                                                                                    | $-\frac{1}{3}U_{DC}$  | $-\frac{1}{3}U_{DC}$  |
| $\mathbf{1}$     | $\overline{0}$   | $\mathbf{1}$     | $\frac{1}{3}U_{DC}$                                                                                                    | $-\frac{2}{3}U_{DC}$  | $\frac{1}{3}U_{DC}$   |
| $\mathbf{1}$     | $\mathbf 1$      | $\boldsymbol{0}$ | $\frac{1}{3}U_{DC}$                                                                                                    | $\frac{1}{3}U_{DC}$   | $-\frac{2}{3}U_{DC}$  |
| $\mathbf{1}$     | $\mathbf 1$      | $\mathbf 1$      | $\boldsymbol{0}$                                                                                                    | $\boldsymbol{0}$      | $\boldsymbol{0}$      |

Tabela 3.1 – Tensões obtidas paras as oito combinações das funções de comando dos semicondutores.

Utilizando a equação 3.5 com a tabela 3.1 podemos colocar as tensões simples na forma matricial em função de  $f_1, f_2, f_3$ , conforme demonstrado em (3.6).

 $\_$  , and the set of the set of the set of the set of the set of the set of the set of the set of the set of the set of the set of the set of the set of the set of the set of the set of the set of the set of the set of th

$$
\begin{bmatrix} V_{s1} \\ V_{s2} \\ V_{s3} \end{bmatrix} = \begin{bmatrix} \frac{2}{3} & -\frac{1}{3} & -\frac{1}{3} \\ -\frac{1}{3} & \frac{2}{3} & -\frac{1}{3} \\ -\frac{1}{3} & \frac{2}{3} & -\frac{1}{3} \\ -\frac{1}{3} & -\frac{1}{3} & \frac{2}{3} \end{bmatrix} \begin{bmatrix} f_1 \\ f_2 \\ f_3 \end{bmatrix} U_{dc} = \begin{bmatrix} \frac{2}{3}f_1 & -\frac{1}{3}f_2 & -\frac{1}{3}f_3 \\ -\frac{1}{3}f_1 & \frac{2}{3}f_2 & -\frac{1}{3}f_3 \\ -\frac{1}{3}f_1 & -\frac{1}{3}f_2 & \frac{2}{3}f_3 \end{bmatrix} U_{dc}
$$
(3.6)

Passando para uma matriz simplificada obtemos 3.7.

$$
\begin{bmatrix} V_{s1} \\ V_{s2} \\ V_{s3} \end{bmatrix} = \begin{bmatrix} F_1 \\ F_2 \\ F_3 \end{bmatrix} U_{DC} \iff [V_{s123}] = [F_{123}] U_{DC}
$$
\n(3.7)

Se no barramento DC aplicarmos a Lei de Kirchoff, obtemos (3.8).

$$
i_c = i_0 + i_R \tag{3.8}
$$

Sabendo que  $i_c$  é a corrente que passa no condensador, podemos obter a variação da tensão no condensador (3.9). Sendo  $i_R$  a soma das três correntes AC, podemos verificar a função de comando se está ativa (3.10).

$$
i_C = C \frac{d}{dt} U_{dc} \Leftrightarrow \frac{d}{dt} U_{dc} = \frac{i_c}{c} \Leftrightarrow \frac{d}{dt} U_{dc} = \frac{i_0 + i_R}{c}
$$
(3.9)  

$$
i_R = f_1 i_1 + f_2 i_2 + f_3 i_3 \Leftrightarrow i_R = [f_1 \quad f_2 \quad f_3] \begin{bmatrix} i_1 \\ i_2 \\ i_3 \end{bmatrix}
$$
(3.10)

Se fizermos a substituição da (3.10) em (3.9) iremos obter a forma matricial (3.11).

$$
\frac{d}{dt}U_{dc} = \frac{1}{c}[f_1 \quad f_2 \quad f_3] \begin{bmatrix} i_1 \\ i_2 \\ i_3 \end{bmatrix} + \frac{1}{c}i_0 \tag{3.11}
$$

Ao aplicar a segunda Lei de Kirchoff na Figura 3.3 obtém-se o seguinte sistema de equações representado em (3.12).

 $\_$  , and the set of the set of the set of the set of the set of the set of the set of the set of the set of the set of the set of the set of the set of the set of the set of the set of the set of the set of the set of th

$$
\begin{cases}\n-e_1 + L \frac{d}{dt} [i_1] + Ri_1 + V_{s1} = 0 \\
-e_2 + L \frac{d}{dt} [i_2] + Ri_2 + V_{s2} = 0 \Leftrightarrow \begin{cases}\n\frac{d}{dt} [i_1] = \frac{e_1 - Ri_1 - V_{s1}}{L} \\
\frac{d}{dt} [i_2] = \frac{e_2 - Ri_2 - V_{s2}}{L} \\
\frac{d}{dt} [i_3] = \frac{e_3 - Ri_3 - v_{s3}}{L}\n\end{cases}
$$
\n(3.12)

Passando (3.12) para a forma matricial iremos obter (3.13).

$$
\frac{d}{dt} \begin{bmatrix} i_1 \\ i_2 \\ i_3 \end{bmatrix} = \begin{bmatrix} -\frac{R}{L} & 0 & 0 \\ 0 & -\frac{R}{L} & 0 \\ 0 & 0 & -\frac{R}{L} \end{bmatrix} \begin{bmatrix} i_1 \\ i_2 \\ i_3 \end{bmatrix} + \begin{bmatrix} \frac{1}{2} & 0 & 0 \\ 0 & \frac{1}{2} & 0 \\ 0 & 0 & \frac{1}{L} \end{bmatrix} \begin{bmatrix} e_1 \\ e_2 \\ e_3 \end{bmatrix} - \begin{bmatrix} \frac{1}{2} & 0 & 0 \\ 0 & \frac{1}{L} & 0 \\ 0 & 0 & \frac{1}{L} \end{bmatrix} \begin{bmatrix} V_{s1} \\ V_{s2} \\ V_{s3} \end{bmatrix}
$$
(3.13)

De modo a simplificar podermos obter (3.14).

$$
\frac{d}{dt}[i_{123}] = -\left[\frac{R}{L}\right][i_{123}] + \left[\frac{1}{L}\right][e_{123}] - \left[\frac{1}{L}\right][V_{s123}] \tag{3.14}
$$

Fazemos a substituição das tensões simples com as funções de comando e a tensão no barramento DC (3.14) com a (3.2), vamos obter (3.15).

$$
\frac{d}{dt}[i_{123}] = -\left[\frac{R}{L}\right][i_{123}] + \left[\frac{1}{L}\right][e_{123}] - \left[\frac{1}{L}\right][F_{123}]U_{dc}
$$
\n(3.15)

Se somarmos a (3.11) com a (3.13) através as transformações (3.7) e (3.14), iremos obter o modelo para o sistema de coordenadas 123 representado em (3.16).

3. Modelos e controlo do sistema

$$
\frac{d}{dt} \begin{bmatrix} i_1 \\ i_2 \\ i_3 \\ u_{ac} \end{bmatrix} = \begin{bmatrix} -\frac{R}{2} & 0 & 0 & -\frac{F_1}{L} \\ 0 & -\frac{R}{L} & 0 & -\frac{F_2}{L} \\ 0 & 0 & -\frac{R}{L} & -\frac{F_3}{L} \\ 0 & 0 & -\frac{R}{L} & -\frac{F_3}{L} \\ \frac{f_1}{C} & \frac{f_2}{C} & \frac{f_3}{C} & 0 \end{bmatrix} \begin{bmatrix} i_1 \\ i_2 \\ i_3 \\ u_{ac} \end{bmatrix} + \begin{bmatrix} \frac{1}{2} & 0 & 0 & 0 \\ 0 & \frac{1}{2} & 0 & 0 \\ 0 & 0 & \frac{1}{2} & 0 \\ 0 & 0 & 0 & \frac{1}{C} \end{bmatrix} \begin{bmatrix} e_1 \\ e_2 \\ e_3 \\ l_0 \end{bmatrix}
$$
(3.16)

 $\_$  , and the set of the set of the set of the set of the set of the set of the set of the set of the set of the set of the set of the set of the set of the set of the set of the set of the set of the set of the set of th

Fica assim concluído o modelo do sistema em coordenadas *123*.

## **3.2.1.2 Modelo matemático em coordenadas αβγ**

O modelo do sistema de coordenadas αβγ consiste na representação de um sistema trifásico de três eixos acoplados e desfasados de 120º por um sistema bifásico equivalente de dois eixos desacoplados. Como a sua componente homopolar é nula ( $\gamma=0$ ), fica-se com um conjunto equivalente de dois eixos desfasados de 90º, sendo este referencial adequado para a síntese de controladores.

Deste modo é necessário aplicar a matriz de *concórdia* e a sua transposta calculadas no Anexo B (B.8 e B.11) a fim de definir o modelo do sistema de coordenadas αβ.

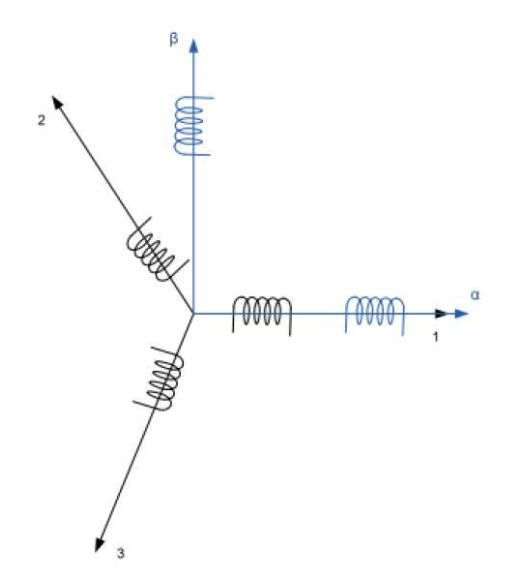

Figura 3.4 – Diagrama fasorial da posição relativa entre os referenciais 123 e αβ [12].

Utilizando as relações (3.17) e (3.18) com a matriz de transformação de Concordia (3.19) e (3.20), calculadas no Anexo B (B.8 e B.11) podemos definir o modelo do sistema nas coordenadas αβγ (3.21), utilizando como ponto de partida (3.14).

 $\_$  , and the set of the set of the set of the set of the set of the set of the set of the set of the set of the set of the set of the set of the set of the set of the set of the set of the set of the set of the set of th

$$
[X_{123}] = [C][X_{\alpha\beta 0}] \tag{3.17}
$$

$$
X_{123} = C X_{\alpha\beta 0} \tag{3.18}
$$

$$
[C] = \sqrt{\frac{2}{3}} \begin{bmatrix} 1 & 0 & \frac{1}{\sqrt{2}} \\ -\frac{1}{2} & \frac{\sqrt{3}}{2} & \frac{1}{\sqrt{2}} \\ -\frac{1}{2} & -\frac{\sqrt{3}}{2} & \frac{1}{\sqrt{2}} \end{bmatrix}
$$
(3.19)

$$
[C]^{-1} = [C]^T = \sqrt{\frac{2}{3}} \begin{bmatrix} 1 & -\frac{1}{2} & -\frac{1}{2} \\ 0 & \frac{\sqrt{3}}{2} & -\frac{\sqrt{3}}{2} \\ \frac{1}{\sqrt{2}} & \frac{1}{\sqrt{2}} & \frac{1}{\sqrt{2}} \end{bmatrix}
$$
(3.20)

$$
[C]\frac{d}{dt}\left[i_{\alpha\beta 0}\right] = -\left[\frac{R}{L}\right][C]\left[i_{\alpha\beta 0}\right] + \left[\frac{1}{L}\right][C]\left[V_{\alpha\beta 0}\right] - \left[\frac{1}{2}\right][V_{s123}] \tag{3.21}
$$

Multiplicando a matriz transposta  $\lbrack C^{\tau}\rbrack$  (3.20) pela a equação obtida (3.21) e sabendo que  $[C<sup>T</sup>][C] = [I],$  obtemos (3.22).

$$
\frac{d}{dt}\left[i_{\alpha\beta 0}\right] = -\left[\frac{R}{L}\right]\left[i_{\alpha\beta 0}\right] + \left[\frac{1}{L}\right]\left[V_{\alpha\beta 0}\right] - \left[\frac{1}{L}\right]\left[C^{T}\right]\left[F_{123}\right]U_{dc}
$$
\n(3.22)

De modo a obter as tensões no referencial αβγ (3.24), multiplica-se matriz Concordia (3.19). pela tensão da rede no referencial 123 (3.23).

$$
\begin{cases}\ne_1 = \sqrt{2}U\cos \omega t \\
e_2 = \sqrt{2}U\cos \left(\omega t - \frac{2\pi}{3}\right) \rightarrow [e_{123}] = \sqrt{2}U\begin{bmatrix}\cos \omega t \\
\cos \left(\omega t - \frac{2\pi}{3}\right) \\
\cos \left(\omega t - \frac{4\pi}{3}\right)\end{bmatrix}\n\end{cases} (3.23)
$$
\n
$$
\begin{cases}\n\cos \omega t \\
\cos \left(\omega t - \frac{2\pi}{3}\right)\n\end{cases}
$$

$$
[u_{\alpha\beta\gamma}] = [C^T][V_{s123}] = \sqrt{\frac{2}{3}} \begin{bmatrix} 1 & -\frac{1}{2} & -\frac{1}{2} \\ 0 & \frac{\sqrt{3}}{2} & -\frac{\sqrt{3}}{2} \\ \frac{1}{\sqrt{2}} & \frac{1}{\sqrt{2}} & \frac{1}{\sqrt{2}} \end{bmatrix} \sqrt{2}U \begin{bmatrix} \cos \omega t \\ \cos \left(\omega t - \frac{2\pi}{3}\right) \\ \cos \left(\omega t - \frac{4\pi}{3}\right) \end{bmatrix}
$$
(3.24)  
=  $\sqrt{3}U \begin{bmatrix} \cos \omega t \\ \sin \omega t \\ 0 \end{bmatrix}$ 

Fazendo a substituição de (3.24) em (3.22), considerando um sistema trifásico equilibrado, com componente homopolar nula, obtém-se (3.25).

$$
\frac{d}{dt}\left[i_{\alpha\beta}\right] = -\left[\frac{R}{L}\right]\left[i_{\alpha\beta}\right] + \left[\frac{1}{L}\right]\left[v_{\alpha\beta}\right] - \left[\frac{1}{L}\right]\left[u_{\alpha\beta}\right] \tag{3.25}
$$

Sabendo que a transposta da multiplicação de duas matrizes, é igual à multiplicação das respetivas matrizes transpostas, ao definir as funções de comando, através do referencial αβ (3.26), obtemos (3.27).

$$
\left[f_{\alpha\beta\gamma}\right]^T = [f_{123}]^T[C] \tag{3.26}
$$

$$
[f_{\alpha\beta Y}] = ([f_{123}]^T [C])^T = [C]^T ([f_{123}]^T)^T = [C]^T [f_{123}] \tag{3.27}
$$

Através da aplicação da matriz de Concordia, iremos obter a matriz das funções de comando para o conversor (3.28).

$$
\left[F_{\alpha\beta\gamma}\right] = \left[C\right]^T \left[F_{123}\right] \tag{3.28}
$$

Ao usar (3.7) em (3.25) iremos obter (3.29) e assim como (3.28) em (3.29) iremos obter (3.30).

$$
\frac{d}{dt}\left[i_{\alpha\beta}\right] = -\frac{R}{L}\left[i_{\alpha\beta}\right] + \frac{1}{L}\left[V_{\alpha\beta}\right] - \frac{1}{L}\left[C\right]^T\left[F_{123}\right]U_{dc}
$$
\n(3.29)

$$
\frac{d}{dt}\left[i_{\alpha\beta}\right] = -\frac{R}{L}\left[i_{\alpha\beta}\right] + \frac{1}{L}\left[V_{\alpha\beta}\right] - \frac{1}{L}\left[F_{\alpha\beta 0}\right]U_{dc}
$$
\n(3.30)

Desta forma será possível representar o modelo global em coordenadas αβ (3.31)

$$
\frac{d}{dt} \begin{bmatrix} i_{\alpha} \\ i_{\beta} \\ u_{dc} \end{bmatrix} = \begin{bmatrix} -\frac{R}{L} & 0 & -\frac{F_{\alpha}}{L} \\ 0 & -\frac{R}{L} & -\frac{F_{\beta}}{L} \\ \frac{f_{\alpha}}{C} & \frac{f_{\beta}}{C} & 0 \end{bmatrix} \begin{bmatrix} i_{\alpha} \\ i_{\beta} \\ u_{dc} \end{bmatrix} + \begin{bmatrix} -\frac{1}{L} & 0 & 0 \\ 0 & -\frac{1}{L} & 0 \\ 0 & 0 & -\frac{1}{C} \end{bmatrix} \begin{bmatrix} u_{\alpha} \\ u_{\beta} \\ i_0 \end{bmatrix} \tag{3.31}
$$

Fica assim definido o modelo do sistema no sistema de coordenadas  $\alpha\beta$ .

# **3.2.1.3 Modelo matemático em coordenadas dq0**

Na Figura 3.*5* está representado o referencial dq0 que é um referencial girante em relação ao referencial  $\alpha\beta\gamma$ . Desta forma as grandezas AC do referencial  $\alpha\beta$  passam a ser consideradas como estacionárias no referencial dq. O referencial dq é síncrono com a tensão da rede, rodando a uma velocidade angular  $\omega$  e com um ângulo  $\theta$  segundo o eixo  $\alpha$ , conforme mostra a Figura 3.5. Este referencial também é adequado para a síntese de controladores uma vez que evidencia grandes vantagens na manipulação dos valores de tensão e corrente, através de simplificação das expressões matemáticas, ficando estes valores contínuos e invariantes no tempo.

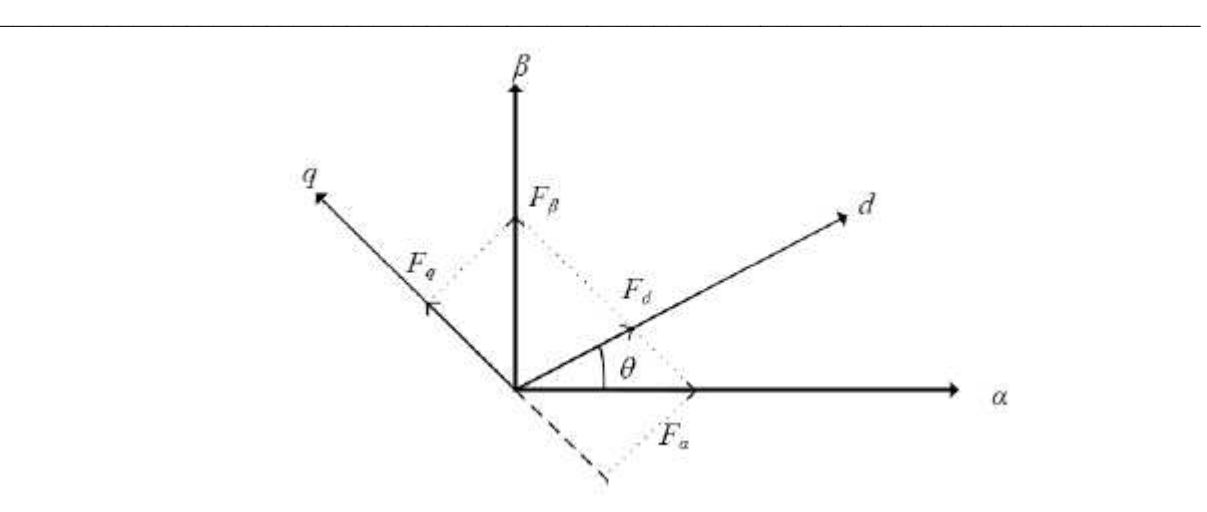

Figura 3.5 – Referencial girante e estacionário [12].

De modo a ser possível definir o modelo do sistema em coordenadas dq0, recorremos à matriz de transformação de Park, descrita no Anexo C – Transformação de coordenadas αβ para dq0. Usando relações (3.32) e (3.33) e a matriz de transformação de Park (3.34), podemos definir o modelo do sistema em coordenadas dq (3.35), tendo como ponto de partida o sistema trifásico equilibrado, de componente homopolar nula (3.25), mais facilmente percetível na Figura 3.5.

$$
\left[X_{\alpha\beta_0}\right] = [P][X_{dq0}] \tag{3.32}
$$

$$
X_{\alpha\beta_0} = PX_{dq0} \tag{3.33}
$$

$$
[P] = \begin{bmatrix} \cos \theta & -\sin \theta & 0 \\ \sin \theta & \cos \theta & 0 \\ 0 & 0 & 1 \end{bmatrix}, [P]^T = \begin{bmatrix} \cos \theta & \sin \theta & 0 \\ -\sin \theta & \cos \theta & 0 \\ 0 & 0 & 1 \end{bmatrix}
$$
(3.34)

$$
[P]^T \frac{d}{dt} ([P][i_{dq}]) = [P]^T \left[ -\frac{R}{L} \right] [P][i_{dq}] + [P]^T \left[ \frac{1}{L} \right] [P][u_{dq}] - [P]^T \left[ \frac{1}{L} \right] [P][u_{dq}] \tag{3.35}
$$

Simplificando (3.35), obtemos (3.36).

$$
[P]^T \frac{d}{dt} ([P][i_{dq}]) = -\frac{R}{L} [i_{dq}] + \frac{1}{L} [u_{dq}] - [P]^T [u_{\alpha\beta}]
$$
(3.36)

Para continuar a modelização do sistema em coordenadas *dq*, teremos que calcular a derivada da matriz de transformação de *Park* (3.37), e a respetiva multiplicação pela sua transposta (3.38), tendo em conta (3.34).

 $\_$  , and the set of the set of the set of the set of the set of the set of the set of the set of the set of the set of the set of the set of the set of the set of the set of the set of the set of the set of the set of th

$$
\frac{d}{dt}[P] = \begin{bmatrix} -\omega \sin \theta & -\omega \cos \theta & 0\\ \omega \cos \theta & -\omega \sin \theta & 0\\ 0 & 0 & 0 \end{bmatrix}
$$
(3.37)

$$
[P]^T \frac{d}{dt} ([P]) = \begin{bmatrix} \cos \theta & \sin \theta & 0 \\ -\sin \theta & \cos \theta & 0 \\ 0 & 0 & 1 \end{bmatrix} \begin{bmatrix} -\omega \sin \theta & -\omega \cos \theta & 0 \\ \omega \cos \theta & -\omega \sin \theta & 0 \\ 0 & 0 & 0 \end{bmatrix}
$$
(3.38)  
= 
$$
\begin{bmatrix} 0 & -\omega & 0 \\ \omega & 0 & 0 \\ 0 & 0 & 0 \end{bmatrix}
$$

Depois de fazer cálculos auxiliares necessários e aplicar a regra de derivação do produto em (3.36), obtemos (3.39).

$$
[P]^T [P] \frac{d}{dt} [i_{dq}] + [P]^T \frac{d}{dt} ([P]) [i_{dq}] = -\frac{R}{L} [i_{dq}] + \frac{1}{L} [u_{dq}] - [P]^T [u_{\alpha\beta}] \tag{3.39}
$$

Simplificando (3.39) temos (3.40).

$$
\frac{d}{dt}\left[i_{dq}\right] = -\frac{R}{L}\left[i_{dq}\right] + \frac{1}{L}\left[u_{dq}\right] - [P]^T\left[u_{\alpha\beta}\right] - [P]^T\frac{d}{dt}\left([P]\right)\left[i_{dq}\right] \quad (3.40)
$$

Temos que aplicar a transformação de *Park* em (3.24) de modo a ser possível escrever as tensões em função do referencial *dq* (3.41).

$$
[u_{dq}] = [P^T][u_{\alpha\beta 0}] = \begin{bmatrix} \cos\theta & \sin\theta & 0\\ -\sin\theta & \cos\theta & 0\\ 0 & 0 & 1 \end{bmatrix} \sqrt{3} U \begin{bmatrix} \cos\omega t\\ \sin\omega t\\ 0 \end{bmatrix}
$$
(3.41)  
=  $\sqrt{3}U \begin{bmatrix} \cos(\omega t - \theta)\\ \sin(\omega t - \theta)\\ 0 \end{bmatrix}$ 

Com a matriz transposta das funções de comando, no referencial *dq*, obtemos (3.42) à semelhança de (3.41).

$$
\begin{bmatrix} f_{dq} \end{bmatrix}^T = \begin{bmatrix} f_{\alpha\beta} \end{bmatrix}^T [P] \Leftrightarrow \left( \begin{bmatrix} f_{dq} \end{bmatrix}^T \right)^T = \left( \begin{bmatrix} f_{\alpha\beta} \end{bmatrix}^T [P] \right)^T \tag{3.42}
$$

Se fizermos a transposta da matriz que foi transposta anteriormente, obtemos a própria matriz, obtemos (3.43).

$$
[f_{dq}] = [P]^T ([f_{\alpha\beta}]^T)^T = [P]^T [f_{\alpha\beta}]
$$
\n(3.43)

Desta forma obtemos a igualdade da tensão αβ (3.44).

$$
\left[u_{\alpha\beta}\right] = [P]^T \left[F_{\alpha\beta}\right] U_{dc} = \left[F_{dq}\right] U_{dc} \tag{3.44}
$$

Ao aplicar (3.44) na (3.40) obtemos (3.45).

$$
\frac{d}{dt}[i_{dq}] = -\frac{R}{L}[i_{dq}] + \frac{1}{L}[u_{dq}] - [P]^T \frac{d}{dt}([P])[i_{dq}] - [F_{dq}]U_{dc}
$$
(3.45)

O sistema em coordenadas *dq* pode-se então escrever (3.46).

$$
\frac{d}{dt} \begin{bmatrix} i_d \\ i_q \\ u_{dc} \end{bmatrix} = \begin{bmatrix} -\frac{R}{L} & \omega & -\frac{f_d}{L} \\ -\omega & -\frac{R}{2} & -\frac{f_d}{L} \\ f_d & f_q & 0 \end{bmatrix} \begin{bmatrix} i_d \\ i_q \\ u_{dc} \end{bmatrix} + \begin{bmatrix} -\frac{1}{2} & 0 & 0 \\ 0 & -\frac{1}{2} & 0 \\ 0 & 0 & -\frac{1}{C} \end{bmatrix} \begin{bmatrix} u_d \\ u_q \\ i_0 \end{bmatrix}
$$
(3.46)

Fica assim definido o modelo do sistema no sistema de coordenadas dq.

## **3.2.2 Conversor DC/AC**

Um conversor DC/AC aceita DC à sua entrada, proveniente de um condensador ou de um outro sistema de armazenamento de energia, e converte-a em AC. Para a conversão geralmente utilizam-se transístores IGBT. Este tipo de semicondutor é usado em sistemas de eletrónica de potência com tensões e potências elevadas, onde o sistema de controlo requer uma frequência

de comutação elevada. Estes dispositivos melhoram a performance dos sistemas de eletrónica de potência, aumentando a eficiência e diminuído o nível de ruído.

 $\_$  , and the set of the set of the set of the set of the set of the set of the set of the set of the set of the set of the set of the set of the set of the set of the set of the set of the set of the set of the set of th

A Figura 3.6 descreve um inversor de tensão trifásico que é constituído por seis semicondutores dispostos por 3 braços, cada um com dois semicondutores. A tensão contínua armazenada no condensador irá ser convertida em tensão alternada sinusoidal e sincronizada com a tensão da rede. Utilizam-se os díodos colocados em antiparalelo com os semicondutores para garantir a proteção do inversor.

Para o modelo do conversor DC/AC considera-se que a potência é positiva quando circula do circuito de tensão contínua para a rede elétrica.

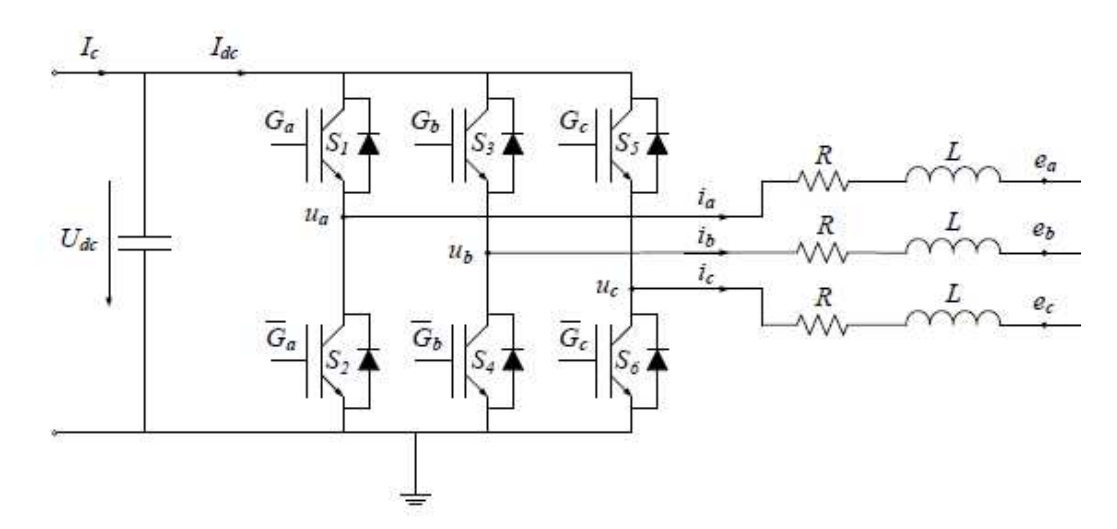

Figura 3.6 – Esquema do inversor de tensão trifásico e da sua ligação à rede elétrica trifásica [14].

O estado de comutação do inversor pode assim ser determinado por três funções, uma por cada braço de potência. Basicamente tem o modo de funcionamento conforme descrito no subcapítulo do conversor AC/DC As tensões de saída do inversor são definidas pelas equações  $(3.47), (3.48)$  e  $(3.49)$  com as funções de comando  $G_a$ ,.  $G_b$  *e*  $G_c$ .

$$
u_a = G_a U_{dc} \tag{3.47}
$$

$$
u_b = G_b U_{dc} \tag{3.48}
$$

$$
u_c = G_c U_{dc} \tag{3.49}
$$

Através dos modos de funcionamento dos semicondutores e com o valor do condensador será possível obter as tensões. De modo a facilitar os cálculos do modelo do conversor usamos as tensões do lado da rede. Desta forma podemos verifica a relação das tensões simples.

 $\_$  , and the set of the set of the set of the set of the set of the set of the set of the set of the set of the set of the set of the set of the set of the set of the set of the set of the set of the set of the set of th

$$
e_a + e_b + e_c = 0 \t\t(3.50)
$$

Para obter as tensões compostas temos as expressões (3.51), (3.52) e (3.53).

$$
V_{ab} = u_a - u_b = e_a - e_b \tag{3.51}
$$

$$
V_{bc} = u_b - u_c = e_b - e_c \tag{3.52}
$$

$$
V_{ca} = u_c - u_a = e_c - e_a \tag{3.53}
$$

Colocando as tensões simples em função das tensões compostas obtemos (3.54), (3.55) e (3.56).

$$
e_a = V_{ab} + e_b \tag{3.54}
$$

$$
e_b = V_{bc} + e_c \tag{3.55}
$$

$$
e_c = V_{ca} + e_a \tag{3.56}
$$

As tensões compostas também verificam a relação (3.57).

$$
V_{ab} + V_{bc} + V_{ca} = 0 \tag{3.57}
$$

Podemos obter as tensões que vão para a rede em função do modo de funcionamento dos semicondutores com a manipulação matemática descrita em (3.58), (3.59) e (3.60).

$$
e_a = \frac{2G_a - G_b - G_c}{3}U_{dc}
$$
 (3.58)

$$
e_b = \frac{2G_b - G_a - G_c}{3}U_{dc}
$$
 (3.59)

$$
e_c = \frac{2G_c - G_b - G_a}{3}U_{dc}
$$
 (3.60)

De modo a simplificar o modo de funcionamento dos semicondutores são utilizados dois tipos de transformações, transformação de Clarke e a transformação de Park, para transformar o

sistema trifásico em coordenadas de fase num sistema bifásico desacoplado e invariante no tempo.

 $\_$  , and the set of the set of the set of the set of the set of the set of the set of the set of the set of the set of the set of the set of the set of the set of the set of the set of the set of the set of the set of th

#### **3.3 Sincronismo com a rede de energia elétrica**

O objetivo do sincronismo da rede é a obtenção do ângulo de fase da rede de modo a conseguirmos sincronizar as correntes produzidas pelo conversor com a rede de energia elétrica.

Existem duas metodologias para obter o sincronismo da rede elétrica, *PLL (Phase-Locked loop)* ou SRF (Syncronous Reference Frame). Com a primeira, PLL, conseguimos através de uma malha de captura de fase, onde comparamos o sinal de entrada com o sinal de saída e obtemos o erro associado. Depois retiramos as componentes de alta frequência, ficamos com uma frequência estimada e através de um integrador é produzido um ângulo de fase. Com a segunda, SRF, é feita uma transformação das correntes 123 para dq, ajusta o ângulo da transformação de Park, ângulo  $\theta$ , de modo a que o eixo d e o vetor de tensão **u** (fasor) sejam coincidentes.

Nesta dissertação foi escolhido o segundo método, ou seja, o método SRF.

Utilizando a transformação de Park, torna-se possível sincronizar as tensões de referência da REE, com as tensões de saída do conversor. O ângulo θ expressa o desfasamento entre a componente direta do sistema de coordenadas móveis,  $u_d$  e  $u_q$ , e a componente  $\alpha$  do sistema de coordenadas estáticas, Figura 3.7.

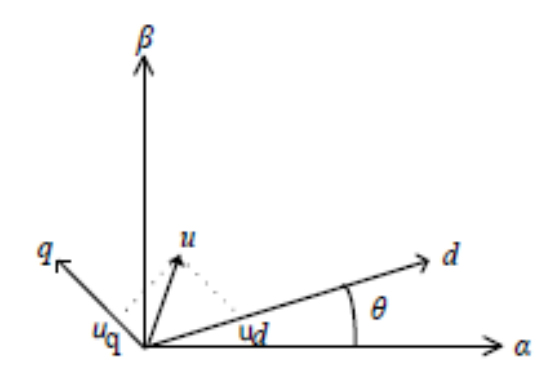

Figura 3.7 – Diagrama fasorial da tensão com posição relativa entre os referenciais αβ e dq0 sem posicionamento do vetor d sobre a tensão u [13].
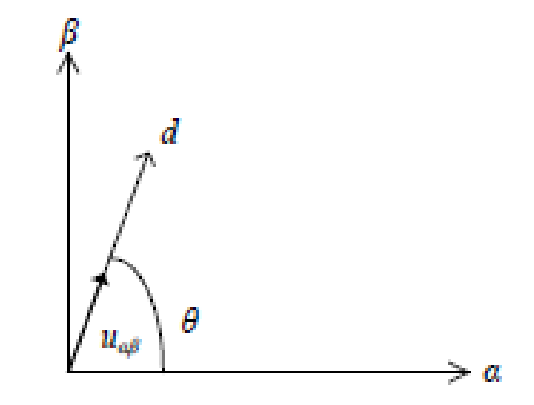

 $\_$  , and the set of the set of the set of the set of the set of the set of the set of the set of the set of the set of the set of the set of the set of the set of the set of the set of the set of the set of the set of th

Figura 3.8 – Diagrama fasorial da tensão com posição relativa entre os referenciais αβ e dq0 com o posicionamento do vetor d sobre a tensão u [13].

De modo a ser possível sincronizar com a rede temos que obter o valor do ângulo  $\theta$ . Para isso usamos o vetor de tensão u nas coordenadas αβ, representado na Figura 3.4 e Figura 3.5 através de (3.61).

$$
u = \sqrt{u_{\alpha}^2 + u_{\beta}^2} \tag{3.61}
$$

Observando a Figura 3.8 com uma abordagem matemática é possível calcular o sen (θ) e o cos  $(\theta)$ , (3.62).

$$
\begin{cases}\n\text{s en } \theta = \frac{u_{\beta}}{u} \\
\text{c os } \theta = \frac{u_{\alpha}}{u} \Leftrightarrow \begin{cases}\n\text{sen } \theta = \frac{u_{\beta}}{\sqrt{u_{\alpha}^2 + u_{\beta}^2}} \\
\text{cos } \theta = \frac{u_{\alpha}}{\sqrt{u_{\alpha}^2 + u_{\beta}^2}}\n\end{cases}\n\end{cases}\n\tag{3.62}
$$

De modo a conseguirmos controlar o conversor são usadas as funções sen (*θ*) e cos (*θ*) (3.62), para se obter o sincronismo com a rede. Com a frequência da rede iremos obter duas ondas sinusoidais com amplitude unitária e desfasamento de 90º. Estas funções são necessárias para a transformação das grandezas no referencial dq.

# **3.4 Transformador de potência**

#### **3.4.1 Introdução**

Os transformadores têm uma função indispensável nas redes de distribuição e de interligação, que têm como função de levar a energia da geração até aos consumidores domésticos ou industriais, em três níveis de tensão respetivos:

\_\_\_\_\_\_\_\_\_\_\_\_\_\_\_\_\_\_\_\_\_\_\_\_\_\_\_\_\_\_\_\_\_\_\_\_\_\_\_\_\_\_\_\_\_\_\_\_\_\_\_\_\_\_\_\_\_\_\_\_\_\_\_\_\_\_\_\_\_\_\_\_\_\_\_\_\_\_\_\_\_\_\_\_\_\_\_\_\_\_

- Baixa tensão, na qual deverão estar ligados os aparelhos diretamente;

- Média tensão, que deverá alimentar todos os postos de transformação;

- Alta tensão, que deverá unicamente fornecer energia às subestações.

Estas redes também podem receber energia produzida pelos produtores independentes, que usam fontes renováveis, como por exemplo, energia solar, energia mini-hídrica, energia eólica, entre outras, e também podem receber energia produzida através de centrais de cogeração. As redes de distribuição são aplicadas em curtas distâncias, poucos quilómetros, potências relativamente baixas, para níveis de tensão de 30 kV, 15 kV, 10 kV, 6 kV e 400 V, apresentando uma topologia de rede em anel com exploração radial. Nos centros de consumo geralmente é utilizado um transformador de distribuição MT/BT. Nas redes BT usa uma tensão composta de 400V que corresponde a uma tensão simples de 230V com uma frequência de 50 Hz.

Para transformadores de MT/BT poderemos ter potências de 630 kVA, 400 kVA, 250 kVA e 50 kVA.

Relativamente ao dimensionamento dos parâmetros do transformador para ser usado em simulação, temos uma margem geralmente de 5% devido à regulação do mesmo o que facilita no ajuste. Para esta dissertação foi escolhido como referência um transformador do fabricante Merlin Gerin MT/BT de 15kV / 400V com 250 kVA e usamos uma frequência de 1kHz.[20]. Este transformador foi escolhido pelo fato que nesta dissertação o transformador de alta frequência não foi objeto de estudo.

## **3.4.2 Modelo matemático**

Com os valores escolhidos para o transformador mencionado no subcapítulo anterior, se usamos o esquema em T, Figura 3.9 , será possível fazer o cálculo das resistências e reatâncias de dispersão do transformador. Os valores estão na Tabela 3.2.[20]

\_\_\_\_\_\_\_\_\_\_\_\_\_\_\_\_\_\_\_\_\_\_\_\_\_\_\_\_\_\_\_\_\_\_\_\_\_\_\_\_\_\_\_\_\_\_\_\_\_\_\_\_\_\_\_\_\_\_\_\_\_\_\_\_\_\_\_\_\_\_\_\_\_\_\_\_\_\_\_\_\_\_\_\_\_\_\_\_\_\_

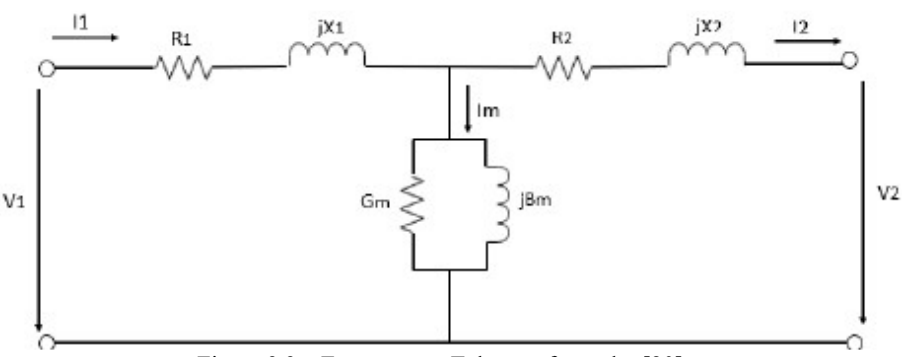

Figura 3.9 – Esquema em T do transformador [20].

Tabela 3.2 – Resistências e reatâncias de dispersão do transformador em (p.u.) [20].

| Magnetização   | Primário      | Secundário     |
|----------------|---------------|----------------|
| $R_1 = 0.07$   | $G_m = 320.5$ | $R_2 = 0.07$   |
| $X_1 = 0.0214$ | $B_m = 42$    | $X_2 = 0.0214$ |

#### **3.5 Controlo dos conversores no modelo global**

#### **3.5.1 Controlo de potências**

Considerando um sistema trifásico equilibrado e sem distorção podemos definir as equações das tensões (3.63) e das correntes (3.64).

$$
\begin{cases}\nu_1 = \sqrt{2}U \text{sen } \omega t \\
u_2 = \sqrt{2}U \text{sen } \left(\omega t - \frac{2\pi}{3}\right) \\
u_3 = \sqrt{2}U \text{sen } \left(\omega t - \frac{4\pi}{3}\right)\n\end{cases} \tag{3.63}
$$
\n
$$
\begin{cases}\ni_1 = \sqrt{2}I \text{sen } \left(\omega t - \varphi\right) \\
i_2 = \sqrt{2}I \text{sen } \left(\omega t - \frac{2\pi}{3} - \varphi\right) \\
i_3 = \sqrt{2}I \text{sen } \left(\omega t - \frac{4\pi}{3} - \varphi\right)\n\end{cases} \tag{3.64}
$$

Através de (3.65) obtemos o valor da potência que é fornecida à carga.

$$
p = u_1 i_1 + u_2 i_2 + u_3 i_3 \tag{3.65}
$$

Substituindo (3.63) e (3.64) em (3.65), matematicamente simplificando temos (3.66), ou seja, potência ativa.

\_\_\_\_\_\_\_\_\_\_\_\_\_\_\_\_\_\_\_\_\_\_\_\_\_\_\_\_\_\_\_\_\_\_\_\_\_\_\_\_\_\_\_\_\_\_\_\_\_\_\_\_\_\_\_\_\_\_\_\_\_\_\_\_\_\_\_\_\_\_\_\_\_\_\_\_\_\_\_\_\_\_\_\_\_\_\_\_\_\_

$$
P = 3U \cos \varphi \tag{3.66}
$$

Concluímos que a potência trifásica é constante e é três vezes a potência por fase. No seguimento da potência ativa (3.66), podemos dizer que a potência reativa total (3.67) será dada por três vezes a potência reativa por fase.

$$
Q = 3UI \text{ sen } \varphi \tag{3.67}
$$

Reescrever as equações da potência ativa e reativa, em função das tensões compostas, teremos respetivamente (3.68) e (3.69).

$$
P = \sqrt{3}U_c I \cos \varphi \tag{3.68}
$$

$$
Q = \sqrt{3}U_c I \text{sen} \varphi \tag{3.69}
$$

De modo a efetuar o controlo do trânsito de potências é frequente utilizar-se uma transformação de coordenadas variáveis no tempo para coordenadas invariantes no tempo (referencial dq), como foi demonstrado no inico deste capítulo. No sistema de coordenadas dq, utiliza-se uma notação complexa (3.70) e a potência aparente é obtida através de (3.71).

$$
\begin{cases}\n u = u_d + ju_q \\
 i = i_d + ji_q\n\end{cases}
$$
\n(3.70)

$$
S = ui^* \tag{3.71}
$$

Substituir (3.70) em (3.71) obtemos (3.72).

# 3. Modelos e controlo do sistema

$$
S = (u_d + ju_q)(i_d + ji_q) \tag{3.72}
$$

Se considerarmos que o eixo *d* coincide com *u*, ou seja, um referencial síncrono com a REE e simplificando (3.73) obtemos (3.74).

\_\_\_\_\_\_\_\_\_\_\_\_\_\_\_\_\_\_\_\_\_\_\_\_\_\_\_\_\_\_\_\_\_\_\_\_\_\_\_\_\_\_\_\_\_\_\_\_\_\_\_\_\_\_\_\_\_\_\_\_\_\_\_\_\_\_\_\_\_\_\_\_\_\_\_\_\_\_\_\_\_\_\_\_\_\_\_\_\_\_

$$
S = u_d i_d - ju_d i_q + u_q i_q + ju_q i_d \tag{3.73}
$$

$$
S = u_d i_d - j u_d i_q \tag{3.74}
$$

Através da potência aparente (3.74) conseguimos identificar a componente da potência ativa e reativa. Com a componente d da corrente na linha  $i_d$  conseguimos controlar a potência ativa e com a componente q da corrente na linha  $i_q$  conseguimos controlar a potência reativa, expressões (3.75) e (3.76).

$$
\begin{cases}\nP = u_d i_d \\
Q = -u_d i_q\n\end{cases} \tag{3.75}
$$

$$
\begin{cases}\n i_d = \frac{P}{u_d} \\
 i_q = -\frac{Q}{u_d}\n\end{cases}
$$
\n(3.76)

$$
\begin{cases}\ni_d = \frac{P}{u_d} & \text{if } i_d = \frac{P^*}{u_d} \\
i_q = -\frac{Q}{u_d} & \text{if } i_q = -\frac{Q^*}{u_d}\n\end{cases}\n\tag{3.77}
$$

#### **3.5.2 Controlo das correntes AC**

De modo a realizar o controlo das correntes AC na simulação numérica foi utilizado o controlador histerético, que faz a comparação de diferentes larguras de banda  $\Delta i$ , através de histerese.

Estes controladores dão ordem para fechar os dispositivos semicondutores superiores quando o valor da corrente ultrapassar o limite superior estabelecido de maneira a que a corrente não ultrapasse esse valor. De mesma forma, o controlador dá ordem para fechar os dispositivos semicondutores inferiores quando o valor da corrente ultrapassar o limite inferior estabelecido, de modo a que a corrente não ultrapasse esse valor [14]. As condições estão representadas em (3.78) e nas Figura 3.10 e Figura 3.11.

$$
\begin{cases}\n\text{erro } > \frac{AI}{2} \to f = 0 \\
\text{erro } < -\frac{AI}{2} \to f = 1\n\end{cases}\n\Leftrightarrow\n\begin{cases}\ni^* - i > \frac{AI}{2} \to f = 0 \\
i^* - i < -\frac{AI}{2} \to f = 1 \\
i^* - i < -\frac{AI}{2} \to f = 1\n\end{cases}\n\Leftrightarrow\n\begin{cases}\ni < i^* - \frac{AI}{2} \to f = 0 \\
i > i^* + \frac{AI}{2} \to f = 1\n\end{cases}\n\Leftrightarrow\n\begin{cases}\n1 < i^* + \frac{AI}{2} \to f = 1\n\end{cases}
$$

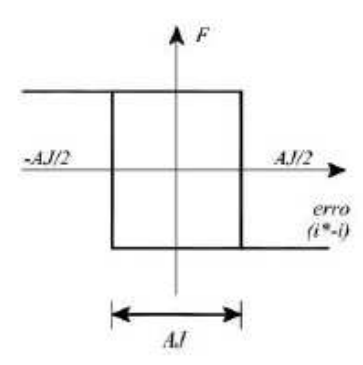

Figura 3.10 - Largura de banda dos controladores histeréticos [15].

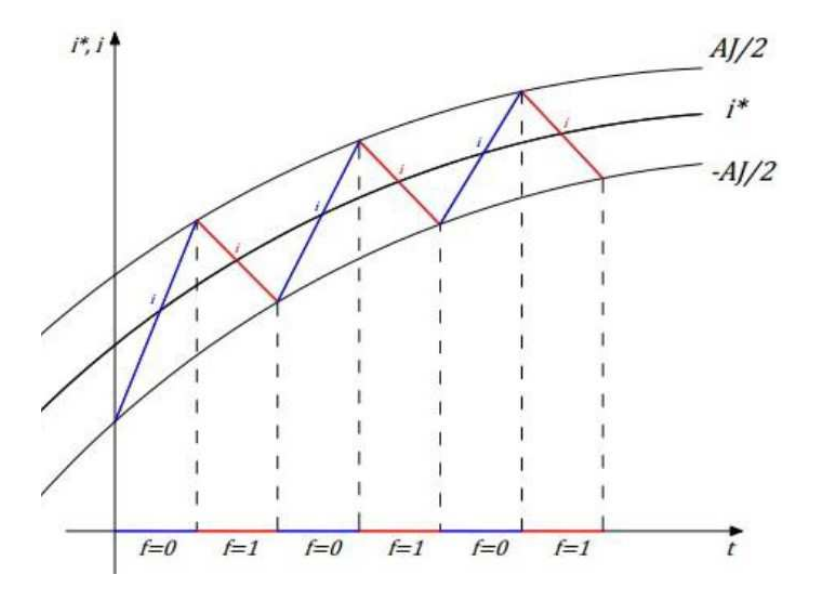

Figura 3.11 – Exemplo de corrente de referência, corrente efetiva e funções de comando [15].

Um esquema global com controladores de corrente pode ser visualizado na Figura 3.12.

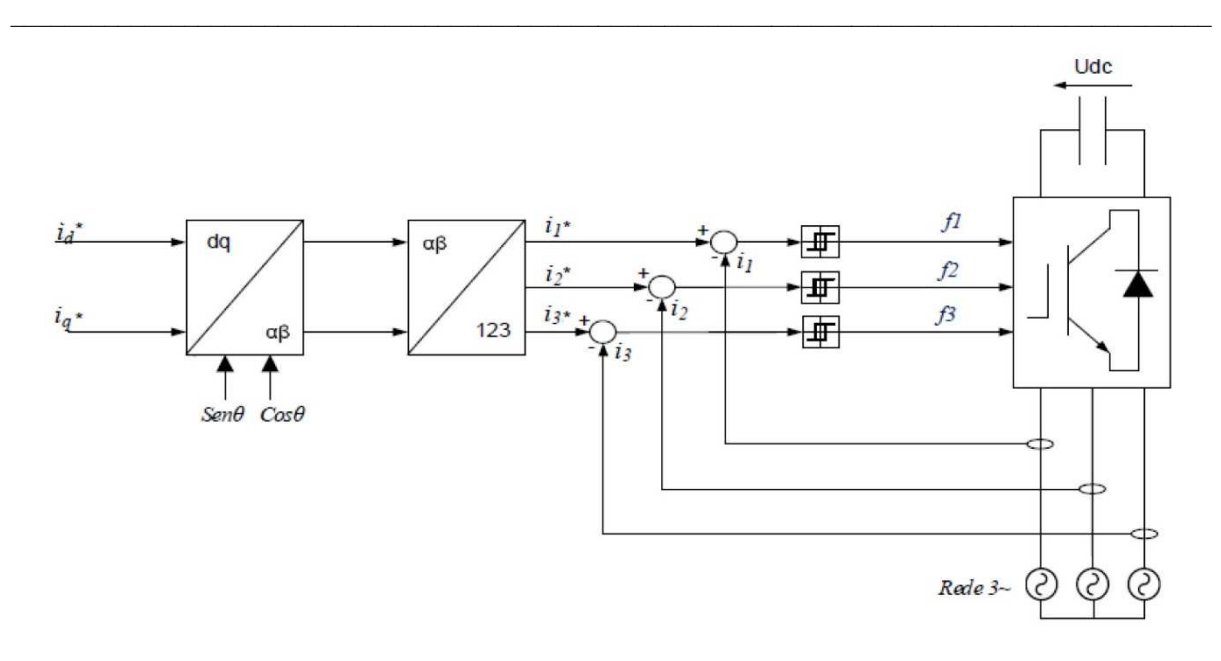

Figura 3.12 – Esquema global do controlo de corrente por histerese [15].

Devido à sua frequência de comutação ser variável e da posição angular da REE poderá provocar alguma instabilidade no sistema. Sabendo o valor da indutância podemos calcular a frequência de comutação numa determinada banda de histerese de corrente (3.79).

$$
\Delta_i = \frac{u_{dc}}{2Lf_{\text{amostr}}}
$$
\n(3.79)

#### **3.5.3 Controlo da tensão do barramento DC**

De modo a ser possível controlar a tensão no barramento DC, temos que obter a corrente de referência  $I_d$  através de um controlador PI de tensão  $U_{dc}$  em vez da corrente de referência da rede, controlando a tensão do barramento DC.

Conforme definido em (3.11), a tensão no barramento DC é dada por (3.80).

$$
\frac{du_{dc}}{dt} = \frac{1}{c} [f_1 \quad f_2 \quad f_3] \begin{bmatrix} i_1 \\ i_2 \\ i_3 \end{bmatrix} + \frac{1}{c} i_0 = \frac{1}{c} [f_d \quad f_q \quad f_0] \begin{bmatrix} i_d \\ i_q \\ i_0 \end{bmatrix} + \frac{1}{c} i_0 \quad (3.80)
$$

Analisando (3.80), podemos verificar que, para se efetuar o controlo da tensão *Udc*, é necessário atuar nas componentes de corrente segundo o referencial dq. Na Figura 3.13 podemos observar o modelo referente à tensão no barramento DC no sistema de coordenadas *dq.*

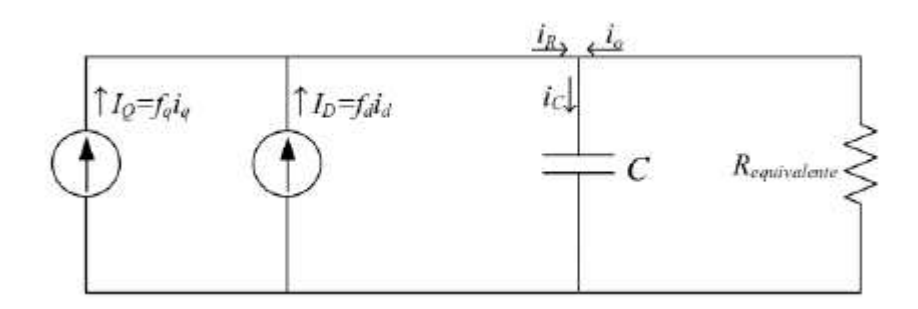

Figura 3.13 – Circuito equivalente do barramento DC no sistema de coordenadas dq [16].

Ao utilizar o critério ITAE (Integral Time and Absolute Error) de 2<sup>a</sup>ordem (3.87) podemos definir um diagrama de blocos do modelo para o cálculo dos parâmetros do conversor. A Figura 3.14 representa um diagrama de bloco para o controlo de tensão Udc, constituído pelo controlador PI, modelo equivalente do conversor e modelo equivalente de carga. De modo a eliminar a componente reativa apenas considerou-se a componente direta da corrente sobre a tensão composta, ou seja, a componente  $I_d$ .

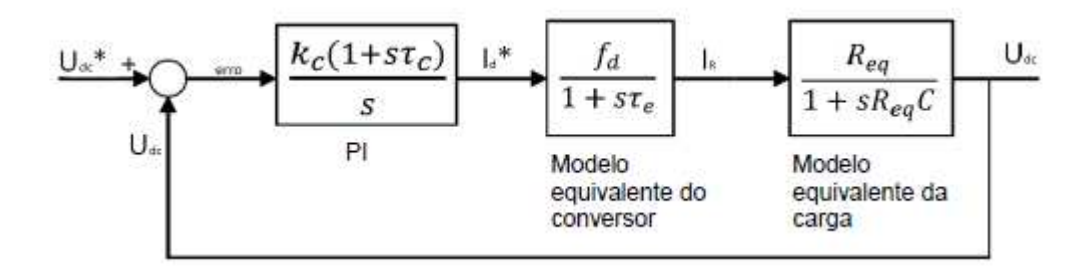

Figura 3.14 – Diagrama de blocos para controlo da tensão Udc [15].

Através da análise do Figura 3.14 podemos obter (3.81), (3.82) e (3.83).

$$
I^*_{d}(s) = \frac{k_c (1 + s\tau_c)}{s} \text{erro}(s)
$$
 (3.81)

$$
I_R(s) = \frac{f_d}{1 + s\tau_e} I^*_{d}(s)
$$
 (3.82)

$$
U_{DC}(s) = \frac{R_{eq}}{1 + sR_{\theta q}C}I_R(s)
$$
\n(3.83)

Como o atraso estatístico está associado ao circuito de comando e a potência do conversor é igual a metade do tempo de comutação dos semicondutores, obtemos (3.84).

$$
\tau_e = \frac{1}{2f_{\text{comutação}}}
$$
\n(3.84)

Ao cancelar o polo dominante (3.83) com o zero do controlador, obtemos (3.85).

$$
\tau_c = R_{eq} C \tag{3.85}
$$

A função transferência em malha fechada do sistema poderá ser calculada pela expressão  $(3.86).$ 

$$
\frac{U_{DC}}{U^*_{DC}} = \frac{\frac{k_c f_d R_{eq}}{\tau_e}}{s^2 + \frac{1}{\tau_e} s + \frac{k_c f_d R_{eq}}{\tau_e}}
$$
(3.86)

Se aplicarmos o critério ITAE de 2ªordem na função transferência em malha fechada (3.87), conseguimos calcular os ganhos das constantes proporcionais e integrais  $k_p$  e  $k_l$  (3.89).

$$
\frac{\omega_n^2}{s^2 + 2\xi\omega_n s + \omega_n^2} \wedge \xi = \frac{\sqrt{2}}{2}
$$
 (3.87)

$$
\begin{cases}\n\frac{1}{\tau_e} = 2\xi \omega_n \\
k_c f_d R_{eq} \\
\tau_e = \omega_n^2 \end{cases} \Leftrightarrow \begin{cases}\n\omega_n = \frac{1}{2\tau_\theta \xi} \\
k_c = \frac{1}{4\xi^2 \tau_e f_d R_{eq}} \\
\tau_c = R_{eq}C\n\end{cases} \tag{3.88}
$$

$$
\begin{cases}\nk_p = k_c \tau_c = \frac{C}{4\xi^2 \tau_e f_d} = \frac{C}{2\tau_e f_d} \\
k_l = k_c = \frac{1}{4\xi^2 \tau_e f_d R_{eq}} = \frac{1}{2\tau_e f_d R_{eq}}\n\end{cases} (3.89)
$$

Se a potência de DC é igual à potência de AC e que a corrente no condensador é nula, temos  $(3.90).$ 

$$
\begin{cases}\nP_{DC} = P_{AC} = P \\
I_c = 0\n\end{cases} \tag{3.90}
$$

Podemos calcular a potência e corrente do lado DC através da resistência equivalente de carga. Sabendo que a corrente no condensador é nula então toda a corrente à saída dos IGBT circula para a resistência equivalente (3.91).

$$
\begin{cases}\nP = U_{DC}(-I_0) = u_d i_d \\
I_R = -I_0 = f_d i_d\n\end{cases}
$$
\n(3.91)

Através de (3.91) termos (3.92).

$$
f_d = \frac{u_d}{U_{DC}}\tag{3.92}
$$

Substituir (3.92) na expressão (3.89) teremos (3.93).

$$
\begin{cases}\n k_p = \frac{C}{2\tau_e \frac{u_d}{U_{DC}}} \\
 k_l = \frac{1}{2\tau_e \frac{u_d}{U_{DC}} R_{eq}}\n\end{cases}
$$
\n(3.93)

#### 3.6 Barramento DC

De modo a dimensionar o valor do condensador no barramento DC, temos que ter em conta a variação da tensão no condensador  $\Delta V_c$  e o intervalo de tempo da variação  $\Delta t$ . Como base de dimensionamento teremos que ver o rendimento do retificador  $\eta$  (3.94).

$$
\eta = \frac{P_o}{P_c} \Rightarrow P_o = \eta P_c \tag{3.94}
$$

Desenvolvendo matematicamente a expressão (3.94) iremos obter o valor do condensador dado pela expressão (3.101).

$$
P_0 = \eta P_C \rightarrow \frac{P_0}{V_C} = \eta \frac{P_C}{V_C} \tag{3.95}
$$

$$
\frac{P_0}{\eta V_C} = I_C \frac{P_0}{\eta V_C} = -C \frac{dV_C}{dt}
$$
(3.96)

$$
\frac{P_0}{\eta} = -CV_c \frac{dV_c}{dt}
$$
\n(3.97)

$$
\frac{P_0}{\eta} = -C \frac{1}{2} \frac{dV_c^2}{dt} = \text{cte}
$$
 (3.98)

$$
\frac{P_0}{\eta} = -\frac{C}{2} \frac{\left[V_{C(t_f)}^2 - V_{C(t_i)}^2\right]}{t_f - t_i} \tag{3.99}
$$

$$
\frac{P_0}{\eta} = -\frac{C}{2} \frac{[V_{Cmax}^2 - V_{Cmin}^2]}{t_f - t_i}
$$
(3.100)

Resolvendo (3.100) em ordem a C podemos obter o valor do condensador (3.101).

$$
C = \frac{2P_0 \Delta t}{\eta (V_{cmax}^2 - V_{cmin}^2)}
$$
(3.101)

#### 3.7 Conversor DC/DC

Um conversor DC/DC é um sistema que transforma o valor de tensão DC de entrada num valor de tensão DC à sua saída, podendo ser inferior ou superior ao valor de tensão de entrada, permitindo um fluxo de potência tanto da entrada para a saída, como da saída para a entrada. Seleciona-se um conversor DC/DC elevador quando precisamos ter uma tensão à saída superior à da entrada, caso contrário, temos um conversor DC/DC redutor quando precisamos ter uma tensão à saída inferior à da entrada. Também temos conversor bidirecionais, ou seja, funcionam como elevadores e redutores.

Nas aplicações em veículos elétricos e veículos elétricos híbridos, os conversores DC/DC fazem a ligação e a transferência de energia entre vários barramentos DC. Permitem a transferência de energia no sentido G2V (grid to vehicle - rede para o veículo) como conversor redutor, V2G (vehicle to grid – veículo para a rede) como conversor elevador. Torna-se necessário controlar o barramento DC de modo a termos bidirecionalidade do transito de energia.

\_\_\_\_\_\_\_\_\_\_\_\_\_\_\_\_\_\_\_\_\_\_\_\_\_\_\_\_\_\_\_\_\_\_\_\_\_\_\_\_\_\_\_\_\_\_\_\_\_\_\_\_\_\_\_\_\_\_\_\_\_\_\_\_\_\_\_\_\_\_\_\_\_\_\_\_\_\_\_\_\_\_\_\_\_\_\_\_\_\_

Na Figura 3.15 temos um conversor DC/DC com dois semicondutores, *T1* e *T2,* que permite fazer o controlo da bidirecionalidade do transito de energia, possibilitando G2V ou V2G.

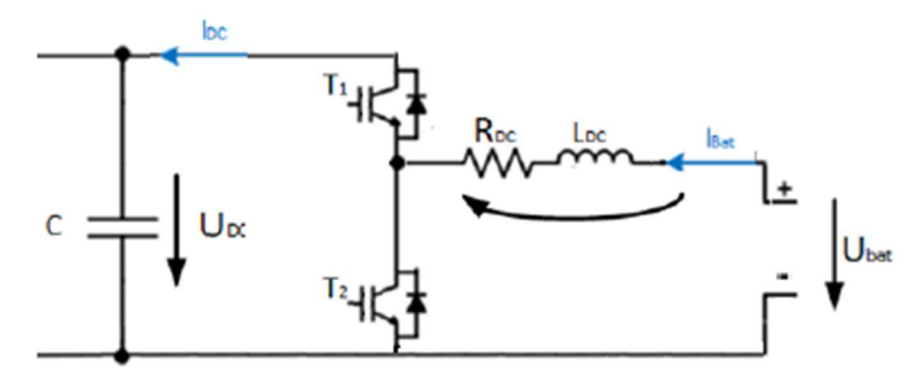

Figura 3.15 – Conversor DC/DC, adaptado de [17].

Conforme descrito no início deste capítulo sobre o modo de funcionamento dos onduladores trifásicos, o modo de funcionamento dos semicondutores *T1* e *T2* é igual, definido por S (*T1*) em conjugação com S (*T2*), havendo apenas dois estados possíveis, à condução ou ao corte. Desta forma teremos a função de controlo: (3.102).

$$
T \rightarrow \begin{cases} 1 \rightarrow T_1 \text{ on } ; T_2 \text{ off} \\ 0 \rightarrow T_1 \text{ of } f; T_2 \text{ on} \end{cases}
$$
 (3.102)

Obtemos (3.103) através da análise do circuito da Figura 3.15.

$$
U_{zDC} = U_{Bat} - U_{T2} \tag{3.103}
$$

Tabela 3.3 – Tensão e corrente à saída do conversor consoante a função de comando.

| Т        | $U_{T1}$ | $U_{ZDC}$          | $U_{T2}$         |
|----------|----------|--------------------|------------------|
| $\theta$ | $U_{DC}$ | $U_{Bat}$          |                  |
|          |          | $U_{Bat} - U_{DC}$ | l <sub>bat</sub> |

#### **3.7.1 Controlo de corrente do conversor DC/DC**

O método para controlar as correntes no conversor DC/DC está descrito no subcapítulo sobre controladores de corrente histeréticos, mas neste caso será aplicado á corrente que vem das células de energia que estão no veículo elétrico. A diferença entre a corrente da bateria e a corrente de referência vai influenciar o estado de funcionamento dos semicondutores através da janela de histerese (Figura 3.16).

\_\_\_\_\_\_\_\_\_\_\_\_\_\_\_\_\_\_\_\_\_\_\_\_\_\_\_\_\_\_\_\_\_\_\_\_\_\_\_\_\_\_\_\_\_\_\_\_\_\_\_\_\_\_\_\_\_\_\_\_\_\_\_\_\_\_\_\_\_\_\_\_\_\_\_\_\_\_\_\_\_\_\_\_\_\_\_\_\_\_

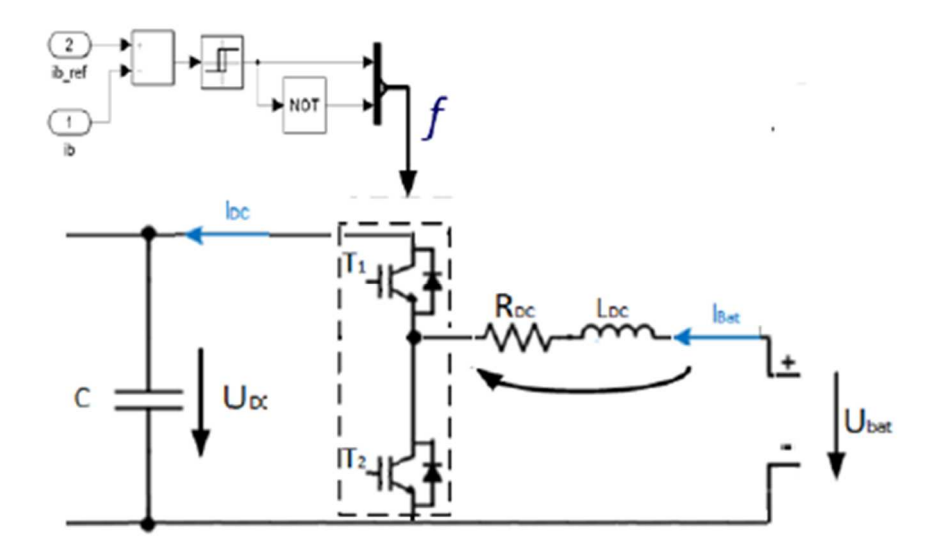

Figura 3.16 – Diagrama de blocos para controlo de corrente DC/DC, adaptado de [17].

Sabendo que janela de histerese (Aj) tem o valor de 0,25 A, as condições de funcionamento do controlador histerético estão representadas em (3.104).

$$
T = \begin{cases} 1 & \text{se } S > \frac{0.25}{2}A \\ 0 & \text{se } S < -\frac{0.25}{2}A \end{cases}
$$
(3.104)  
Estado anterior se  $S = 0$ 

#### **3.7.2 Controlo da tensão**  $U_{dc}$  **pelo conversor DC/DC**

De modo a controlar a tensão e a corrente que queremos injetar na carga ou na rede teremos que usar um controlador em cadeia fechada.

Através da Figura 3.17 conseguimos obter a corrente que passa no condensador somando a corrente que passa na bateria com a corrente da resistência equivalente. (3.105).

3. Modelos e controlo do sistema

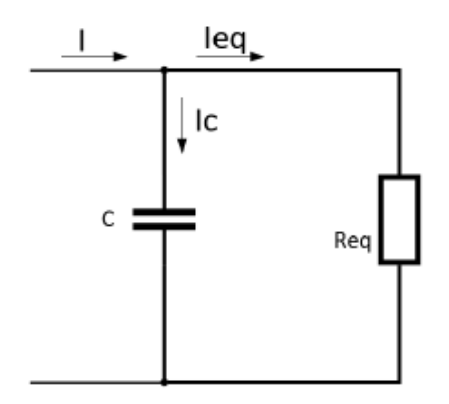

\_\_\_\_\_\_\_\_\_\_\_\_\_\_\_\_\_\_\_\_\_\_\_\_\_\_\_\_\_\_\_\_\_\_\_\_\_\_\_\_\_\_\_\_\_\_\_\_\_\_\_\_\_\_\_\_\_\_\_\_\_\_\_\_\_\_\_\_\_\_\_\_\_\_\_\_\_\_\_\_\_\_\_\_\_\_\_\_\_\_

Figura 3.17 – Circuito de saída do conversor [15].

$$
I_C = C \frac{dv_c}{dt} = I - I_{eq}
$$
\n(3.105)

Se fizemos a substituição da corrente I pela corrente que passa na bobine obtemos (3.106).

$$
C\frac{dv_c}{dt} = \frac{v_{in}}{v_c}I_L - I_{\theta q}
$$
\n(3.106)

Aplicar a transformada de *Laplace* a (3.106) para obter (3.107).

$$
sCv_c = \frac{v_{in}}{v_c}I_L - I_{eq}
$$
\n(3.107)

Resolvermos na ordem  $v_c$  teremos (3.108).

$$
v_c = \frac{\frac{v_{in}}{v_c} I_L - I_{eq}}{sC}
$$
 (3.108)

A Figura 3.18 representa um diagrama de blocos com o controlo de tensão com um compensador de cadeia fechada, um controlador PI, o modelo equivalente do conversor e o modelo equivalente da carga.

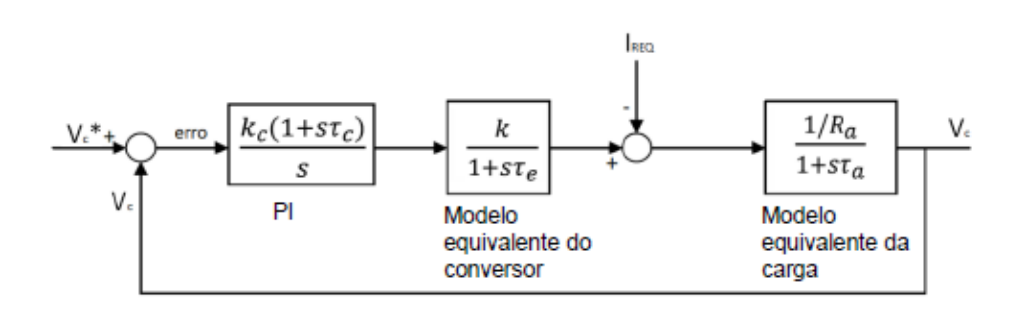

Figura 3.18 - Diagrama de blocos, com controlador PI, para o controlo de tensão [15].

Usando a mesma abordagem matemática que foi usado no subcapítulo "3.7.3 Controlo da Tensão do Barramento DC", iremos obter para dimensionar as equações (3.109) a (3.116).

$$
\xi = \frac{\sqrt{2}}{2} \tag{3.109}
$$

$$
\tau_c = \tau_a = \frac{L_a}{R_a} \tag{3.110}
$$

$$
\tau_e = \frac{1}{2f_{\text{commtação}}}
$$
\n(3.111)

$$
\omega_n = \frac{1}{2\xi \tau_e} \tag{3.112}
$$

$$
\boldsymbol{k}_c = \frac{R_a}{4\xi^2 \tau_e k} \tag{3.113}
$$

$$
k_I = \frac{R_a}{4\xi^2 \frac{1}{2f_{\text{comutação}} \frac{I_{dc}}{I_m}}}
$$
(3.114)

$$
k_p = \frac{L_a}{4\xi^2 \tau_e k} \tag{3.115}
$$

#### **3.8. Baterias**

A modelação das baterias pode ser realizada pela Lei de Peukert em conjunto com o modelo de Shepherd e de Unnewehr [24].

\_\_\_\_\_\_\_\_\_\_\_\_\_\_\_\_\_\_\_\_\_\_\_\_\_\_\_\_\_\_\_\_\_\_\_\_\_\_\_\_\_\_\_\_\_\_\_\_\_\_\_\_\_\_\_\_\_\_\_\_\_\_\_\_\_\_\_\_\_\_\_\_\_\_\_\_\_\_\_\_\_\_\_\_\_\_\_\_\_\_

# **3.8.1 Lei de Peukert**

A lei de Peukert descreve matematicamente a capacidade de uma bateria de chumbo tendo em conta a taxa de descarga. A lei é descrita pela expressão (3.116).

$$
t = H \left(\frac{C}{IH}\right)^K \tag{3.116}
$$

Onde:

*H*: Rácio do tempo de descarga;

*C*: Capacidade para o rácio de descarga actual;

*I*: Corrente de descarga;

*k*: Constante de Peukert;

*t*: Tempo de descarga da bateria.

O valor da constante *k* pode variar com a temperatura e com a idade, ou seja, fatores de desgaste. Para uma bateria ideal com capacidade X, descarregada a uma corrente constante deveria ter um tempo de vida esperado t (3.118).

$$
X = It \tag{3.117}
$$

Mas a capacidade tem uma relação exponencial com a corrente, descrita na expressão (3.119).

$$
X = I^k t \tag{3.118}
$$

A dependência do fator t com a taxa de descarga é simplificada com a exponente. Não é fácil obter um valor de *k* exato devido às diferentes temperaturas que as baterias estão sujeitas. A lei de Peukert não tem em conta o fator das carga e descargas variáveis que influenciam o estado da bateria [24].

\_\_\_\_\_\_\_\_\_\_\_\_\_\_\_\_\_\_\_\_\_\_\_\_\_\_\_\_\_\_\_\_\_\_\_\_\_\_\_\_\_\_\_\_\_\_\_\_\_\_\_\_\_\_\_\_\_\_\_\_\_\_\_\_\_\_\_\_\_\_\_\_\_\_\_\_\_\_\_\_\_\_\_\_\_\_\_\_\_\_

#### **3.8.2 Modelo Shepherd**

Descreve o comportamento eletroquímico da bateria em termos de tensão e corrente. Geralmente é usado em conjunto com a Lei de Peukert de modo a obter a tensão e o estado de carga (SOC), para uma carga variável, expressão (3.119).

$$
Et = Eo - RiI - Ki[1 - q] \tag{3.119}
$$

Onde:

*Et:* Tensão nos terminais da bateria [V]

- *Eo:* Tensão de circuito aberto de uma célula quando totalmente carregada [V]
- *Ri:* Resistência interna da bateria [Ω]
- *Ki:* Resistência de polarização [Ω]
- *I:* Corrente instantânea [A]

q: Acumulação de Ah dividido pela capacidade total da bateria

O estado de carga (SOC) pode ser determinado pelas equações da Lei de Peukert. O modelo de Shepherd tem uma abordagem mais detalhada que estuda a performance da bateria [24].

#### **3.8.3 Modelo Unnewehr**

Este modelo faz uma adaptação do modelo de Sheperd para ser usado nos modelos de baterias usados em veículos elétricos, onde a corrente de descarga é elevada e onde as baterias não são normalmente usadas em estados de descarga elevados. Desta forma é feita uma simplificação da equação de Sheperd (3.120) [24].

$$
Et = Eo - RiI - Kif \tag{3.120}
$$

A tensão em circuito aberto é dada pela expressão (3.122).

$$
Eoc = Eo - Kif \tag{3.121}
$$

A resistência interna da bateria é obtida pela expressão (3.122).

$$
R = Ro - K_R f \tag{3.122}
$$

\_\_\_\_\_\_\_\_\_\_\_\_\_\_\_\_\_\_\_\_\_\_\_\_\_\_\_\_\_\_\_\_\_\_\_\_\_\_\_\_\_\_\_\_\_\_\_\_\_\_\_\_\_\_\_\_\_\_\_\_\_\_\_\_\_\_\_\_\_\_\_\_\_\_\_\_\_\_\_\_\_\_\_\_\_\_\_\_\_\_

Onde:

 $Ro =$  Resistência interna total de uma bateria totalmente carregada

 $K_R$ = Constante experimental

A expressão (3.123) calcula a corrente na fase de descarga.

$$
I = \left(\frac{Eoc - \sqrt{Eoc^2 - 4R_i P}}{2R_i}\right) \tag{3.123}
$$

A expressão (3.124) calcula a corrente na fase de carga.

$$
I = \frac{-Eoc + \sqrt{Eoc^2 + 4R_i P}}{2R_i}
$$
 (3.124)

A potência máxima pode ser obtida pela expressão (3.125).

Pmáxima = 
$$
\frac{Eoc^2}{4R_i}
$$
 (3.125)

# **4. Simulação numérica e resultados**

# **4.1 Modelo de simulação numérica**

Vão ser apresentados os modelos de simulação e parâmetros, onde se poderá ver a implementação do sistema numa simulação numérica com o recurso à toolbox *SimPowerSystem* do Matlab-Simulink.

\_\_\_\_\_\_\_\_\_\_\_\_\_\_\_\_\_\_\_\_\_\_\_\_\_\_\_\_\_\_\_\_\_\_\_\_\_\_\_\_\_\_\_\_\_\_\_\_\_\_\_\_\_\_\_\_\_\_\_\_\_\_\_\_\_\_\_\_\_\_\_\_\_\_\_\_\_\_\_\_\_\_\_\_\_\_\_\_\_\_

Na Figura 4.1 e anexo F, corresponde à simulação numérica da Figura 3.1 e do Anexo A, que ilustra o modelo de simulação global desta dissertação. Foram usadas diferentes cores para identificar graficamente as diferentes tensões (média e baixa tensão) que percorrem este circuito. Com a cor verde podemos observar a média tensão AC e DC, a azul baixa tensão AC e DC e por último a cor amarela apenas baixa tensão DC.

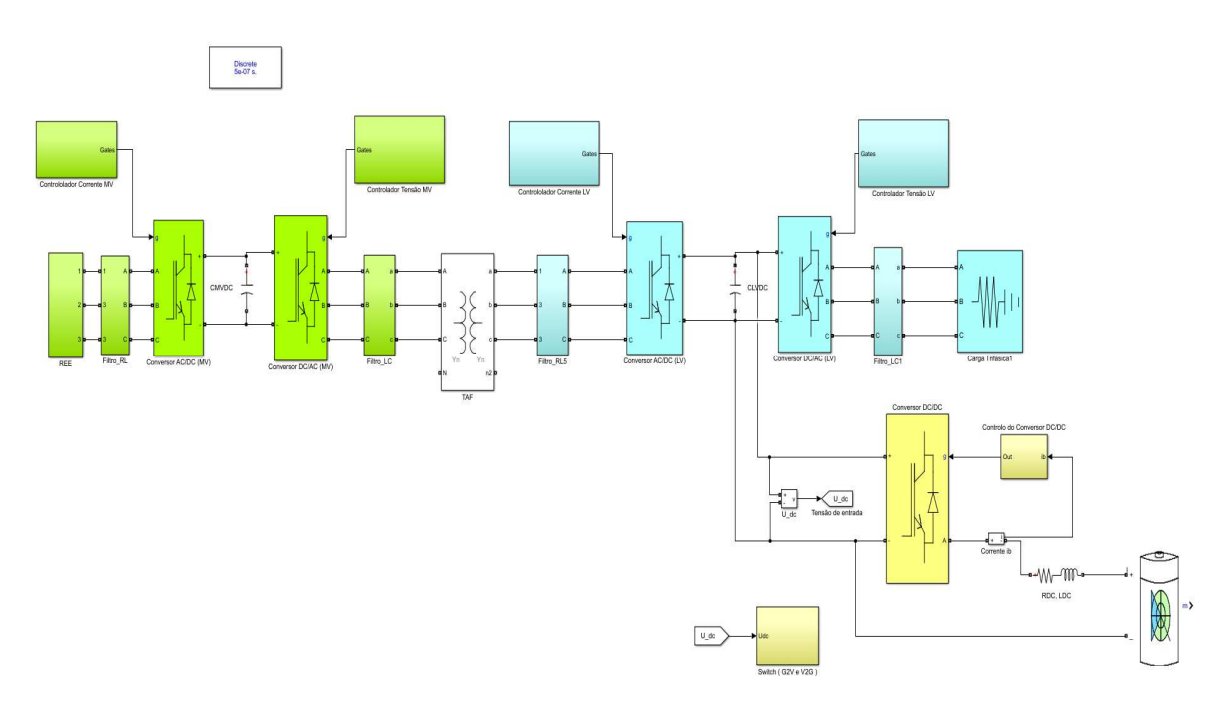

Figura 4.1 – Modelo global de simulação numérica

Com suporte da Figura 4.1, a simulação numérica vai ser descrita da esquerda para a direita.

#### **Rede de Energia Elétrica (REE)**

Na Figura 4.2 temos o bloco do subsistema da rede de energia elétrica que é composta por uma rede trifásica com desfasamento de 120º entre as fases, com uma tensão composta de 15kV e frequência de 50Hz.

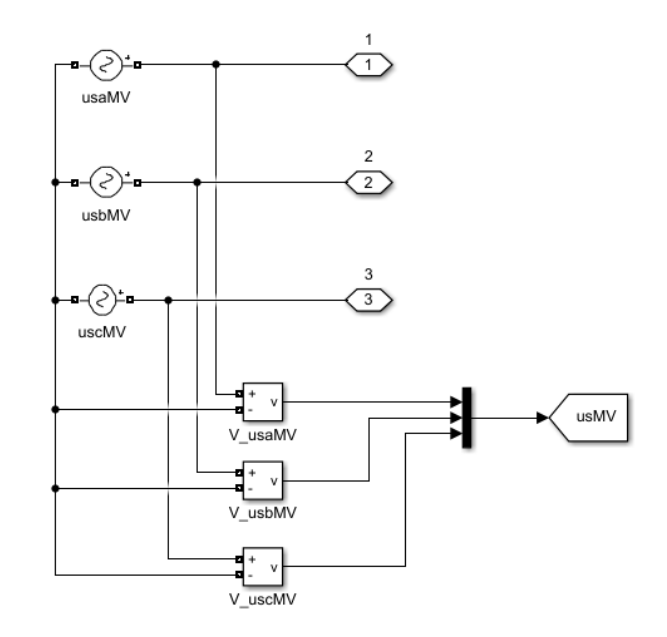

\_\_\_\_\_\_\_\_\_\_\_\_\_\_\_\_\_\_\_\_\_\_\_\_\_\_\_\_\_\_\_\_\_\_\_\_\_\_\_\_\_\_\_\_\_\_\_\_\_\_\_\_\_\_\_\_\_\_\_\_\_\_\_\_\_\_\_\_\_\_\_\_\_\_\_\_\_\_\_\_\_\_\_\_\_\_\_\_\_\_

Figura 4.2 – Subsistema da Rede de Energia Elétrica (REE).

## **Linha RL**

Após REE temos um filtro com o bloco da linha RL, Figura 4.3, composta por uma resistência e uma indutância com os parâmetros descritos na Figura 4.3 na Tabela 4.1. As resistências e as bobines têm o mesmo valor em todas as fases.

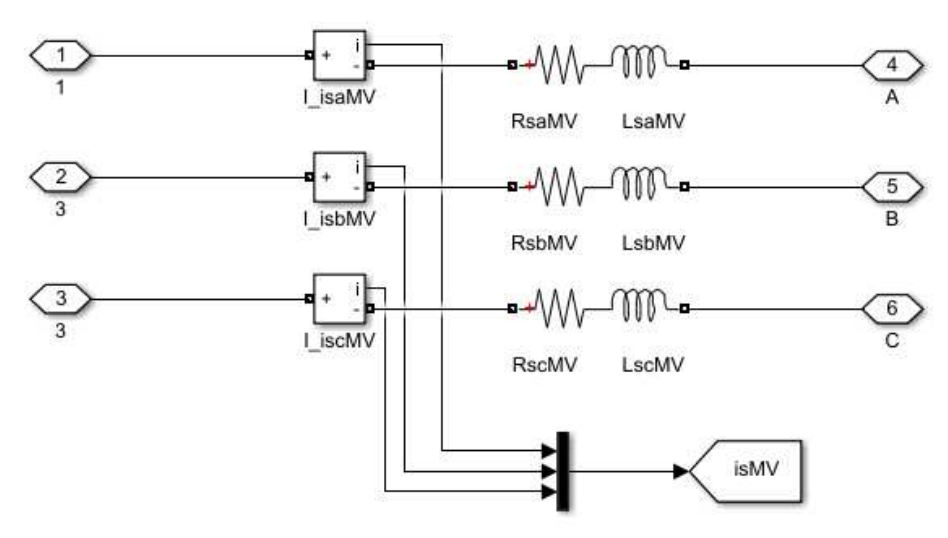

Figura 4.3 – Linha RL.

4. Simulação numérica e resultados

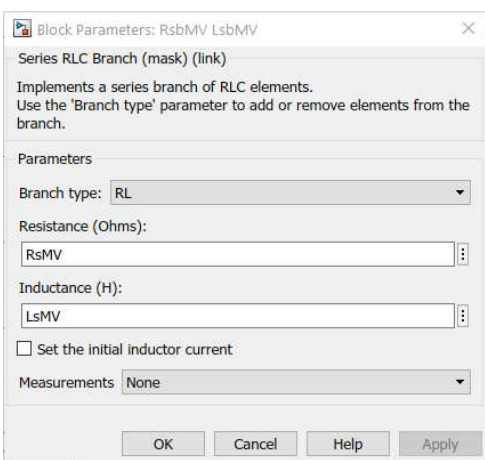

\_\_\_\_\_\_\_\_\_\_\_\_\_\_\_\_\_\_\_\_\_\_\_\_\_\_\_\_\_\_\_\_\_\_\_\_\_\_\_\_\_\_\_\_\_\_\_\_\_\_\_\_\_\_\_\_\_\_\_\_\_\_\_\_\_\_\_\_\_\_\_\_\_\_\_\_\_\_\_\_\_\_\_\_\_\_\_\_\_\_

Figura 4.4 – Parâmetro *RsMV* e *LsMV* da linha.

Tabela 4.1 – Parâmetro da linha

| Parâmetro                            | Valor         | Expressão     |
|--------------------------------------|---------------|---------------|
| Resistência da linha por fase (RsMV) | $0.01 \Omega$ | Valor imposto |
| Indutância da linha por fase (LsMV)  | $0.098$ H     | (4.I)         |

Para o dimensionamento da bobine de linha foi usada a expressão (4.1).

$$
LSMV = \frac{0.015Req}{2\pi f} \tag{4.1}
$$

#### **Conversor AC/DC de média tensão**

Após o filtro RL temos o conversor AC/DC(MV), com os parâmetros descritos na Figura 4 5, controlado pelo bloco controlador corrente MV ilustrado na Figura 4.6.

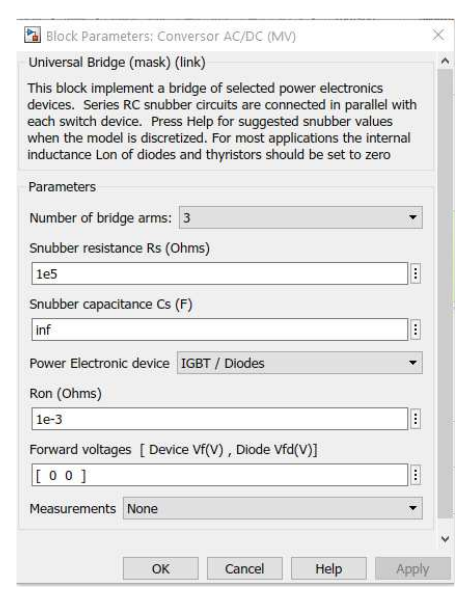

Figura 4 5 – Parâmetros do conversor AC/DC (MV).

#### **Controlador de corrente MV**

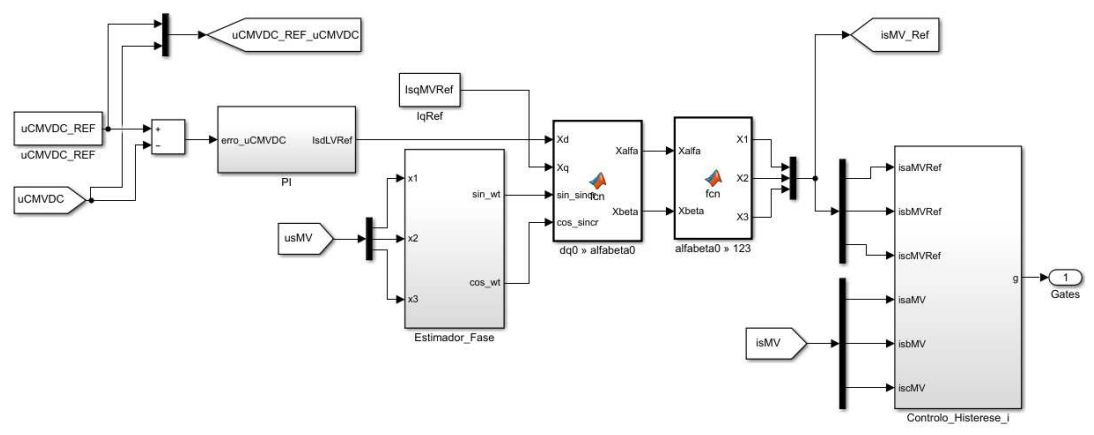

\_\_\_\_\_\_\_\_\_\_\_\_\_\_\_\_\_\_\_\_\_\_\_\_\_\_\_\_\_\_\_\_\_\_\_\_\_\_\_\_\_\_\_\_\_\_\_\_\_\_\_\_\_\_\_\_\_\_\_\_\_\_\_\_\_\_\_\_\_\_\_\_\_\_\_\_\_\_\_\_\_\_\_\_\_\_\_\_\_\_

Figura 4.6 – Controlador de corrente MV.

O controlador de corrente MV inclui vários subsistemas como o PI, estimador de fase que contem o sincronismo com a rede, transformadas dqo/ αβ0 / 123 e controlo por histerese

Na Figura 4.7 temos o subsistema PI que é responsável pelo controlo do barramento DC.

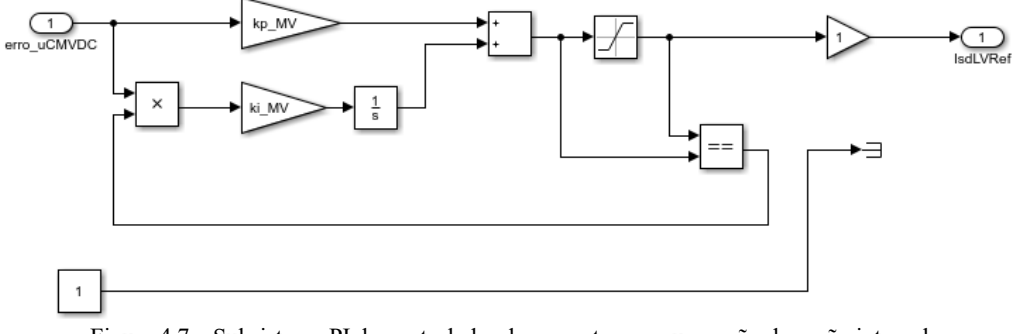

Figura 4.7 – Subsistema PI do controlador de corrente com suspensão da acção integral.

A tensão uCMVDC é subtraída na tensão de referência uCMVDC\_REF originado um valor erro\_uCMVDC que introduzido no subsistema PI. Após o controlo de tensão origina uma corrente segundo o eixo de referência. Os valores máximos da amplitude da corrente id de referência vão ser limitados pelo limitador de corrente de saturação. Na prática quando o valor da soma dos ganhos é superior ou inferior da corrente i<sub>d</sub> de referência, o subsistema suspende a componente integral. Para os ganhos foi imposto uma potência de 250 KVA.

| Parâmetro                                                | Valor   | Expressão |
|----------------------------------------------------------|---------|-----------|
| Ganho proporcional do PI (kp MV)                         | 0,105   | (3.101)   |
| Ganho integral do PI (ki MV)                             | 3,29    | (3.101)   |
| Janelas de histerese (AJ)                                | 0,25A   | (3.87)    |
| Valor do limite superior dos<br>saturadores (isat MV)    | 16,66 A | (4.2)     |
| Valor do limite inferior dos<br>saturadores $(-isat MV)$ | 16,66 A | (4.2)     |

\_\_\_\_\_\_\_\_\_\_\_\_\_\_\_\_\_\_\_\_\_\_\_\_\_\_\_\_\_\_\_\_\_\_\_\_\_\_\_\_\_\_\_\_\_\_\_\_\_\_\_\_\_\_\_\_\_\_\_\_\_\_\_\_\_\_\_\_\_\_\_\_\_\_\_\_\_\_\_\_\_\_\_\_\_\_\_\_\_\_ Tabela 4.2 – Parâmetros do PI do controlador de corrente.

Para o dimensionamento do valor do limite dos saturadores foi usada a (4.2).

$$
i_{Sat} = \frac{S}{E} \tag{4.2}
$$

Sendo *S* a potência aparente e o *E* o valor eficaz da tensão composta.

Na Figura 4.8 estão representados os subsistemas do sincronismo com a rede e estimador de fase.

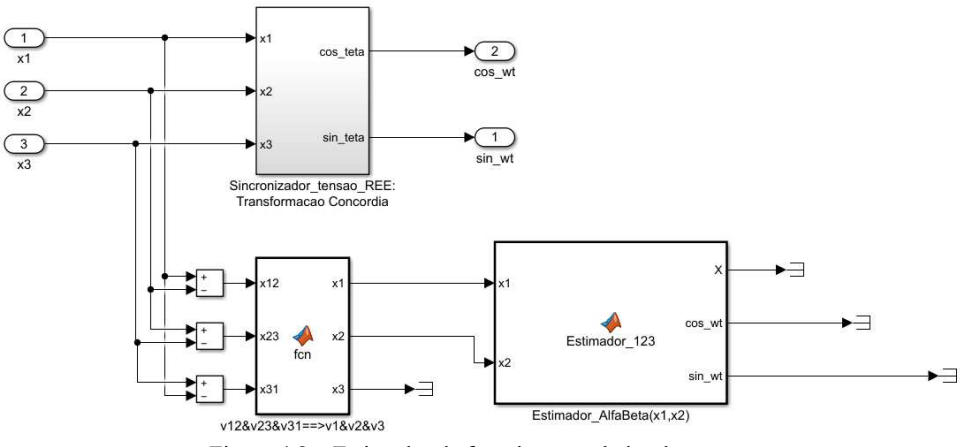

Figura 4.8 – Estimador de fase do controlador de corrente.

Na Figura 4.9 está representado as equações para a transformação de grandezas 123 para αβ e equações para obtenção do seno e cosseno de sincronismo.

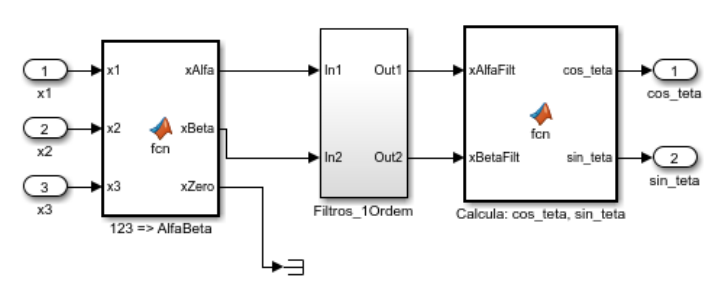

\_\_\_\_\_\_\_\_\_\_\_\_\_\_\_\_\_\_\_\_\_\_\_\_\_\_\_\_\_\_\_\_\_\_\_\_\_\_\_\_\_\_\_\_\_\_\_\_\_\_\_\_\_\_\_\_\_\_\_\_\_\_\_\_\_\_\_\_\_\_\_\_\_\_\_\_\_\_\_\_\_\_\_\_\_\_\_\_\_\_

Figura 4.9 – Equações para obtenção do seno e cosseno de sincronismo.

A Figura 4.8 e Figura 4.9, para obtenção dos valores para o sincronismo com a rede poderá ser consultado no anexo B e no subcapítulo "3.3 Sincronismo com a rede de energia elétrica".

Na Figura 4.10 estão representados os blocos responsáveis pelo cálculo das correntes de referência.

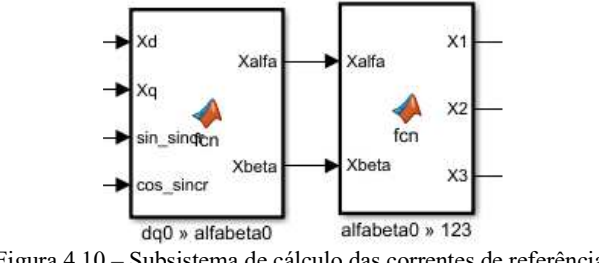

Figura 4.10 – Subsistema de cálculo das correntes de referência.

Cálculo do bloco transformada *dq*0 > αβ0, equações com as transformações de *dq* para *αβ* que são representadas pelo inverso das transformações apresentadas no Anexo C (C.1-C.3) e no subcapítulo "3.2.1.3 Modelo matemático em coordenadas **dq0**". Relativamente ao bloco transformada αβ0 > 123, equações com as transformações de αβ para 123 que são representadas pelo inverso das transformações são apresentadas no Anexo B (B.1-B.11) e no subcapítulo "3.2.1.2 Modelo matemático em coordenadas **αβγ**".

Na Figura 4.11 estão representados os blocos referentes ao subsistema responsável pelo controlo de correntes na rede, ou seja, os controladores histeréticos. Estes controladores estão descritos no subcapítulo "3.5.2 Controlo das correntes".

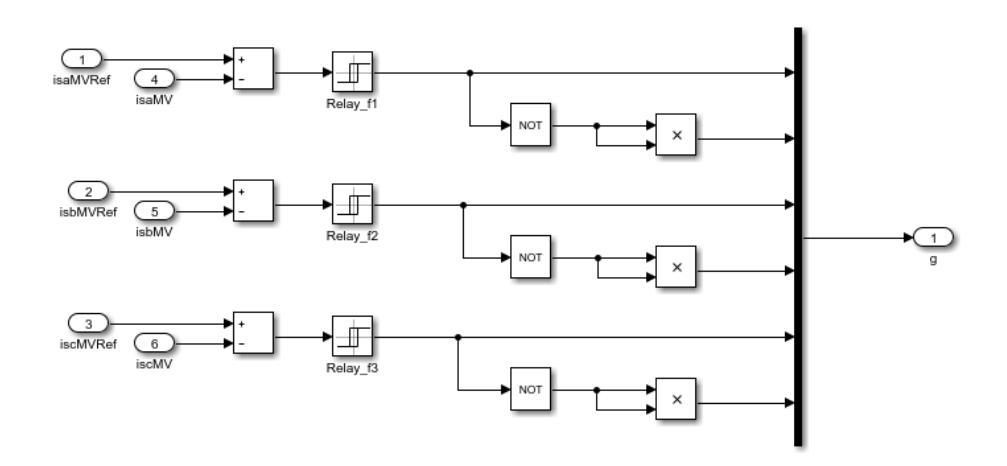

\_\_\_\_\_\_\_\_\_\_\_\_\_\_\_\_\_\_\_\_\_\_\_\_\_\_\_\_\_\_\_\_\_\_\_\_\_\_\_\_\_\_\_\_\_\_\_\_\_\_\_\_\_\_\_\_\_\_\_\_\_\_\_\_\_\_\_\_\_\_\_\_\_\_\_\_\_\_\_\_\_\_\_\_\_\_\_\_\_\_

Figura 4.11 – Controlador Histerético do controlador de corrente.

Podemos observar que contem três blocos denominados "Relay f1", "Relay f2" e "Relay f3", ou seja, um por fase e com a mesma função. São responsáveis pela comparação da corrente de referência com a corrente efetiva. Se o resultado dessa comparação estiver dentro dos valores da janela de histerese, entre o valor de AJ\_REE/2 e de -AJ\_REE/2. o sentido das correntes está a entrar no conversor de potência. Parâmetros podem ser consultados na Tabela 4.3.

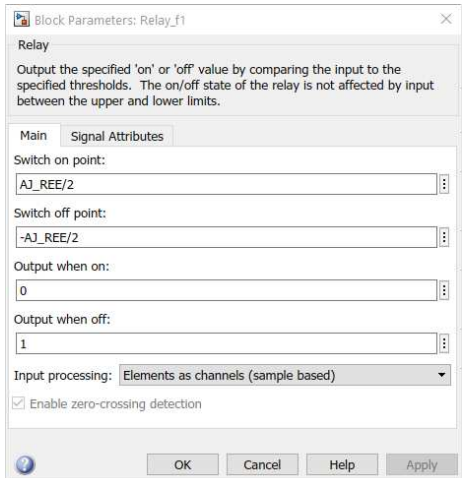

Figura 4.12 – Parâmetros do bloco da janela de histerese do controlador de corrente.

Tabela 4.3 – Parâmetros do bloco da janela de histerese do controlador de corrente.

| Parâmetro                            | Valor    | Expressão |
|--------------------------------------|----------|-----------|
| Liga a partir de                     | 0,25A    | (3.86)    |
| Desliga a partir de                  | $-0,25A$ | (3.86)    |
| Sinal de saída quando está ligado    |          | N/A       |
| Sinal de saída quando está desligado |          |           |

Na Figura 4.13 está representada a configuração do barramento DC, sendo um condensador com os parâmetros da Tabela 4.4.

\_\_\_\_\_\_\_\_\_\_\_\_\_\_\_\_\_\_\_\_\_\_\_\_\_\_\_\_\_\_\_\_\_\_\_\_\_\_\_\_\_\_\_\_\_\_\_\_\_\_\_\_\_\_\_\_\_\_\_\_\_\_\_\_\_\_\_\_\_\_\_\_\_\_\_\_\_\_\_\_\_\_\_\_\_\_\_\_\_\_

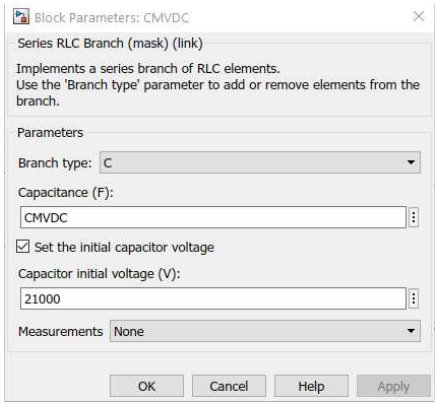

Figura 4.13 – Configuração do barramento DC.

Tabela 4.4 – Parâmetros do condensador.

| Parâmetro                              | Valor                   | Expressão     |
|----------------------------------------|-------------------------|---------------|
| Capacidade do Condensador $(C_{MVDC})$ | $1.55 \times 10^{-5}$ F | (3.102)       |
| Tensão inicial do condensador          | 21000 V                 | Valor imposto |

# **Conversor DC/AC MV**

Após o barramento DC temos um conversor DC/AC de média tensão, com os parâmetros descritos na Figura 4.14 controlado pelo bloco controlador tensão MV ilustrado na Figura 4.15.

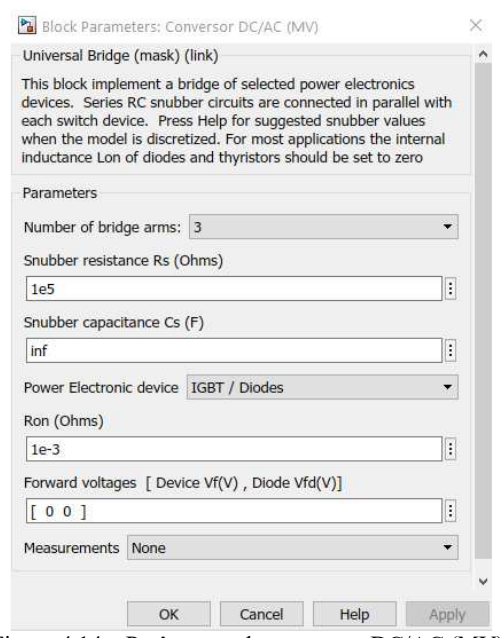

Figura 4.14 – Parâmetros do conversor DC/AC (MV).

#### **Controlador de tensão MV**

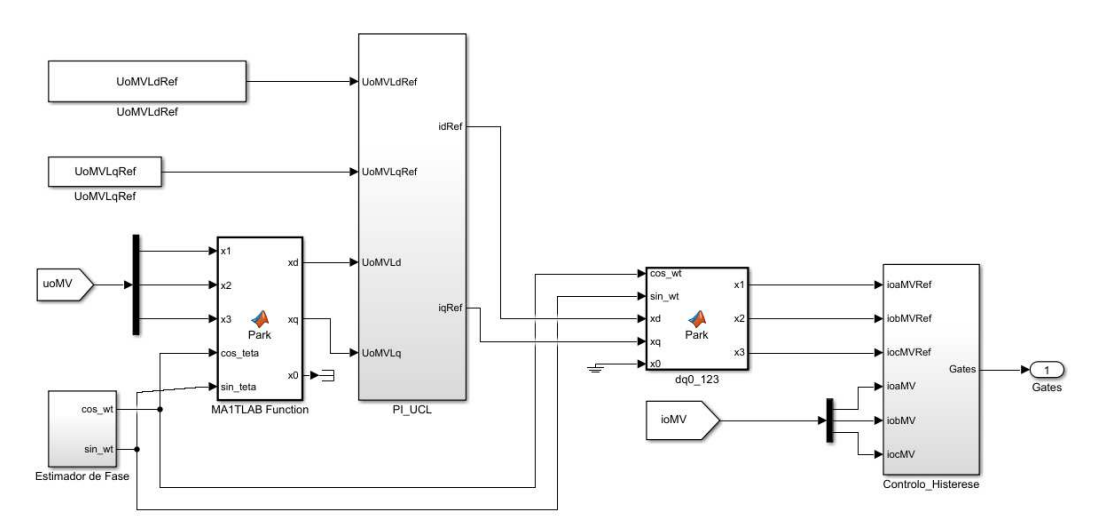

\_\_\_\_\_\_\_\_\_\_\_\_\_\_\_\_\_\_\_\_\_\_\_\_\_\_\_\_\_\_\_\_\_\_\_\_\_\_\_\_\_\_\_\_\_\_\_\_\_\_\_\_\_\_\_\_\_\_\_\_\_\_\_\_\_\_\_\_\_\_\_\_\_\_\_\_\_\_\_\_\_\_\_\_\_\_\_\_\_\_

Figura 4.15 – Controlador de tensão MV.

O controlador de tensão MV inclui vários subsistemas como o PI, estimador de fase, transformadas Park e controlo por histerese

Na Figura 4.16 temos o subsistema PI que é responsável pelo controlo das correntes de referência.

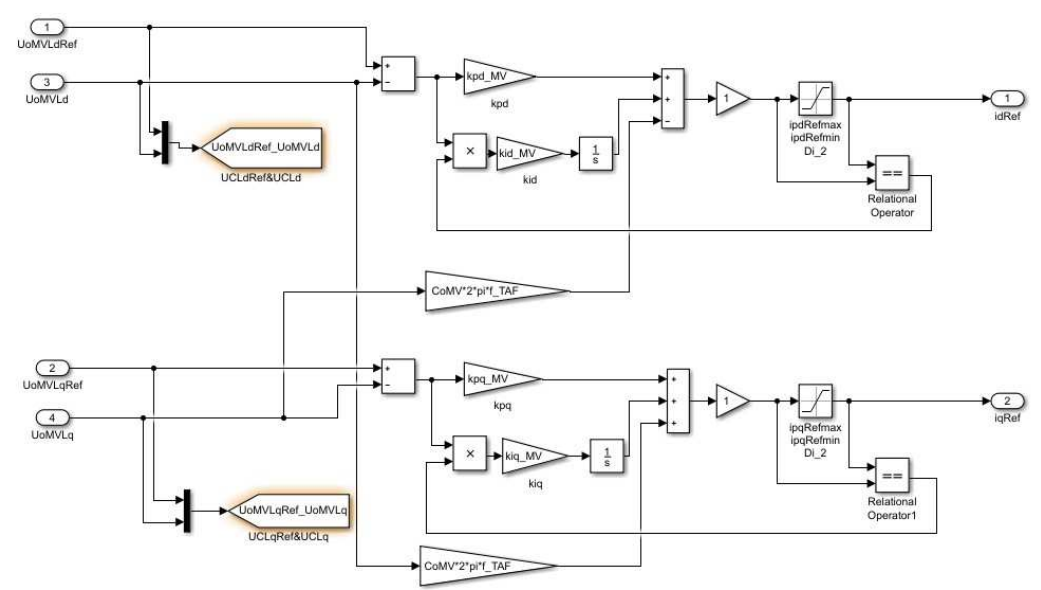

Figura 4.16 – Subsistema PI do controlador de tensão com suspensão da acção integral.

O bloco identificado por Di\_2, Figura 4.17, tem a função de limitador de valores. Neste caso faz a limitação dos valores máximos e mínimos de amplitude da corrente de referência i<sub>d</sub> e i<sub>q</sub>. Os valores deste limitador estão descritos na Tabela 4.5.

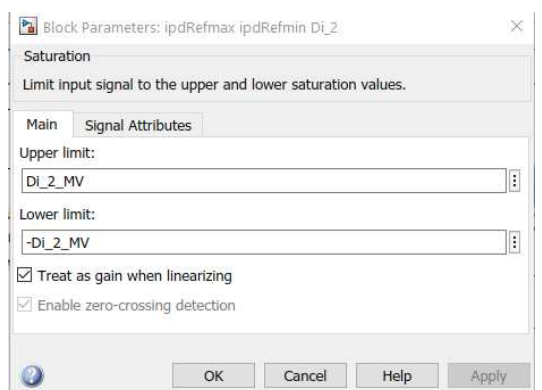

\_\_\_\_\_\_\_\_\_\_\_\_\_\_\_\_\_\_\_\_\_\_\_\_\_\_\_\_\_\_\_\_\_\_\_\_\_\_\_\_\_\_\_\_\_\_\_\_\_\_\_\_\_\_\_\_\_\_\_\_\_\_\_\_\_\_\_\_\_\_\_\_\_\_\_\_\_\_\_\_\_\_\_\_\_\_\_\_\_\_

Figura 4.17 – Função de limitador de correntes de referência.

| Tabela 4.5 – Parâmetros do limitador de correntes de referência. |
|------------------------------------------------------------------|
|------------------------------------------------------------------|

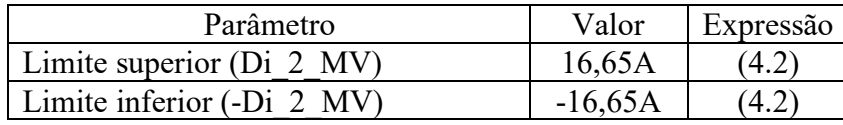

Junto do bloco limitador Di\_2 temos outro bloco identificado como *relational operator* que faz a suspensão da componente integral da corrente de referência i<sub>d</sub> e i<sub>q</sub>. Esta suspensão acontece quando o valor da soma dos ganhos é superior aos limites superior ou inferior da corrente de referência respetiva. Na Tabela 4.6 estão descritos os valores para os ganhos proporcionais e integrais da componente d e q.

Tabela 4.6 – Ganhos proporcionais e integrais da componente d e q.

| Parâmetro                                | Valor          | Expressão |
|------------------------------------------|----------------|-----------|
| Ganho proporcional componente d (kpd MV) | $7,54x10^{-6}$ | (3.101)   |
| Ganho integral componente d (kid MV)     | 0,0201         | 3.101     |
| Ganho proporcional componente q (kpq MV) | $7,54x10^{-6}$ | 3.101     |
| Ganho integral componente q (kiq MV)     | 0,0201         |           |

Na Figura 4.18 temos um bloco que é responsável pelo cálculo do seno e do cosseno para a transformação de Park.

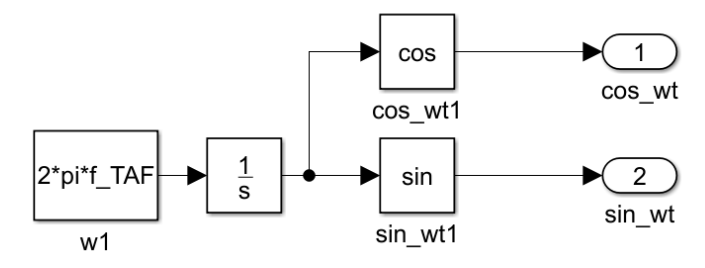

Figura 4.18 – Estimador de fase do controlador de tensão.

Na Figura 4.19 temos o bloco responsável por fazer a transformação de Park conforme descrito no subcapítulo "3.2.1.3".

\_\_\_\_\_\_\_\_\_\_\_\_\_\_\_\_\_\_\_\_\_\_\_\_\_\_\_\_\_\_\_\_\_\_\_\_\_\_\_\_\_\_\_\_\_\_\_\_\_\_\_\_\_\_\_\_\_\_\_\_\_\_\_\_\_\_\_\_\_\_\_\_\_\_\_\_\_\_\_\_\_\_\_\_\_\_\_\_\_\_

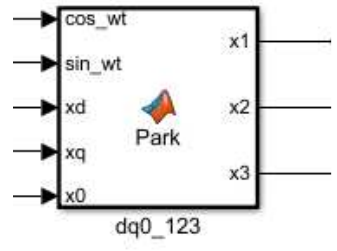

Figura 4.19 – Transformada de Park.

Na Figura 4.20 estão representados os blocos referentes ao subsistema responsável pelo controlo de correntes, ou seja, os controladores histeréticos. O modo de funcionamento é semelhante ao descrito controlador histerético do controlador de corrente e no subcapítulo "3.5.2 Controlo das correntes".

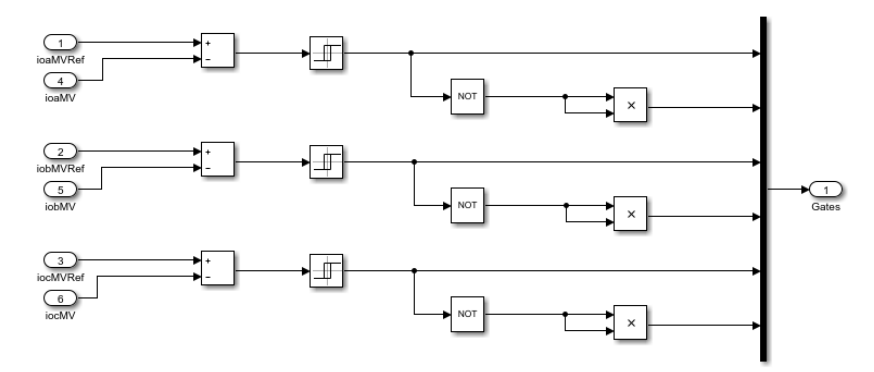

Figura 4.20 – Controlador Histerético do controlador de tensão.

Parâmetros do controlador histerético podem ser consultados na Figura 4.21 e Tabela 4.7.

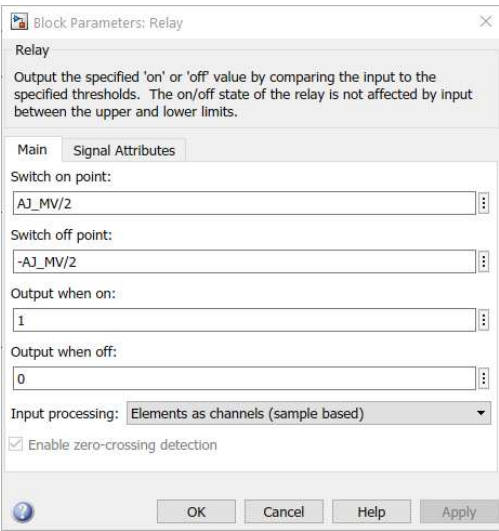

Figura 4.21 – Parâmetros do bloco da janela de histerese do controlador de tensão.

| Parâmetro                            | Valor     | Expressão |
|--------------------------------------|-----------|-----------|
| Liga a partir de $(AJ MV/2)$         | 0,125A    | (3.87)    |
| Desliga a partir de (-AJ MV/2)       | $-0,125A$ | (3.87)    |
| Sinal de saída quando está ligado    |           | N/A       |
| Sinal de saída quando está desligado |           | N/A       |

Tabela 4.7 – Parâmetros do bloco da janela de histerese do controlador de tensão.

\_\_\_\_\_\_\_\_\_\_\_\_\_\_\_\_\_\_\_\_\_\_\_\_\_\_\_\_\_\_\_\_\_\_\_\_\_\_\_\_\_\_\_\_\_\_\_\_\_\_\_\_\_\_\_\_\_\_\_\_\_\_\_\_\_\_\_\_\_\_\_\_\_\_\_\_\_\_\_\_\_\_\_\_\_\_\_\_\_\_

Na Figura 4.22 temos um filtro RLC que faz a ligação do conversor DC/AC (MV) ao transformador de alta frequência. Este filtro faz o controlo da tensão no primário do transformador.

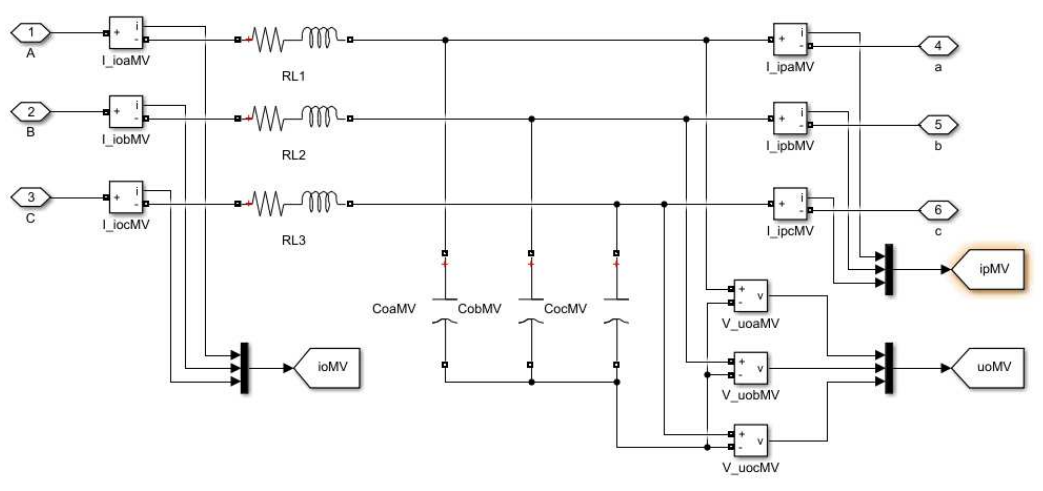

Figura 4.22 – Filtro RLC.

Os valores das resistência, bobines e condensadores são iguais para todas as fases e descritos na Figura 4.23 e Tabela 4.8.

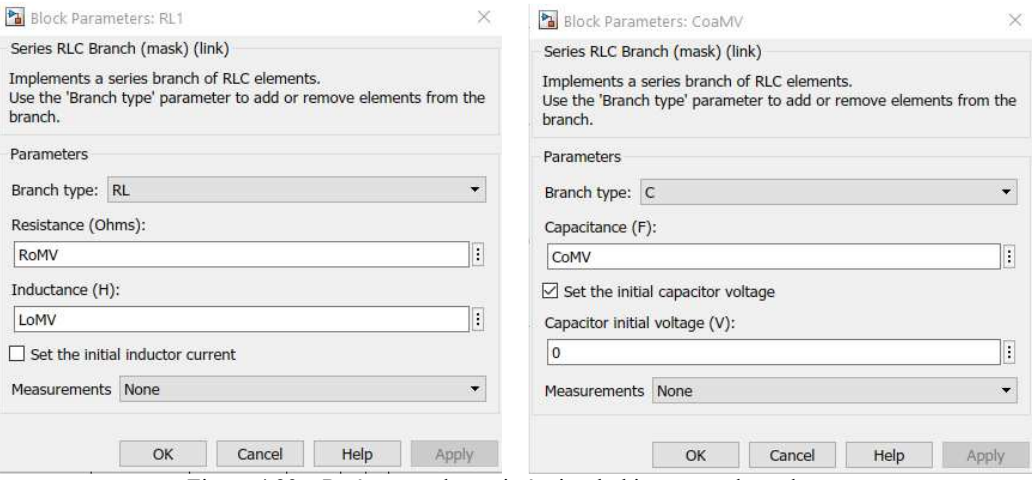

Figura 4.23 – Parâmetros das resistências, bobines e condensadores.

| Parâmetro                                                           | Valor            | Expressão     |
|---------------------------------------------------------------------|------------------|---------------|
| $R1 = R2 = R3 = RoMV$                                               | $0.001 \Omega$   | Valor imposto |
| $L1 = L2 = L3 = LoMV$                                               | $0,0049$ H       | (4.1) / 20    |
| $C_{\text{oaMV}} = C_{\text{obMV}} = C_{\text{ocMV}} = \text{CoMV}$ | $1.41x10^{-9}$ F | (4.3)         |

\_\_\_\_\_\_\_\_\_\_\_\_\_\_\_\_\_\_\_\_\_\_\_\_\_\_\_\_\_\_\_\_\_\_\_\_\_\_\_\_\_\_\_\_\_\_\_\_\_\_\_\_\_\_\_\_\_\_\_\_\_\_\_\_\_\_\_\_\_\_\_\_\_\_\_\_\_\_\_\_\_\_\_\_\_\_\_\_\_\_ Tabela 4.8 – Parâmetros das resistências, bobines e condensadores.

Para o dimensionamento do condensador CoMV foi usada a expressão (4.3).

$$
CoMV = \frac{0.01 \, P}{6\pi f c \, U^2} \tag{4.3}
$$

Onde:

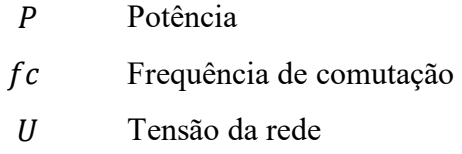

## **Transformador de potência**

De modo a ligar a media tensão com a baixa tensão foi usado um bloco de um transformador, Figura 4.24 , com os parâmetros para MT/BT descritos na Figura 4.25.

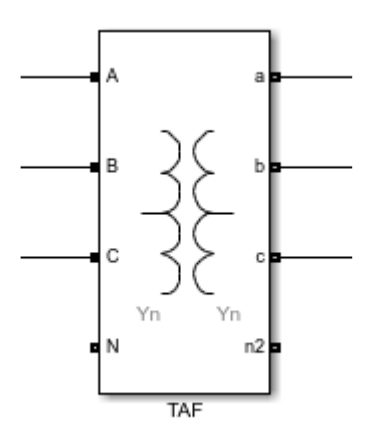

Figura 4.24 – Bloco do transformador MT/BT.

# 4. Simulação numérica e resultados

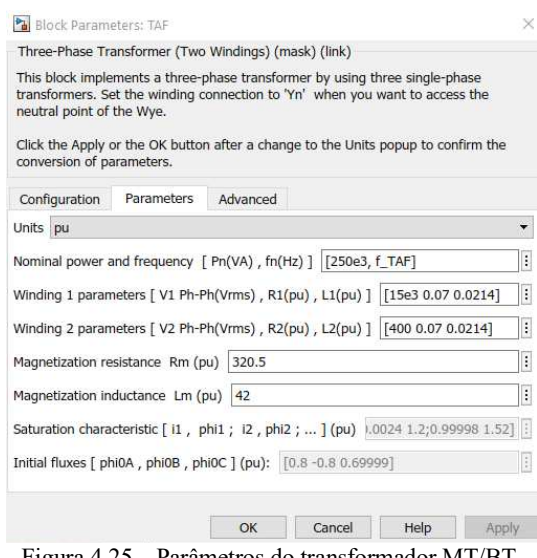

\_\_\_\_\_\_\_\_\_\_\_\_\_\_\_\_\_\_\_\_\_\_\_\_\_\_\_\_\_\_\_\_\_\_\_\_\_\_\_\_\_\_\_\_\_\_\_\_\_\_\_\_\_\_\_\_\_\_\_\_\_\_\_\_\_\_\_\_\_\_\_\_\_\_\_\_\_\_\_\_\_\_\_\_\_\_\_\_\_\_

Figura 4.25 – Parâmetros do transformador MT/BT.

A escolha e dimensionamento dos parâmetros foram descritos no subcapítulo "3.4 Transformador

## **Baixa tensão**

Agora vai ser descrita a parte da simulação numérica referente à baixa tensão.

Como pode ser visualizado na Figura 4.1, a configuração de blocos do Matlab-Simulink entre a media tensão e a baixa tensão é igual. Os modos de funcionamento dos conversores AC/DC, conversores DC/AC, controladores de corrente, controladores de tensão e filtros são os mesmo quer sejam em média tensão quer sejam em baixa tensão.

O método de dimensionamento de baixa tensão é igual ao de média tensão.

| Parâmetro                                             | Valor            | Expressão     |
|-------------------------------------------------------|------------------|---------------|
| Valor eficaz da tensão composta de BT (E LV)          | 400 V            | Valor imposto |
| Resistência da linha por fase (RsLV)                  | $0,001$ $\Omega$ | Valor imposto |
| Indutância da linha de fase (LsLV)                    | $0,098$ H        | (4.1)         |
| Ganho proporcional do PI (kp LV)                      | 0,105            | (3.101)       |
| Ganho integral do PI (ki LV)                          | 10000            | (3.101)       |
| Janelas de histerese (AJ LV)                          | $1,5 \text{ A}$  | (3.87)        |
| Valor do limite superior dos saturadores (isat $LV$ ) | 1300 A           | (4.2)         |
| Valor do limite inferior dos saturadores (-isat LV)   | 1300 A           | (4.2)         |

Tabela 4.9 – Parâmetros para a baixa tensão.

# 4. Simulação numérica e resultados

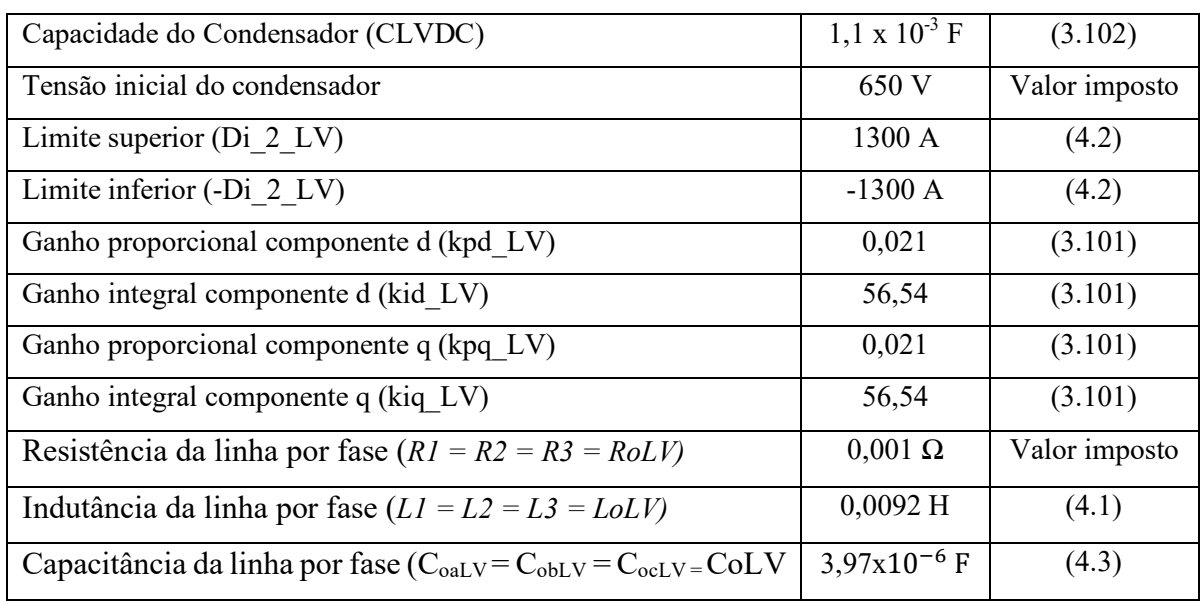

\_\_\_\_\_\_\_\_\_\_\_\_\_\_\_\_\_\_\_\_\_\_\_\_\_\_\_\_\_\_\_\_\_\_\_\_\_\_\_\_\_\_\_\_\_\_\_\_\_\_\_\_\_\_\_\_\_\_\_\_\_\_\_\_\_\_\_\_\_\_\_\_\_\_\_\_\_\_\_\_\_\_\_\_\_\_\_\_\_\_

# **Conversor DC/DC LV**

Agora vai ser descrita a parte da simulação numérica referente ao carregamento e descarregamento da pilha de baterias do VE. Esta parte da simulação é constituída por um conversor DC/DC, controlador de corrente do conversor DC/DC, filtro RL, pilha de baterias e um comutador (G2V – V2G).

Após o barramento DC do conversor AC/DC de baixa tensão, temos ligado um conversor DC/DC com os parâmetros descritos na Figura 4.26 controlado pelo bloco controlo do conversor DC/DC ilustrado na Figura 4.27.

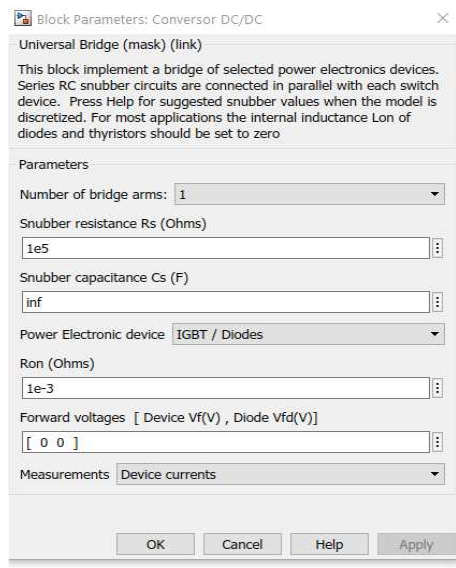

Figura 4.26 – Parâmetros do conversor DC/DC.

# **Controlo do conversor DC/DC**

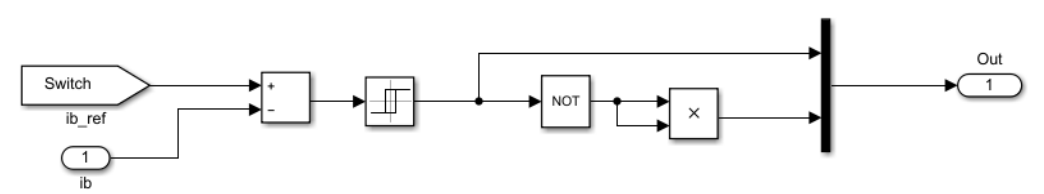

\_\_\_\_\_\_\_\_\_\_\_\_\_\_\_\_\_\_\_\_\_\_\_\_\_\_\_\_\_\_\_\_\_\_\_\_\_\_\_\_\_\_\_\_\_\_\_\_\_\_\_\_\_\_\_\_\_\_\_\_\_\_\_\_\_\_\_\_\_\_\_\_\_\_\_\_\_\_\_\_\_\_\_\_\_\_\_\_\_\_

Figura 4.27 – Controlo do conversor DC/DC.

Através do controlador do conversor DC/DC será possível controlar a corrente e definir a tensão de referência no barramento DC, bem como o controlo dos semicondutores do conversor DC/DC com um comparador histerético ilustrado na Figura 4.27 com os parâmetros descritos na Figura 4.28 e Tabela 4.*10.* 

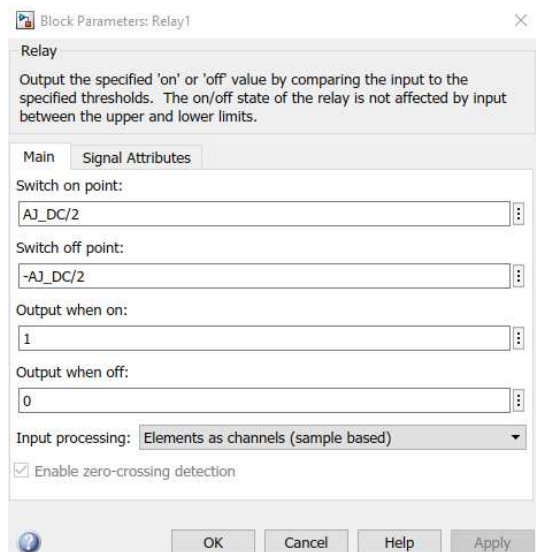

Figura 4.28 – Parâmetros do bloco da janela de histerese do controlador do conversor DC/DC.

| Parâmetro                            | Valor     | Expressão |
|--------------------------------------|-----------|-----------|
| Liga a partir de $(AJ DC/2)$         | 0.125A    | (3.87,    |
| Desliga a partir de (-AJ DC/2)       | $-0.125A$ | (3.87)    |
| Sinal de saída quando está ligado    |           | N/A       |
| Sinal de saída quando está desligado |           | N/A       |

Tabela 4.10 – Parâmetros do bloco da janela de histerese do controlador do conversor DC/DC.

# **Painel de controlo G2V-V2G**

Para ser possível comutar entre carregamento do VE e descarga da pilha de baterias para a rede usamos um subsistema de comutação descrito na Figura 4.29.
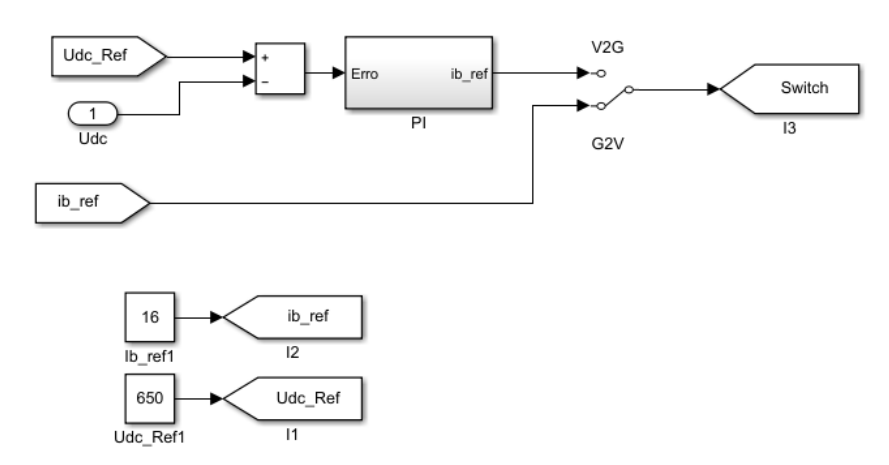

 $\_$  , and the set of the set of the set of the set of the set of the set of the set of the set of the set of the set of the set of the set of the set of the set of the set of the set of the set of the set of the set of th

Figura 4.29 – Painel de controlo G2V - V2G (Switch).

Conforme a posição do comutador, se está em G2V ou V2G, são definidos parâmetros de corrente e tensão, impondo uma corrente de referência necessária ao conversor DC/DC. Neste subsistema temos um controlador PI descrito na Figura 4.30.

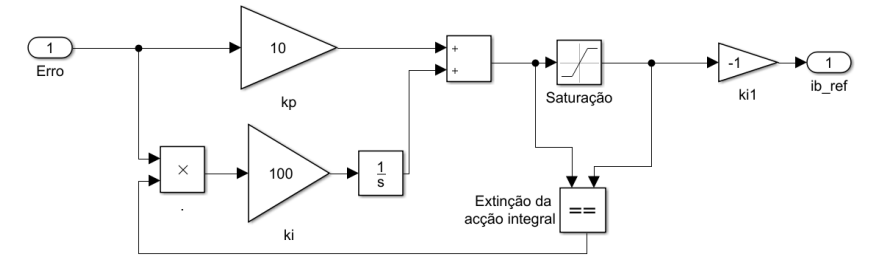

Figura 4.30 – Controlador PI do painel de controlo.

Com o controlador PI será possível obter um valor de corrente de referência de modo a ser possível controlar o estado de funcionamento do conversor DC/DC. Neste subsistema temos um bloco controla os valores de saturação com os parâmetros definidos na Figura 4.31.

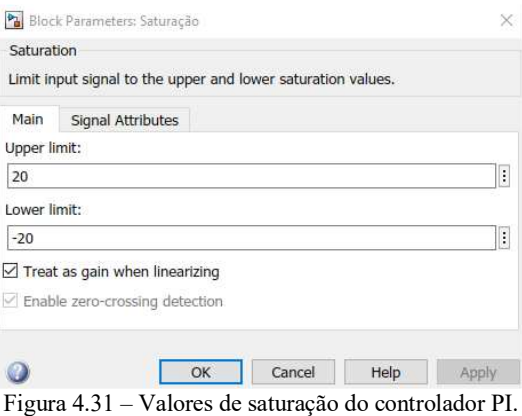

#### **Pilha de baterias**

O último bloco desta simulação numérica é a pilha de baterias descrita na Figura 4.32 com os parâmetros descritos na Figura 4.33 e Figura 4.34.

 $\_$  , and the set of the set of the set of the set of the set of the set of the set of the set of the set of the set of the set of the set of the set of the set of the set of the set of the set of the set of the set of th

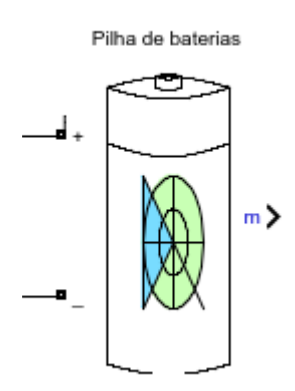

Figura 4.32 – Bloco da pilha de baterias.

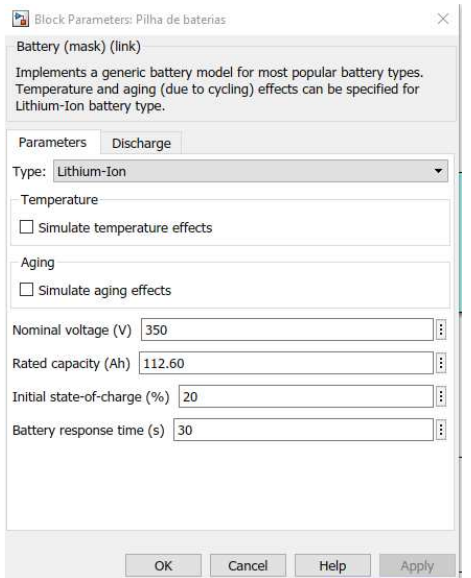

Figura 4.33 – Parâmetros do bloco da pilha de baterias.

Os parâmetros de carregamento da pilha de baterias foram baseados no Anexo D – Especificações de uma célula de um Nissan LEAF e Anexo E – Informação sobre Nissan LEAF 40 kWh e [19].

Para este VE temos dois grupos de baterias em paralelo e cada conjunto é composto por 96 baterias em serie. Os dois valores totais de tensão nominal e capacidade estão descritos na Figura 4.33. Parâmetros de descarga, Figura 4.34, foram usados os valores predefinidos do bloco e calculados pelo Matlab-Simulink com base nos parâmetros de carregamento da pilha de baterias.

 $\_$  , and the set of the set of the set of the set of the set of the set of the set of the set of the set of the set of the set of the set of the set of the set of the set of the set of the set of the set of the set of th

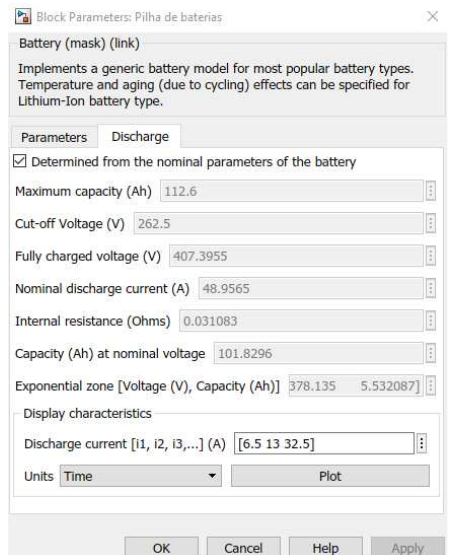

Figura 4.34 – Parâmetros de descarga da pilha de baterias.

Na Figura 4.35 podemos observar as curvas características de descarga da pilha de baterias produzida pelo Matlab-Simulink.

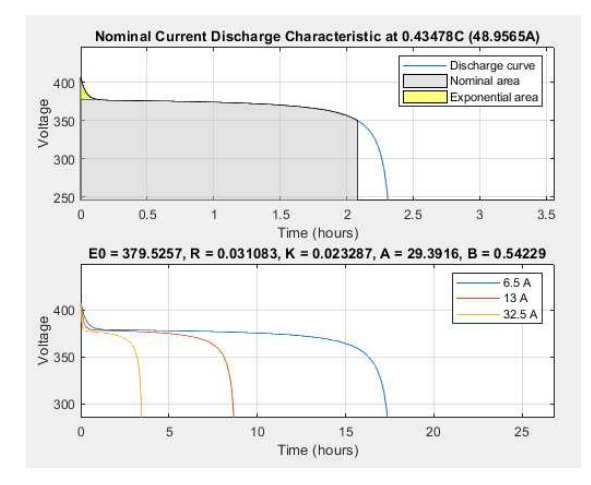

Figura 4.35 – Curva caraterística de descarga da pilha de baterias.

### **4.2 Resultados da simulação numérica**

Devido à elevada carga computacional da simulação numérica, os resultados foram divididos em três partes, media tensão, baixa tensão e carregamento/descarregamento da pilha de baterias do VE. Os valores descritos no dimensionamento no subcapítulo anterior foram ajustados para efeitos de simulação numérica. O tempo total de simulação foi de 0,2s para analisar o comportamento do sistema.

Os gráficos apresentados nos próximos subcapítulos correspondem à simulação numérica da Figura 4.1 e anexo F.

 $\_$  , and the set of the set of the set of the set of the set of the set of the set of the set of the set of the set of the set of the set of the set of the set of the set of the set of the set of the set of the set of th

## **4.2.1 Média tensão**

Na Figura 4.36 e Figura 4.37 podemos observar as tensões e as correntes por fase existentes na rede de energia elétrica com desfasamento de 120º a 50Hz.

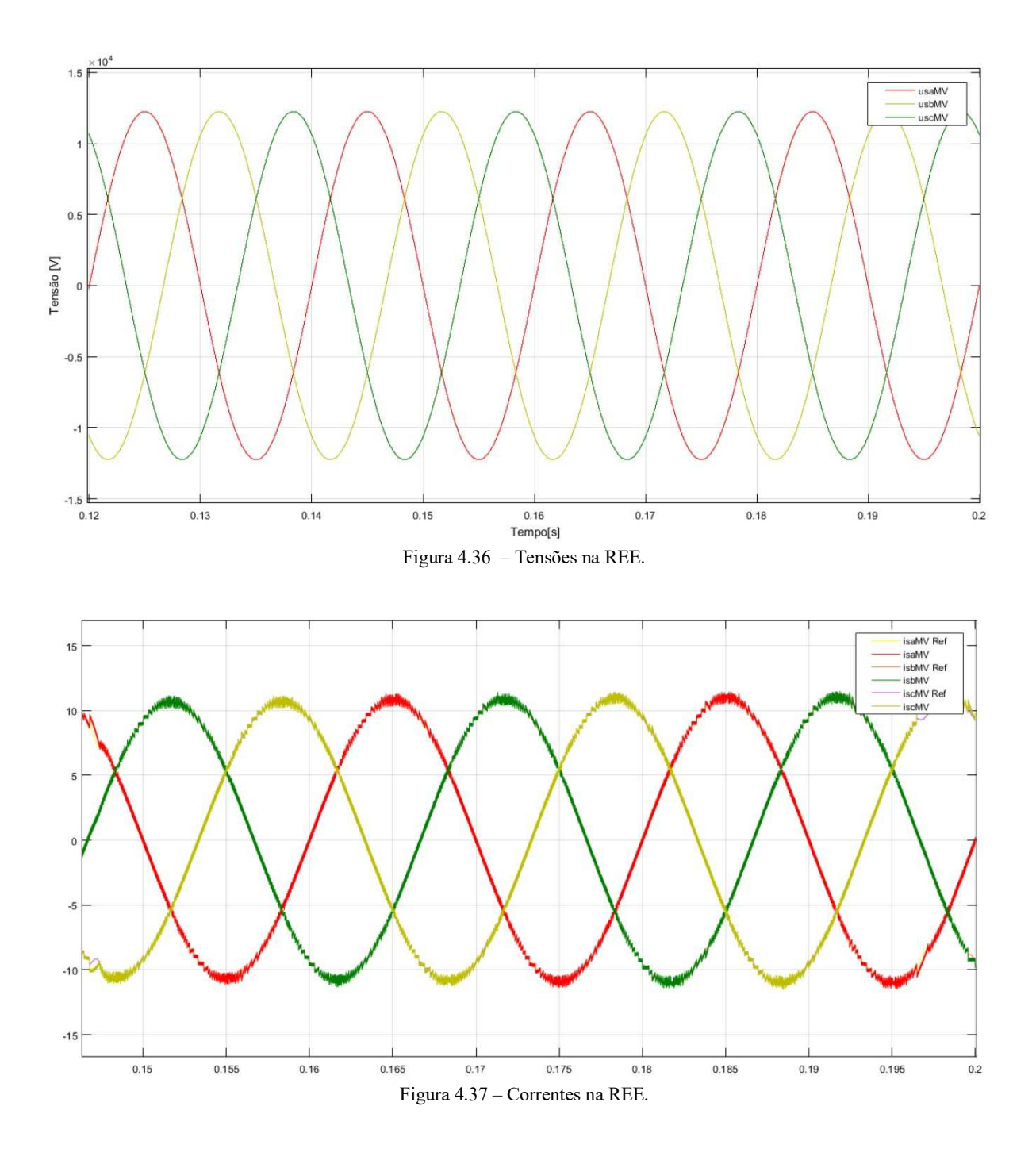

Este comportamento das fases é devido à componente de corrente segundo o eixo em quadratura, iq, ser nula, existindo apenas corrente segundo o eixo direto. Tensões e correntes em linha com as respetivas referências.

 $\_$  , and the set of the set of the set of the set of the set of the set of the set of the set of the set of the set of the set of the set of the set of the set of the set of the set of the set of the set of the set of th

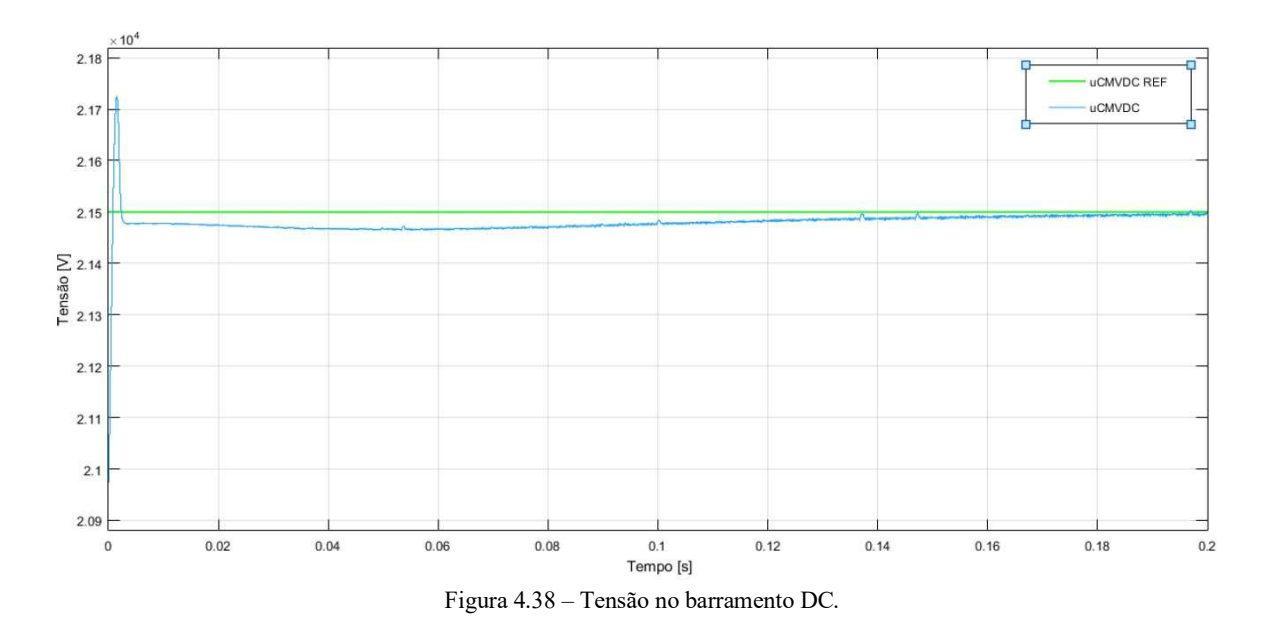

Na Figura 4.38 podemos observar a tensão no barramento DC (*uCMVDC*).

Podemos constatar que a tensão subiu aproximadamente para 21500V devido à conversão trifásica da onda de 15kV AC para DC e os ganhos do controlador PI estão corretamente dimensionados. Tensão no barramento DC em linha com a respetiva referência.

Na Figura 4.39 e Figura 4.40, temos a componente direta (*UoMVLd*) e reativa (*UoMVLq)* à saída do controlador de tensão do conversor DC/AC.

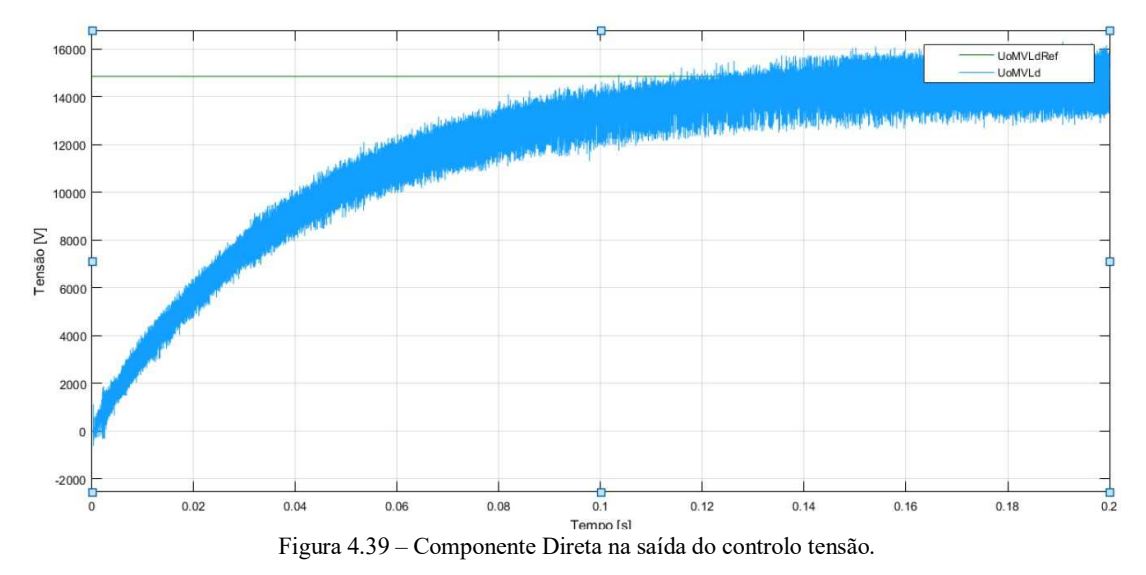

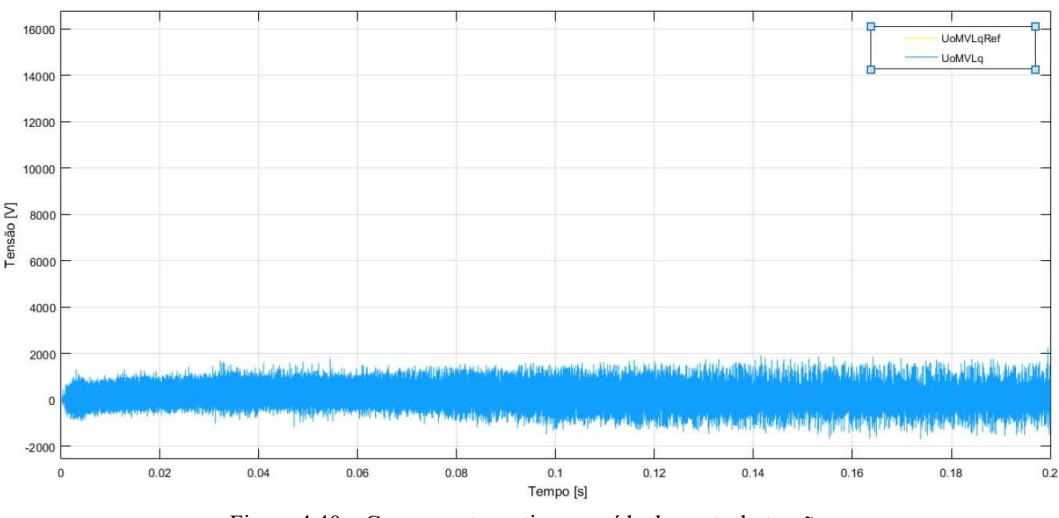

 $\_$  , and the set of the set of the set of the set of the set of the set of the set of the set of the set of the set of the set of the set of the set of the set of the set of the set of the set of the set of the set of th

Figura 4.40 – Componente reativa na saída do controlo tensão.

Podemos constatar novamente que os ganhos do controlador PI foram bem dimensionados. Verifica-se que como a corrente da componente reativa é nula a sua tensão também será nula. Ambas as componentes em linhas com as suas referências.

Na Figura 4.41 podemos observar as curvas de corrente (*ioaMV, iobMV, iocMV*) à saída do conversor DC/AC. Podemos contatar que continuam em fase e com valores semelhantes à entrada do primeiro conversor. Houve uma imposição de frequência no estimador de fase do controlador de tensão de 50Hz para 1 kHz.

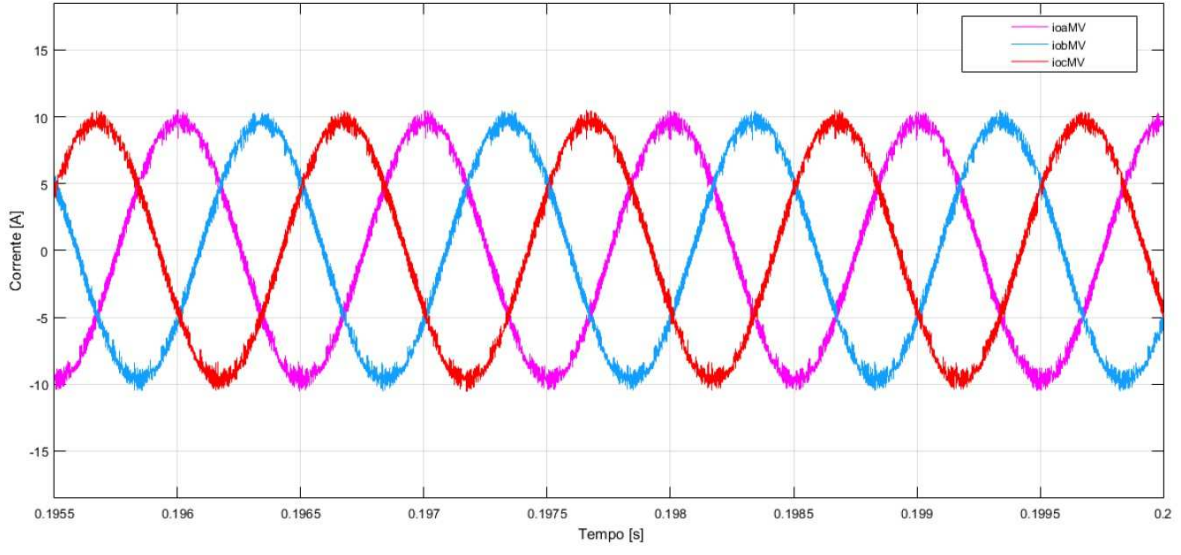

Figura 4.41 – Correntes na saída do ondulador.

Na Figura 4.42 e Figura 4.43, podemos observar as tensões (*uoaMV, uobMV, uocMV*) e correntes (*ipaMV, ipbMV, ipcMV*) no primário do transformador. Os valores de tensões e correntes são o resultado dos parâmetros introduzidos de acordo com as especificações de um transformador distribuição MT/BT descrito no subcapítulo "3.4 Transformador". Frequência foi alterada para 1 kHz.

 $\_$  , and the set of the set of the set of the set of the set of the set of the set of the set of the set of the set of the set of the set of the set of the set of the set of the set of the set of the set of the set of th

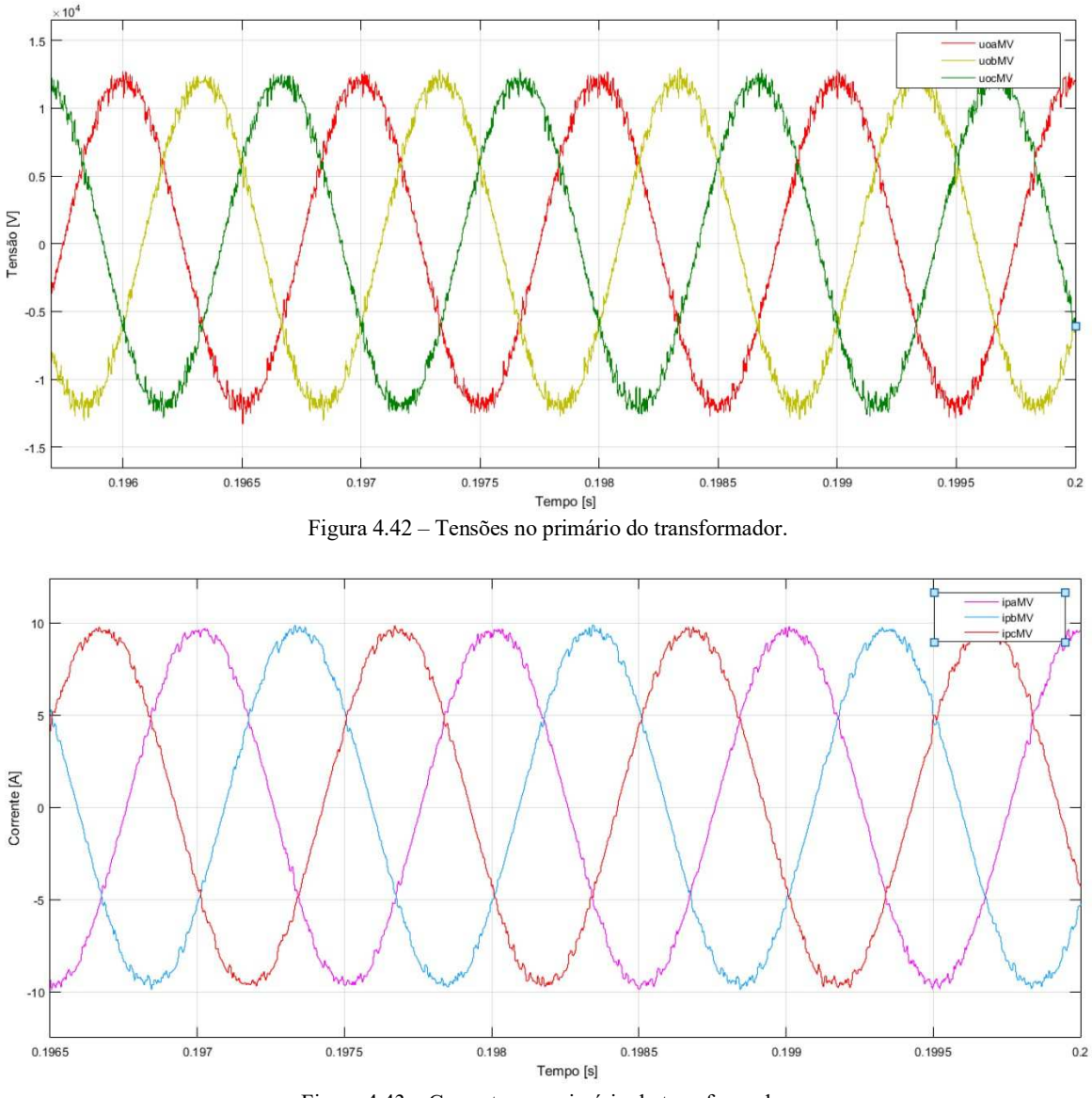

Figura 4.43 – Correntes no primário do transformador.

Podemos concluir que a tensão e a corrente continuam a encontram-se em fase. Continuam a ter valores semelhantes com os valores que estão à entrada do primeiro conversor, ou seja, desde a rede de energia electrica. Observa-se uma diminuição de ruído que foi imposta pelo modo de funcionamento dos conversores.

#### **4.2.2 Baixa tensão**

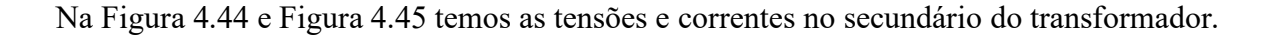

 $\_$  , and the set of the set of the set of the set of the set of the set of the set of the set of the set of the set of the set of the set of the set of the set of the set of the set of the set of the set of the set of th

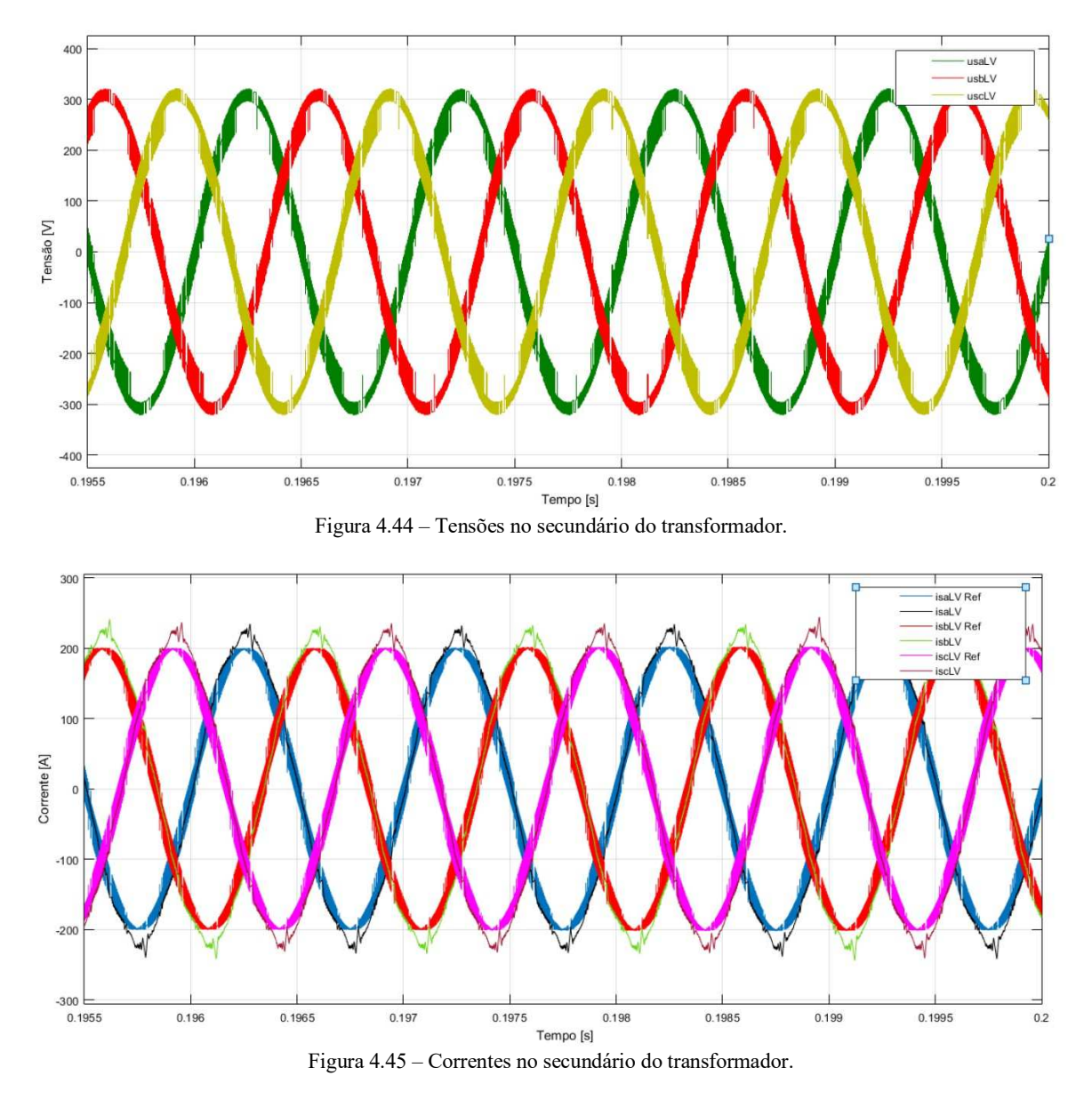

Os valores da tensões e correntes tem origem nos parâmetros do transformador de potência conforme descrito na Figura 4.25. O valor da tensão composta foi reduzido de 15kV para 400V. No gráfico estão ilustrados valores simples, ou seja, 300V com desfasamento de 120 º e com uma frequência de 1 kHz. O transformador de potência e o conversor produzem algum ruído.

Figura 4.46 podemos observar a tensão no barramento DC (*uCLVDC).*

# 4. Simulação numérica e resultados

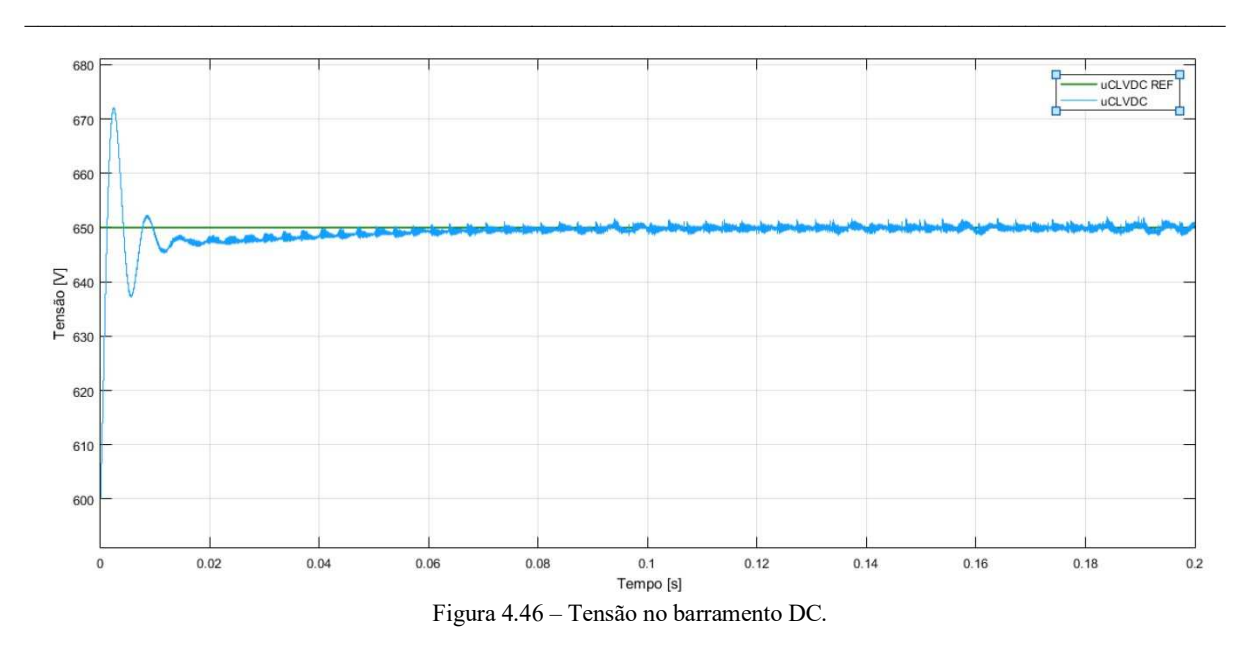

Podemos constatar que a tensão desceu aproximadamente para 650V devido à imposição feita em simulação. Este ajuste em simulação foi feito devido a não ser possível obter resultados em simulação com o valor teórico obtido. Tensão no barramento DC em linha com a respetiva referência.

Na Figura 4.47 e Figura 4.48 temos a componente direta (uoLVLd) e reativa (uoLVLq) à saída do controlador de tensão do conversor DC/AC.

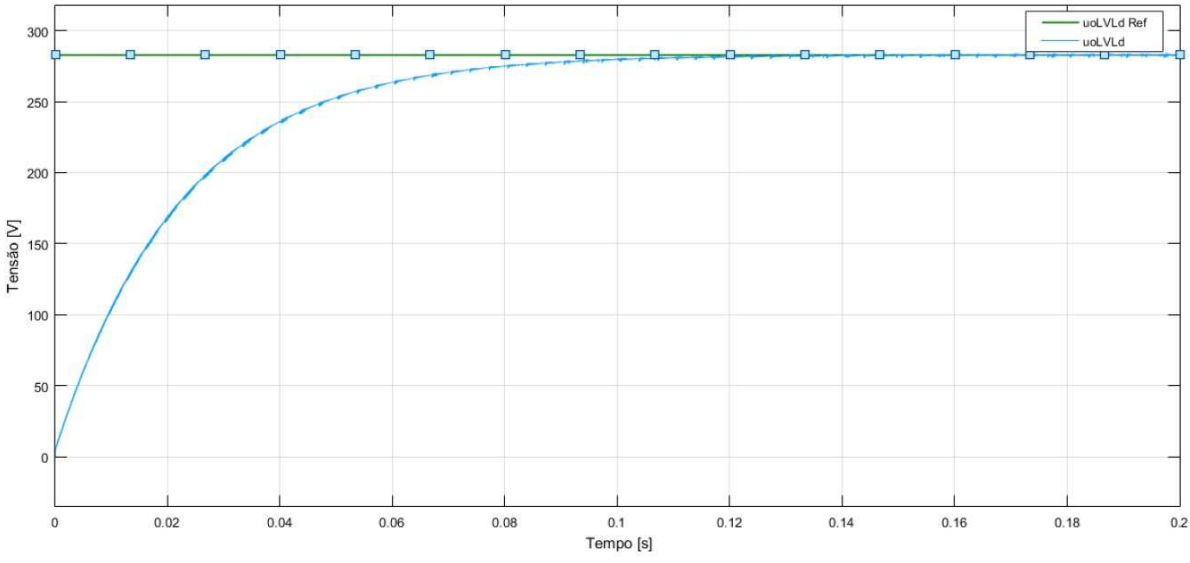

Figura 4.47 – Componente direta na saída do controlo tensão.

# 4. Simulação numérica e resultados

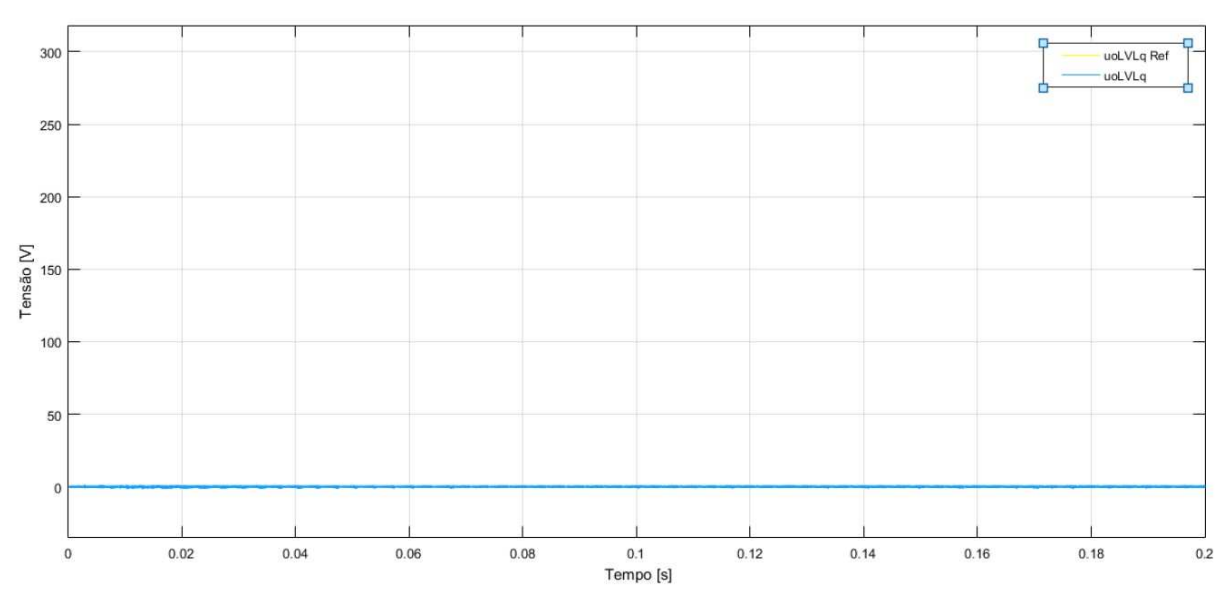

 $\_$  , and the set of the set of the set of the set of the set of the set of the set of the set of the set of the set of the set of the set of the set of the set of the set of the set of the set of the set of the set of th

Figura 4.48 – Componente reativa na saída do controlo tensão.

Podemos observar que a componente direta continua a convergir para o valor de referência e que a componente reativa continua nula. Ambas as componentes em linhas com as suas referências.

Na Figura 4.49 e Figura 4.50 podemos observar as curvas de tensão (*uoaLV, uobLV, uocLV*) e corrente (*ioa, iob, ioc*) à saída do conversor DC/AC.

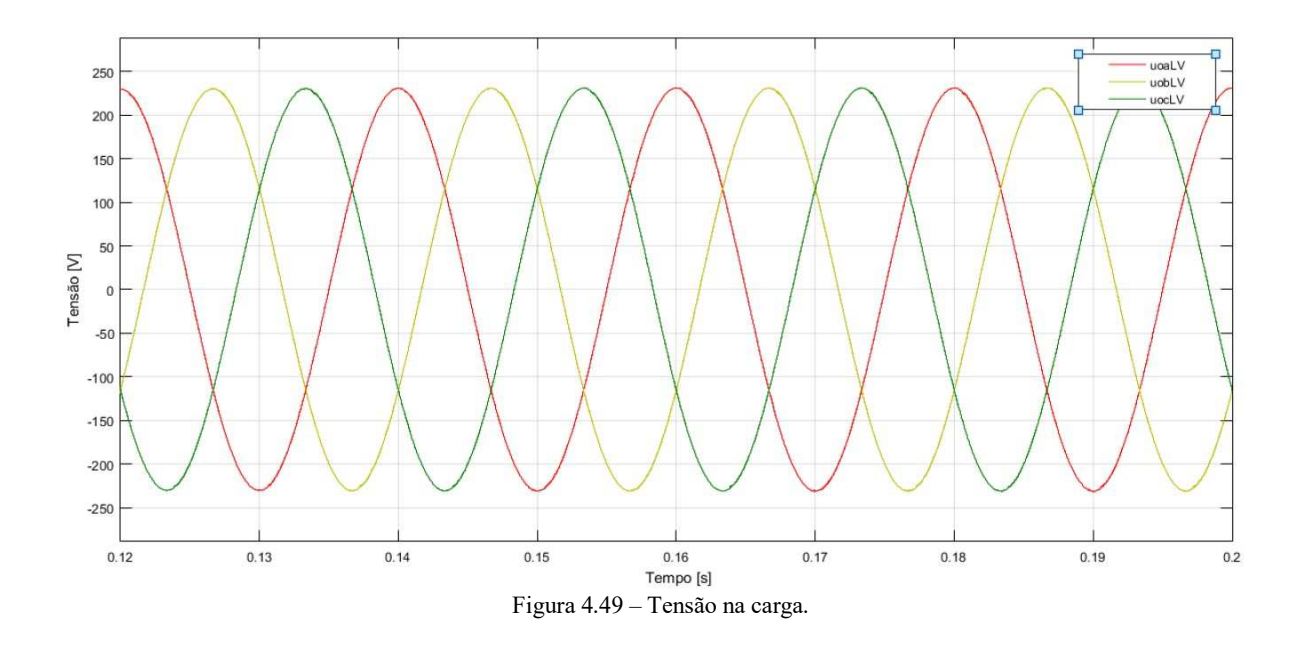

## 4. Simulação numérica e resultados

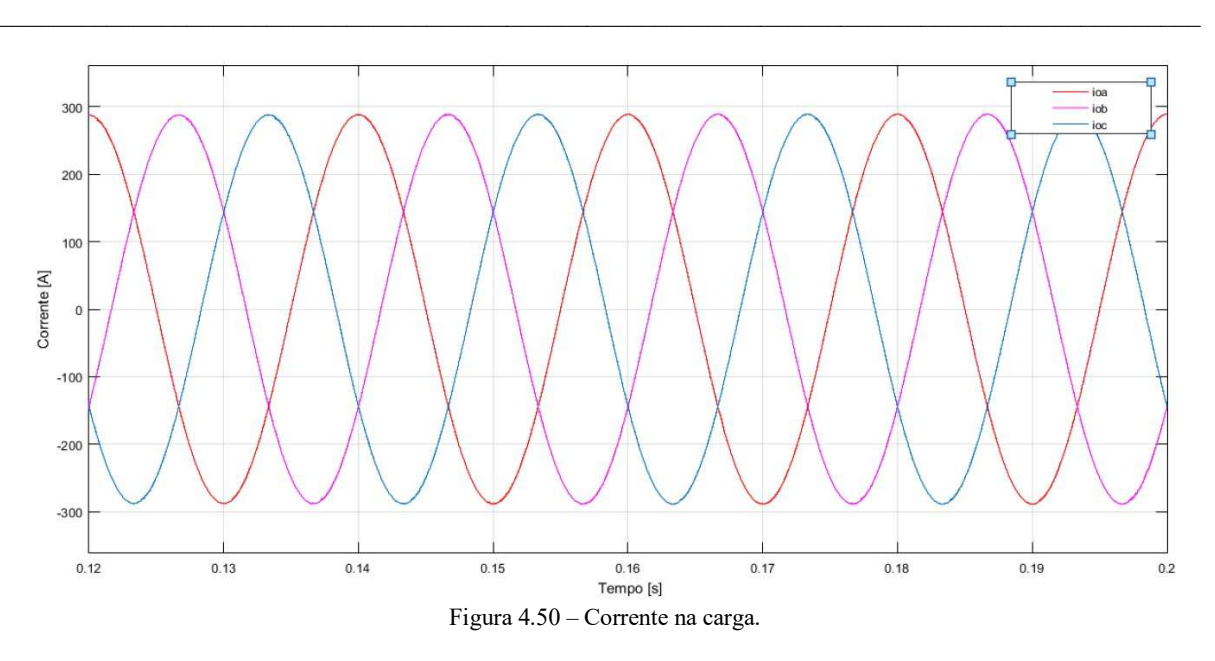

Podemos constatar que as tensões e correntes continuam em fase com desfasamento entre fases de 120º. Nesta fase houve outra imposição de frequência no estimador de fase do controlador de tensão de 1 kHz para 50 Hz.

### **4.2.3 Carregamento / descarregamento da bateria do VE**

Na Figura 4.51 e na Figura 4.52 podemos observar o comportamento do carregamento e descarregamento da pilha de baterias. Foi imposto uma carga inicial da pilha de 20%, tempo de resposta de 30s e tempo de simulação de 2s.

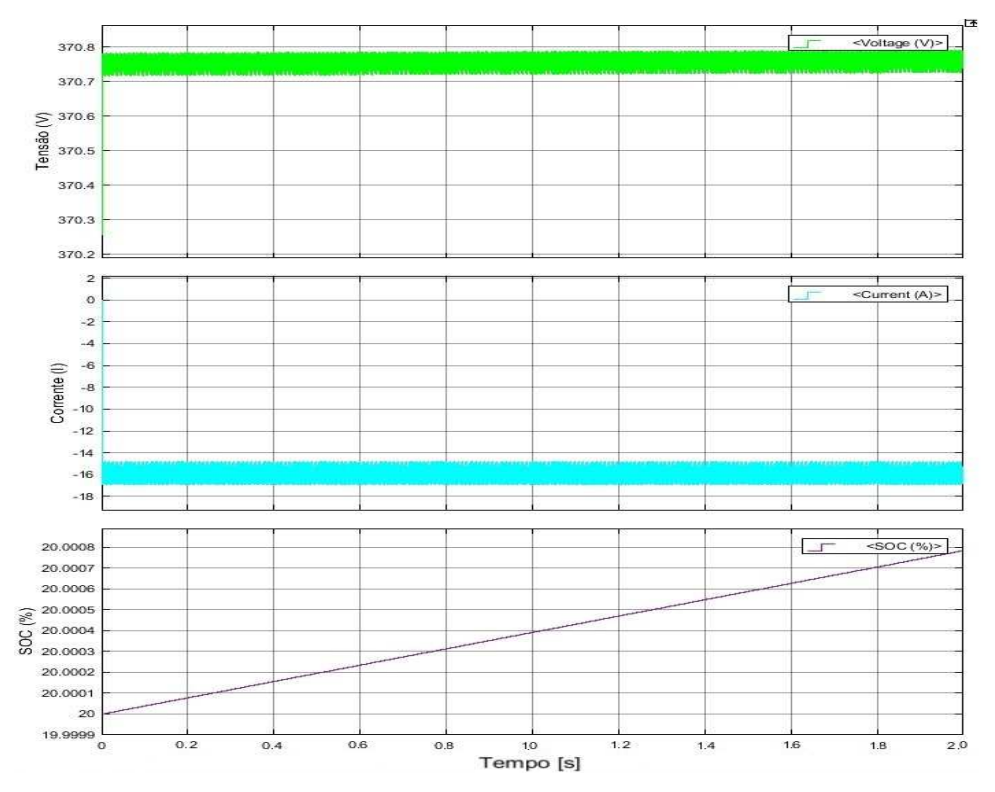

Figura 4.51 – Carregamento da bateria do VE.

Como podemos observar, a tensão e a corrente têm um valor constante no intervalo de tempo da simulação e SOC está a aumentar, podemos afirmar que a pilha de baterias está a ser carregada.

 $\_$  , and the set of the set of the set of the set of the set of the set of the set of the set of the set of the set of the set of the set of the set of the set of the set of the set of the set of the set of the set of th

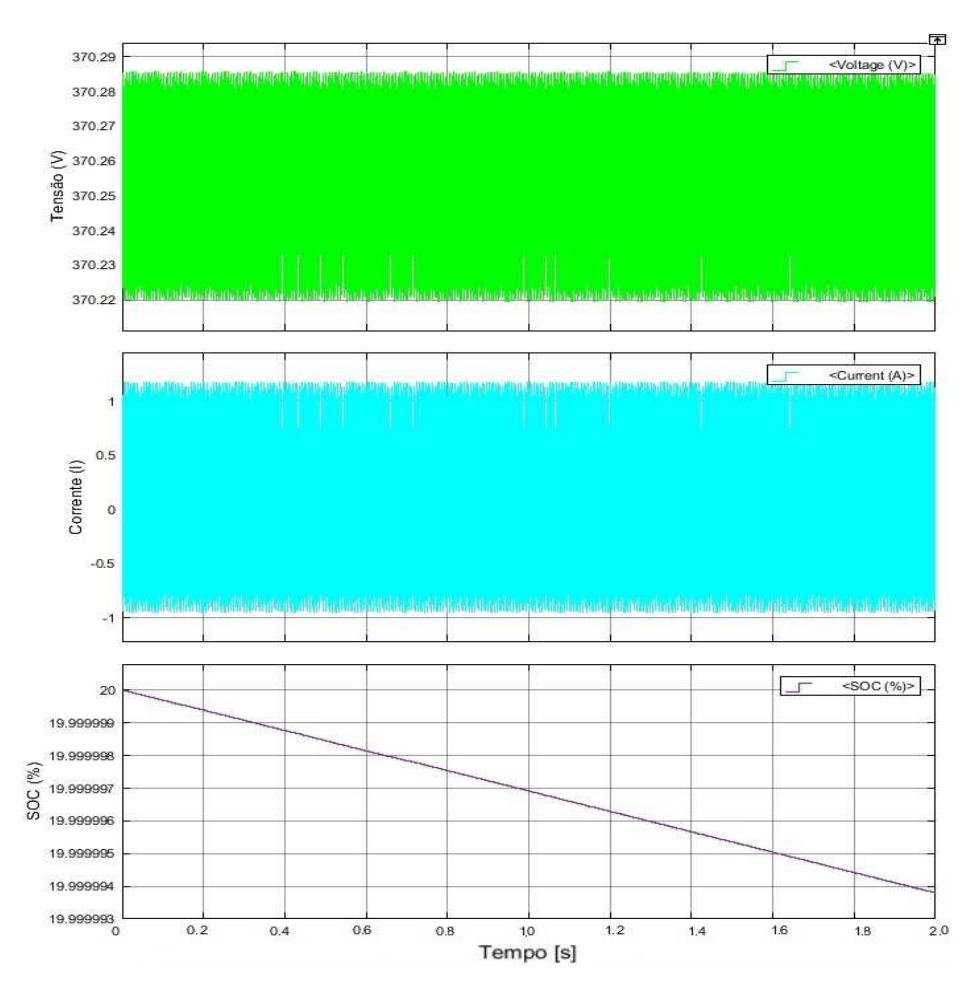

Figura 4.52 – Descarregamento da bateria do VE.

Com o valor de SOC a diminuir podemos afirmar que a pilha de baterias está a ser descarregada.

## **4.2.4 Taxas de distorção harmónica**

As taxas de distorção harmónicas (THD) das grandezas foram retiradas a partir de *FFT Analyses* da secção *tools* do bloco *powergui* da *toolbox SimPowerSystems* e representadas na Tabela 4.11. Esta análise foi realizada com duas componentes fundamentais, 50 Hz e 1000 Hz. Os valores apresentados de THD entre a saída do ondulador de média tensão e o ondulador de baixa tensão têm uma componente fundamental de 1000 Hz enquanto que as outras grandezas têm uma componente fundamental de 50 Hz.

| <b>Grandezas</b>                                | <b>THD</b> |
|-------------------------------------------------|------------|
| Tensões da REE (usMV)                           | $0,00\%$   |
| Correntes da REE (isMV)                         | 1,25%      |
| Correntes à saída do ondulador MV (ioMV)        | 5,63%      |
| Tensões à saída do ondulador MV (uoMV)          | 4,50%      |
| Correntes do primário do transformador (ipMV)   | 2,39%      |
| Tensão na carga trifásica média tensão          | 2,41%      |
| Corrente na carga trifásica                     | 2,38%      |
| Tensões no secundário do transformador (usLV)   | 10,93%     |
| Correntes no secundário do transformador (isLV) | 3,26%      |
| Tensão na carga trifásica baixa tensão (uoLV)   | 0,35%      |
| Correntes na carga trifásica baixa tensão (io)  | 0,35%      |

Tabela 4.11 – Taxa de distorção harmónica (THD) das grandezas simuladas.

 $\_$  , and the set of the set of the set of the set of the set of the set of the set of the set of the set of the set of the set of the set of the set of the set of the set of the set of the set of the set of the set of th

Devido à elevada carga computacional da simulação numérica, os resultados foram divididos em três partes, media tensão, baixa tensão e carregamento/descarregamento da pilha de baterias do VE. Os valores descritos são baixos porque a divisão da simulação por partes influencia a THD porque foram usadas fontes ideais em cada parte.

# **5. Conclusões**

## **5.1 Conclusões**

Os objetivos desta dissertação foram atingidos que consistia em realizar um estudo teórico e simulação numérica, de um sistema de conversão MT/BT de elevada frequência para aplicações em sistemas de carregamento de veículos elétricos. De modo a ser possível fazer o estudo foi utilizado uma configuração de SST, conversor/ondulador MV e LV com função de comando back-to-back, MV e LV ligados por um transformador de distribuição. Barramento de DC de LV foi ligado um conversor para carregamento/descarregamento de uma pilha de baterias.

 $\_$  , and the set of the set of the set of the set of the set of the set of the set of the set of the set of the set of the set of the set of the set of the set of the set of the set of the set of the set of the set of th

Na parte de controlo foram usados controladores de histerese e do tipo PI para ser possível controlar a potência conforme os modelos teóricos. Controladores histeréticos para controlo das correntes de ambos os lados e o controlador PI para controlar a tensão no barramento DC dos conversores. Nestes controlos foram feitas transformações de referências atuando no eixo direto e no eixo em quadratura do qual permitiu controlo total sobre o transito de energia desejado.

Relativamente ao carregamento/descarregamento da pilha de baterias, conversor DC/DC funciona nas duas direções. Na injeção da potência na REE terá que haver um aumento na tensão da bateria para que o ondulador AC/DC de LV possa transitar para a rede de distribuição.

Com o recurso à toolbox *SimPowerSystem* do Matlab-Simulink, foi possível demonstrar a simulação numérica do sistema proposto, nomeadamente controlo dos conversores e carregamento/descarregamento da pilha de baterias.

#### **5.2 Perspetivas futuras**

Neste subcapítulo, com base nesta dissertação descrevem-se alguns tópicos que podem vir a ser desenvolvidos para melhorar o trabalho realizado.

- Interligação entre a média e a baixa tensão, nomeadamente com o transformador de alta frequência;
- Implementar um protótipo experimental a uma escala de potência reduzida de acordo com as condições laboratoriais existentes;

# 5. Conclusões

 Aprofundar o desenvolvimento no controlo do trânsito de energia entre pilha de baterias do VE para a rede de distribuição;

 $\_$  , and the set of the set of the set of the set of the set of the set of the set of the set of the set of the set of the set of the set of the set of the set of the set of the set of the set of the set of the set of th

 Adicionar os efeitos de desgaste da pilha de baterias como temperatura e ciclos de carregamento / descarregamento.

# **Referências**

[1] Faulkenberry, L.M. and Coffer, "W.:Electrical Power Distribution and Transmission". Prentice Hall, Englewoods Cliffs, New Jersey, 1996.

 $\_$  , and the set of the set of the set of the set of the set of the set of the set of the set of the set of the set of the set of the set of the set of the set of the set of the set of the set of the set of the set of th

[2] Glover, J.D. and Sarma, M.: "Power System Analysis and Design". 3rd edn. Brooks/Cole Thomson Learning, Pacific Grove, CA, USA, 2002.

[3] J.W. Kolar, G.I. Ortiz, "Solid State Transformer Concepts in Traction and Smart Grid Applications", Swiss Federal Institute of Technology (ETH) Zurich, Power Electronic Systems Laboratory, 2013.

[4] Guerra, G.; Martinez-Velasco, J. A. "A solid-state transformer model for power flow calculations. International Journal of Electrical Power & Energy Systems", v. 89, p.  $40 - 51$ , ISSN 0142-0615, 2017.

[6] Costa, F. et al. "The Smart Transformer. IEEE Power Electronics Magazine", June, p. 56– 67, 2017.

[7] Sixifo Falcones, *Student Member, IEEE*, Xiaolin Mao, *Member, IEEE*, and Raja Ayyanar, *Senior, Member, IEEE. "*Topology Comparison for Solid State Transformer Implementation".

[8] Van der Merwe, W. and Mouton, H. du T. "The Solid-State Transformer Concept: A New Era in Power Distribution". In: Proceedings of the IEEE Africon Conference. Nairobi, Kenya, 23-25 Sep 2009.

[9] Christian Fontana, Thesis "Solid State Transformer" from Ph.D. student: - Universitá Degli Studi Di Padova, 2015.

[10] Xu She, Member, IEEE, Alex Q. Huang, Fellow, IEEE, and Rolando Burgos, Member, IEEE, "Review of Solid-State Transformer Technologies and Their Application in Power Distribution Systems" 2013.

[11] Aumkar Borgaonkar, Department of Electrical Engineering, Indian Institute of Technology, Delhi, 2015, "Solid State Transformers: A Review of Technology and Applications"

[12] Chaves, Miguel; Gambôa Paulo, "Conversor AC/DC e DC-AC Trifásico Totalmente Controlado – Tópicos Sobre Modelação", Documentação de apoio a conversores eletrónicos de potência, ISEL, 2016.

[13] Chaves, Miguel; Gambôa Paulo, "Cálculo de Potências – Sistema Monofásico e Sistema Trifásico", Documentação de apoio no balanço de potências e sincronismo com a rede para sistemas monofásicos e trifásicos, ISEL, 2016.

[14] Silva, J.Fernando A., "Electrónica Industrial Semicondutores e Conversores de Potência", Fundação Calouste Gulbenkian, 2013, ISBN 978-972-31-1499-7, 2013.

 $\_$  , and the set of the set of the set of the set of the set of the set of the set of the set of the set of the set of the set of the set of the set of the set of the set of the set of the set of the set of the set of th

[15] Lopes, Flávio Jorge dos Santos, "Utilização de Baterias de Iões de Lítio em Sistemas de Armazenamento de Energia", Dissertação de Mestrado em Engenharia Eletrotécnica, ISEL, 2016.

[16] Duarte, Jorge Miguel Rodrigues, "Retificador Trifásico Controlado com Fator de Potência Quase Unitário, Dissertação de Mestrado em Engenharia Eletrotécnica, ISEL, 2015.

[17] Yilmaz, Murat; Krein, Philip T., "Review of Battery Charger Topologies, Charging Power Levels, and Infrastructure for Plug-In Electric and Hybrid Vehicles, Transactions on Power Electronics", IEEE, 2013.

[18] J.W. Kolar, G.I. Ortiz, "Solid State Transformer Concepts in Traction and Smart Grid Applications", Swiss Federal Institute of Technology (ETH) Zurich, Power Electronic Systems Laboratory, 2014.

[19] Lisa Calearo, Andreas Thingvad and Mattia Marinelli, "Modeling of Battery Electric Vehicles for Degradation Studies", Center for Electric Power and Energy, Department of Electrical Engineering, Technical University of Denmark (DTU), 2019.

[20] Sérgio Sampaio Pacheco, Dissertação sobre Controlo automático da tensão da rede elétrica BT com um sistema de microgeração, no IST, 2020.

[21] Merwe, W. V, Mouton, "Solid-state transformer topology selection", In: International Conference On Industrial Technology, ICIT, 10, Gippsland. Proceedings, Gippsland: IEEE, 2009. p.1-6, 10-13, 2009.

[22] João Araújo, "Sistema de Conversão Dual para Gerador Síncrono de Magnetos Permanentes em Aproveitamentos Eólicos", Dissertação para obtenção de Grau de Mestre em Engenharia Electrotécnica, ISEL, 2018.

[23] Palma, João, "Acionamentos Eletromecânicos de Velocidade Variável", Fundação Calouste Gulbenkian, 1999, ISBN 972-31-0839-9, 2008.

[24] T. Analytics. "*Battery Modeling",* 2010.

# **Anexos**

Anexo A - Modelo global

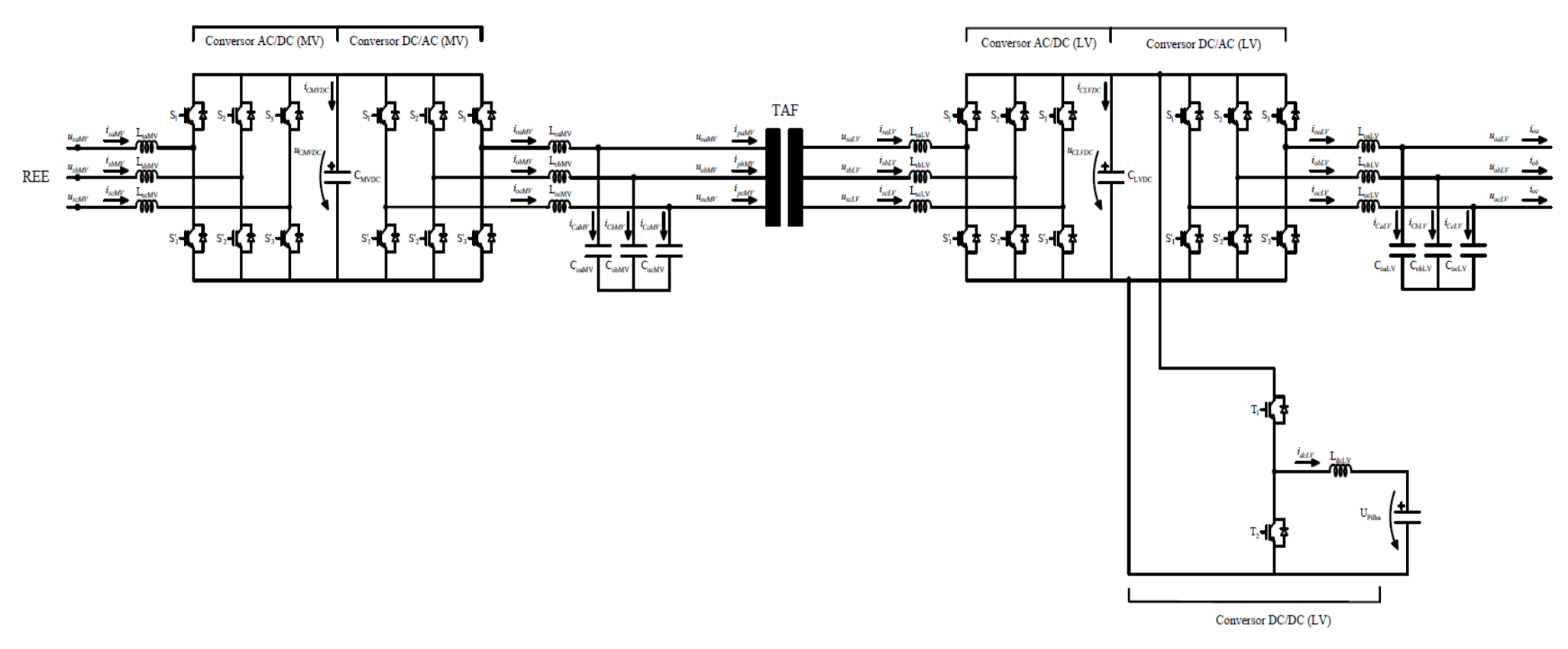

Figura A.1 - Modelo global.

### **Anexo B – Transformação de coordenadas 123 para αβ**

A Figura B.1 representa a disposição de 120º dos três enrolamentos do referencial 123 e entre cada enrolamento existe uma indução mútua. Para o referencial estacionário  $\alpha\beta$ , as grandezas apresentam um desfasamento de 90º.

 $\_$  , and the set of the set of the set of the set of the set of the set of the set of the set of the set of the set of the set of the set of the set of the set of the set of the set of the set of the set of the set of th

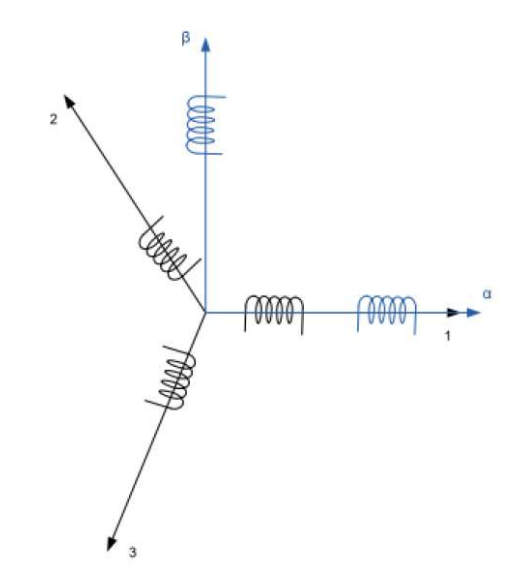

Figura B.1 – Posição relativa entre os referenciais 123 e αβ.[12].

$$
X_{123} = (x_1, x_2, x_3) \tag{B.1}
$$

$$
X'_{\alpha\beta} = (x'_{\alpha}, x'_{\beta})
$$
 (B.2)

A equação (B.3) reflete a projeção das componentes do vetor *x* em coordenadas *123* nos eixos do referencial *αβ*.

$$
\begin{cases}\nx'_{\alpha} = x_1 - x_2 \cos (60^\circ) - x_3 \cos (60^\circ) = x_1 - \frac{1}{2} x_2 - \frac{1}{2} x_3 \\
x'_{\beta} = x_2 \sin (60^\circ) - x_3 \sin (60^\circ) = \frac{\sqrt{3}}{2} x_2 - \frac{\sqrt{3}}{2} x_3\n\end{cases}
$$
\n(B.3)

Para transformar tensões e correntes, a potência calculada utilizando as grandezas em ambos os referenciais têm de ser iguais.

$$
p_{123} = u_1 i_1 + u_2 i_2 + u_3 i_3 \tag{B.4}
$$

 $\_$  , and the set of the set of the set of the set of the set of the set of the set of the set of the set of the set of the set of the set of the set of the set of the set of the set of the set of the set of the set of th

$$
p'_{\alpha\beta} = u'_{\alpha}i'_{\alpha} + u'_{\beta}i'_{\beta}
$$
  
=  $\left(u_1 - \frac{1}{2}u_2 - \frac{1}{2}u_3\right)\left(i_1 - \frac{1}{2}i_2 - \frac{1}{2}i_3\right)$   
+  $\left(\frac{\sqrt{3}}{2}u_2 - \frac{\sqrt{3}}{2}u_3\right)\left(\frac{\sqrt{3}}{2}i_2 - \frac{\sqrt{3}}{2}i_3\right)$   
=  $\frac{3}{2}(u_1i_1 + u_2i_2 + u_3i_3) = \sqrt{\frac{3}{2}}\sqrt{\frac{3}{2}}(u_1i_1 + u_2i_2 + u_3i_3)$  (B.5)

A fim de garantir a igualdade de potência em (B.5) é necessário incluir um fator  $\sqrt{\frac{2}{3}}$  $\frac{2}{3}$  na transformação conforme a expressão (B.6).

$$
\begin{cases}\n x_{\alpha} = \sqrt{\frac{2}{3}} \left( x_1 - \frac{1}{2} x_2 - \frac{1}{2} x_3 \right) \\
 x_{\beta} = \sqrt{\frac{2}{3}} \left( \frac{\sqrt{3}}{2} x_2 - \frac{\sqrt{3}}{2} x_3 \right)\n\end{cases}
$$
\n(B.6)

Define-se a matriz de transformação *concórdia* C, onde se inclui uma terceira coluna relativa à componente homopolar (por exemplo a corrente do neutro no caso de conversão de correntes)  $k(x_1 + x_2 + x_3)$  onde  $k = \sqrt{\frac{1}{2}}$  de modo a  $C^{-1} = C^T e C C^{-1} = I$ , conforme descrito em (B.7) e (B.11).

$$
X_{123} = CX_{\alpha\beta 0} \tag{B.7}
$$

$$
C = \sqrt{\frac{2}{3}} \begin{bmatrix} 1 & -1/2 & -1/\sqrt{2} \\ -1/2 & \sqrt{3}/2 & -1/\sqrt{2} \\ -1/2 & -\sqrt{3}/2 & -1/\sqrt{2} \end{bmatrix}
$$
 (B.8)

 $C^{-1}=C^T$ 

(B.9)

$$
X_{\alpha\beta 0} = C^T X_{123} \tag{B.10}
$$

$$
C^{T} = \sqrt{\frac{2}{3}} \begin{bmatrix} 1 & -1/2 & -1/2 \\ 0 & \sqrt{3}/2 & -\sqrt{3}/2 \\ 1/\sqrt{2} & 1/\sqrt{2} & 1/\sqrt{2} \end{bmatrix}
$$
(B.11)

#### **Anexo C – Transformação de coordenadas αβ para dq0**

A Figura C.1 representa o cálculo da matriz de rotação, que nos permite passar do referencial bifásico estático equivalente,  $\alpha\beta$ , para o referencial bifásico equivalente rotórico consideramos um ângulo de desfasamento entre os referenciais  $\theta$ ,

 $\_$  , and the set of the set of the set of the set of the set of the set of the set of the set of the set of the set of the set of the set of the set of the set of the set of the set of the set of the set of the set of th

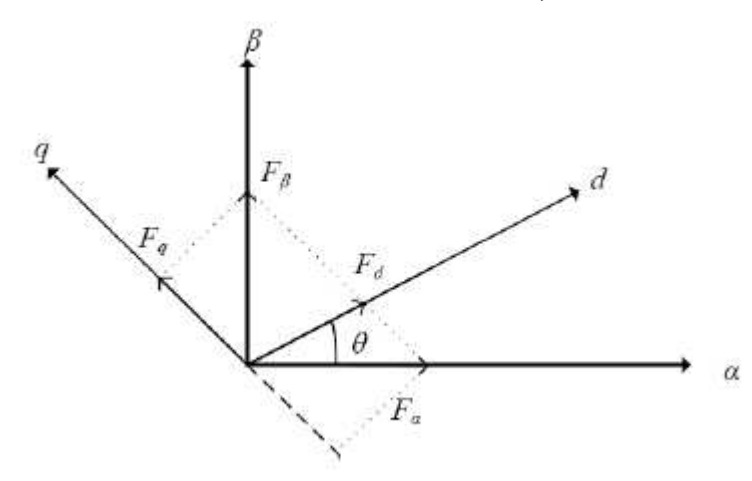

Figura C.1 – Referencial girante e estacionário [12].

Com a Figura C.*1* podemos concluir (C.1):

$$
\begin{aligned}\n\int F_d &= F_{d\alpha} + F_{d\beta} \\
\int F_q &= F_{q\alpha} + F_{q\beta} \Leftrightarrow \begin{cases}\nF_d &= F_\alpha \cos \theta + F_\beta \sin \theta \\
F_q &= -F_\alpha \sin \theta + F_\beta \cos \theta\n\end{cases}\n\end{aligned} \tag{C.1}
$$

Passando (C.1) para a forma matricial, adicionando componente homopolar obtém-se (C.2).

$$
\begin{bmatrix} F_d \\ F_q \end{bmatrix} = \begin{bmatrix} \cos \theta & \sin \theta \\ -\sin \theta & \cos \theta \end{bmatrix} \begin{bmatrix} F_\alpha \\ F_\beta \end{bmatrix} \equiv \begin{bmatrix} F_d \\ F_q \\ F_0 \end{bmatrix} = \begin{bmatrix} \cos \theta & \sin \theta & 0 \\ -\sin \theta & \cos \theta & 0 \\ 0 & 0 & 1 \end{bmatrix} \begin{bmatrix} F_\alpha \\ F_\beta \end{bmatrix} \tag{C.2}
$$

Aplicando a mesma lógica de (C.2), é possível definir a matriz de rotação ou matriz de transformação de Park  $[P]$ , obtendo-se  $(C.3)$ .

$$
P(\theta)^{T} = \begin{bmatrix} \cos \theta & \sin \theta & 0 \\ -\sin \theta & \cos \theta & 0 \\ 0 & 0 & 1 \end{bmatrix} \Leftrightarrow P(\theta) = \begin{bmatrix} \cos \theta & -\sin \theta & 0 \\ \sin \theta & \cos \theta & 0 \\ 0 & 0 & 1 \end{bmatrix}
$$
 (C.3)

## **Anexo D – Especificações de uma célula de um Nissan LEAF**

 $\_$  , and the set of the set of the set of the set of the set of the set of the set of the set of the set of the set of the set of the set of the set of the set of the set of the set of the set of the set of the set of th

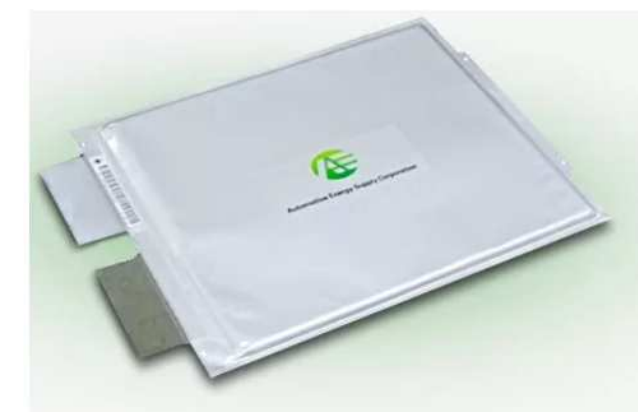

#### **Excellent heat dissipation and high** energy density achieved

The AESC EV cell stacked with a positive electrode and a negative electrode laminated together has a sheet shape of 261 mm × 216 mm and has a compact yet large capacity. In addition, it is one of the features that heat dissipation is good due to the laminate structure with a large surface area.

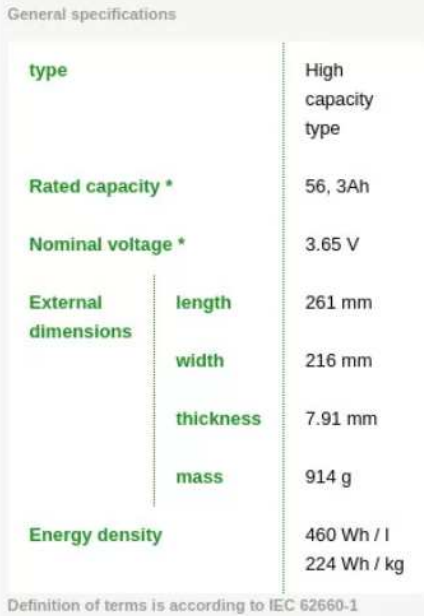

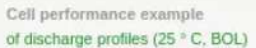

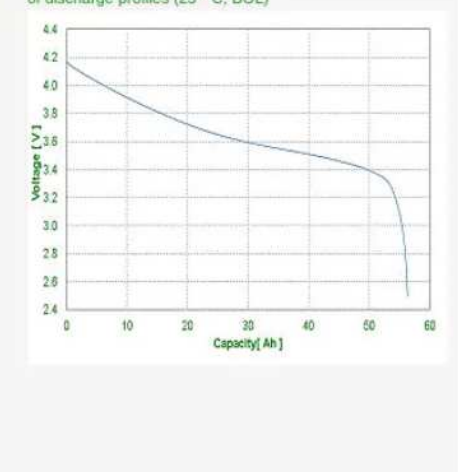

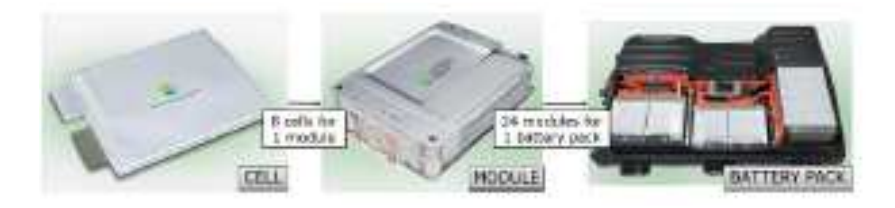

## **Anexo E – Informação sobre Nissan LEAF 40 kWh**

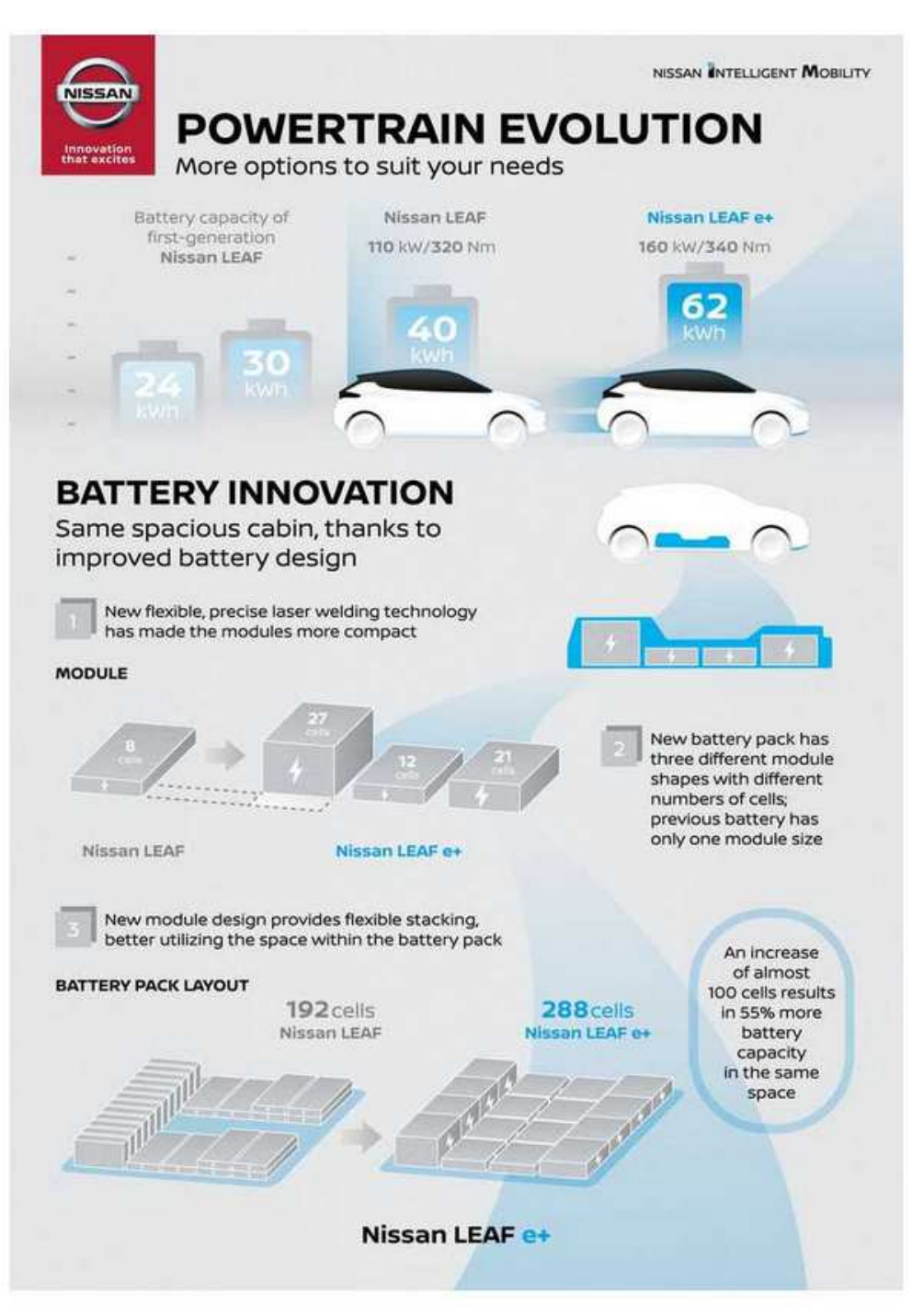

 $\_$  , and the set of the set of the set of the set of the set of the set of the set of the set of the set of the set of the set of the set of the set of the set of the set of the set of the set of the set of the set of th

Anexo F - Modelo de simulação numérica global

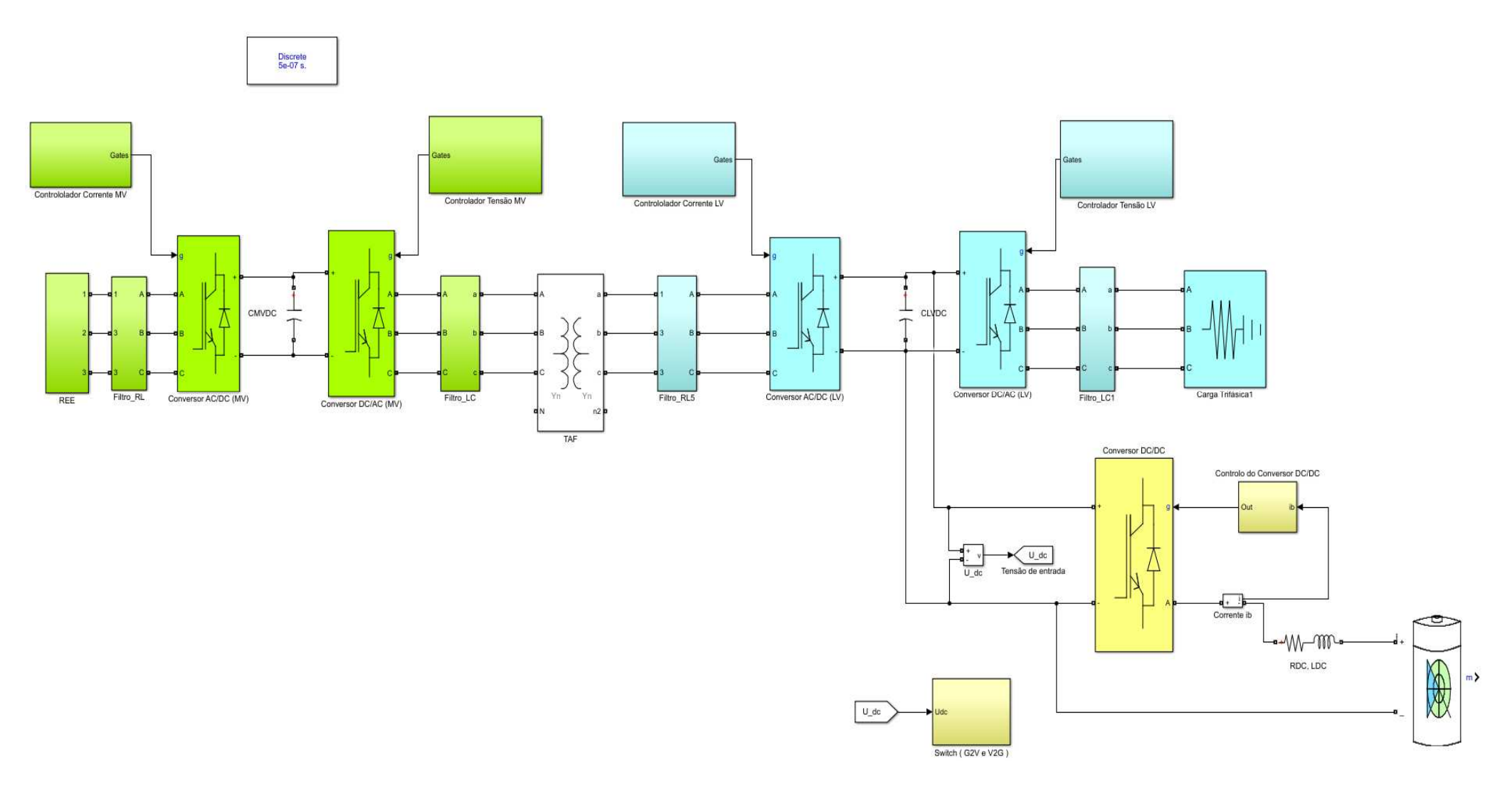

**Anexo G – Esquema do Conversor AC/DC (MV) (rectificador) e Conversor DC/AC (MV) (ondulador) em montagem dual (back-to-back)** 

\_\_\_\_\_\_\_\_\_\_\_\_\_\_\_\_\_\_\_\_\_\_\_\_\_\_\_\_\_\_\_\_\_\_\_\_\_\_\_\_\_\_\_\_\_\_\_\_\_\_\_\_\_\_\_\_\_\_\_\_\_\_\_\_\_\_\_\_\_\_\_\_\_\_\_\_\_\_\_\_\_\_\_\_\_\_\_\_\_\_\_\_\_\_\_\_\_\_\_\_\_\_\_\_\_\_\_\_\_\_\_\_\_\_\_\_\_\_\_\_\_\_\_\_\_\_\_\_\_\_\_\_\_\_\_\_\_\_\_\_

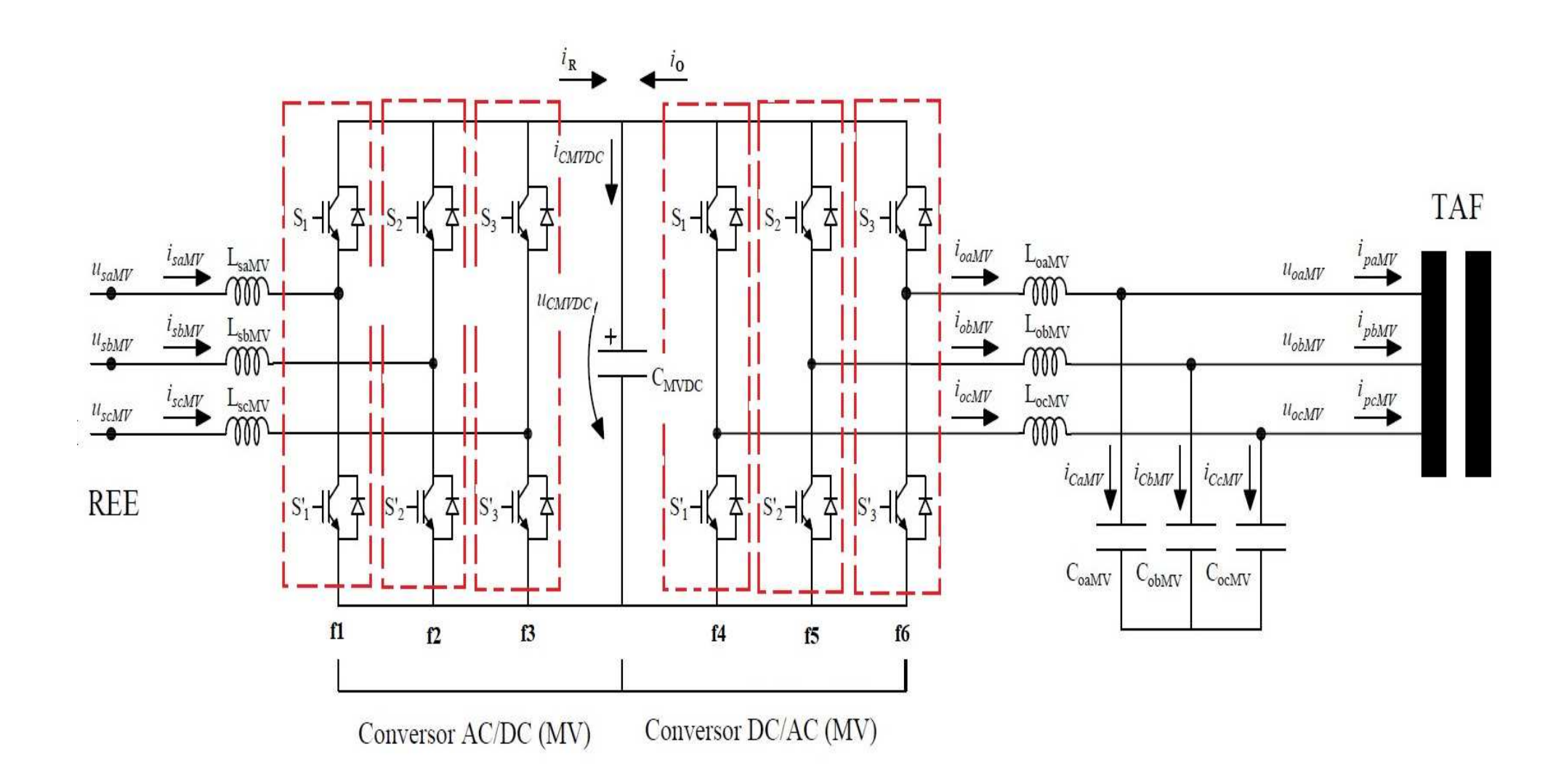